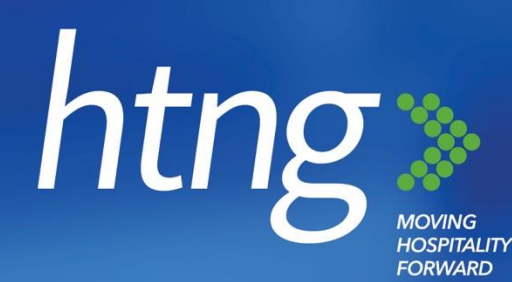

# **OPEN PAYMENTS ALLIANCE STANDARDS SPECIFICATION**

**25 January 2021**

**Version 2.0**

#### **About HTNG**

Hospitality Technology Next Generation (HTNG) is a non-profit association with a mission to foster, through collaboration and partnership, the development of next-generation systems and solutions that will enable hoteliers and their technology vendors to do business globally in the 21st century. HTNG is recognized as the leading voice of the global hotel community, articulating the technology requirements of hotel companies of all sizes to the vendor community. HTNG facilitate the development of technology models for hospitality that will foster innovation, improve the guest experience, increase the effectiveness and efficiency of hotels, and create a healthy ecosystem of technology suppliers.

#### **Copyright 2021, Hospitality Technology Next Generation**

#### **All rights reserved.**

No part of this publication may be reproduced, stored in a retrieval system, or transmitted, in any form or by any means, electronic, mechanical, photocopying, recording, or otherwise, without the prior permission of the copyright owner.

For any software code contained within this specification, permission is hereby granted, free-of-charge, to any person obtaining a copy of this specification (the "Software"), to deal in the Software without restriction, including without limitation the rights to use, copy, modify, merge, publish, distribute, sublicense, and/or sell copies of the Software, and to permit persons to whom the Software is furnished to do so, subject to the above copyright notice and this permission notice being included in all copies or substantial portions of the Software.

Manufacturers and software providers shall not claim compliance with portions of the requirements of any HTNG specification or standard, and shall not use the HTNG name or the name of the specification or standard in any statements about their respective product(s) unless the product(s) is (are) certified as compliant to the specification or standard.

THE SOFTWARE IS PROVIDED "AS IS", WITHOUT WARRANTY OF ANY KIND, EXPRESS OR IMPLIED, INCLUDING BUT NOT LIMITED TO THE WARRANTIES OF MERCHANTABILITY, FITNESS FOR A PARTICULAR PURPOSE, AND NON-INFRINGEMENT. IN NO EVENT SHALL THE AUTHORS OR COPYRIGHT HOLDERS BE LIABLE FOR ANY CLAIM, DAMAGES, OR OTHER LIABILITY, WHETHER IN AN ACTION OF CONTRACT, TORT OR OTHERWISE, ARISING FROM, OUT OF, OR IN CONNECTION WITH THE SOFTWARE OR THE USE OR OTHER DEALINGS IN THE SOFTWARE.

Permission is granted for implementers to use the names, labels, etc. contained within the specification. The intent of publication of the specification is to encourage implementations of the specification.

This specification has not been verified for avoidance of possible third-party proprietary rights. In implementing this specification, usual procedures to ensure the respect of possible third-party intellectual property rights should be followed. Visit [http://htng.org/ip](http://htng.org/ip-claims)[claims](http://htng.org/ip-claims) to view third-party claims that have been disclosed to HTNG. HTNG offers no opinion as to whether claims listed on this site may apply to portions of this specification.

The names Hospitality Technology Next Generation and HTNG, and logos depicting these names, are trademarks of Hospitality Technology Next Generation. Permission is granted for implementers to use the aforementioned names in technical documentation for the purpose of acknowledging the copyright and including the notice required above. All other use of the aforementioned names and logos requires the permission of Hospitality Technology Next Generation, either in written form or as explicitly permitted for the organization's members through the current terms and conditions of membership.

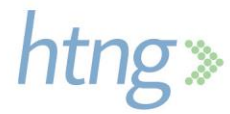

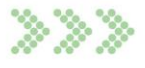

# **TABLE OF CONTENTS**

<span id="page-2-0"></span>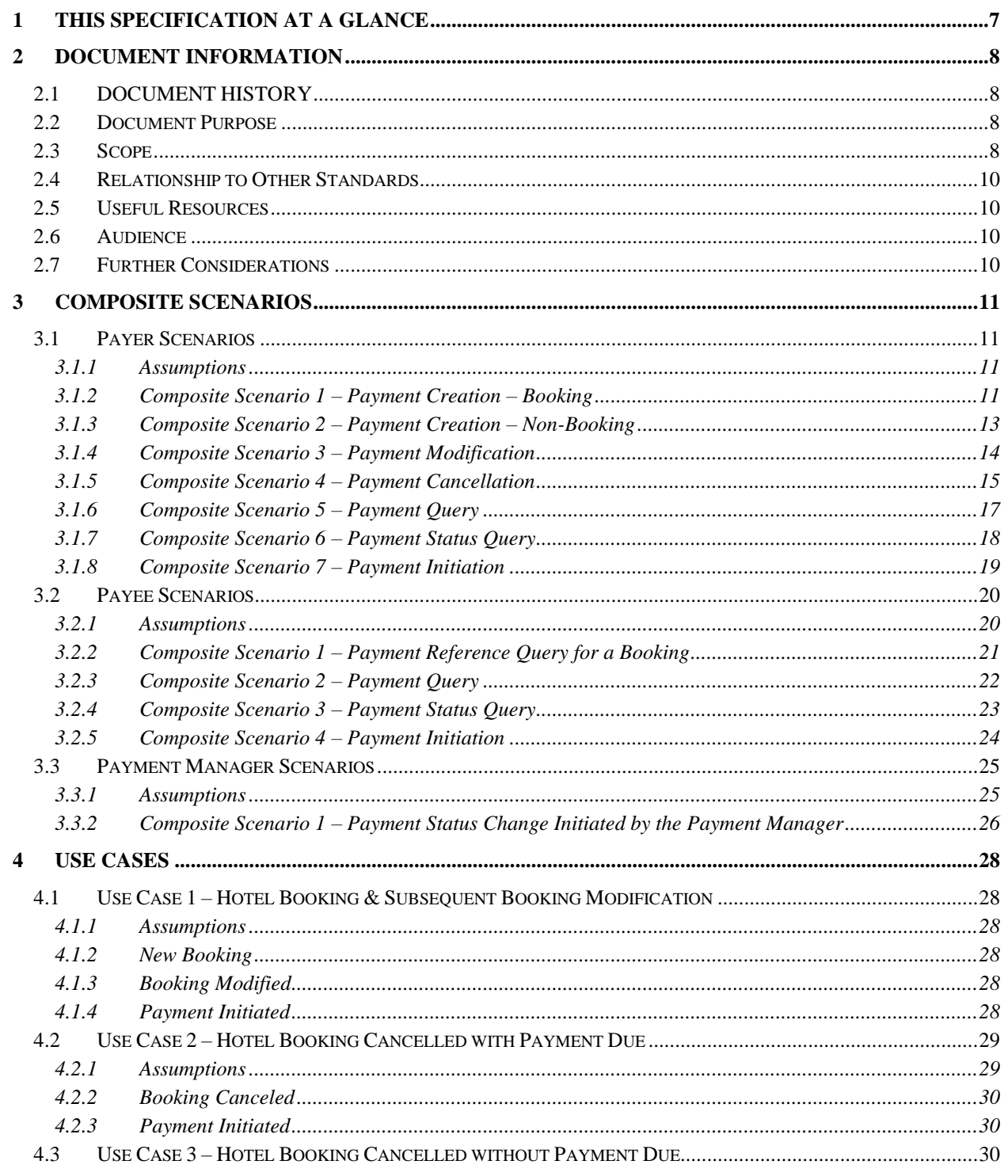

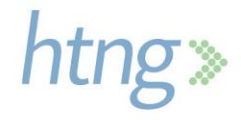

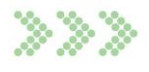

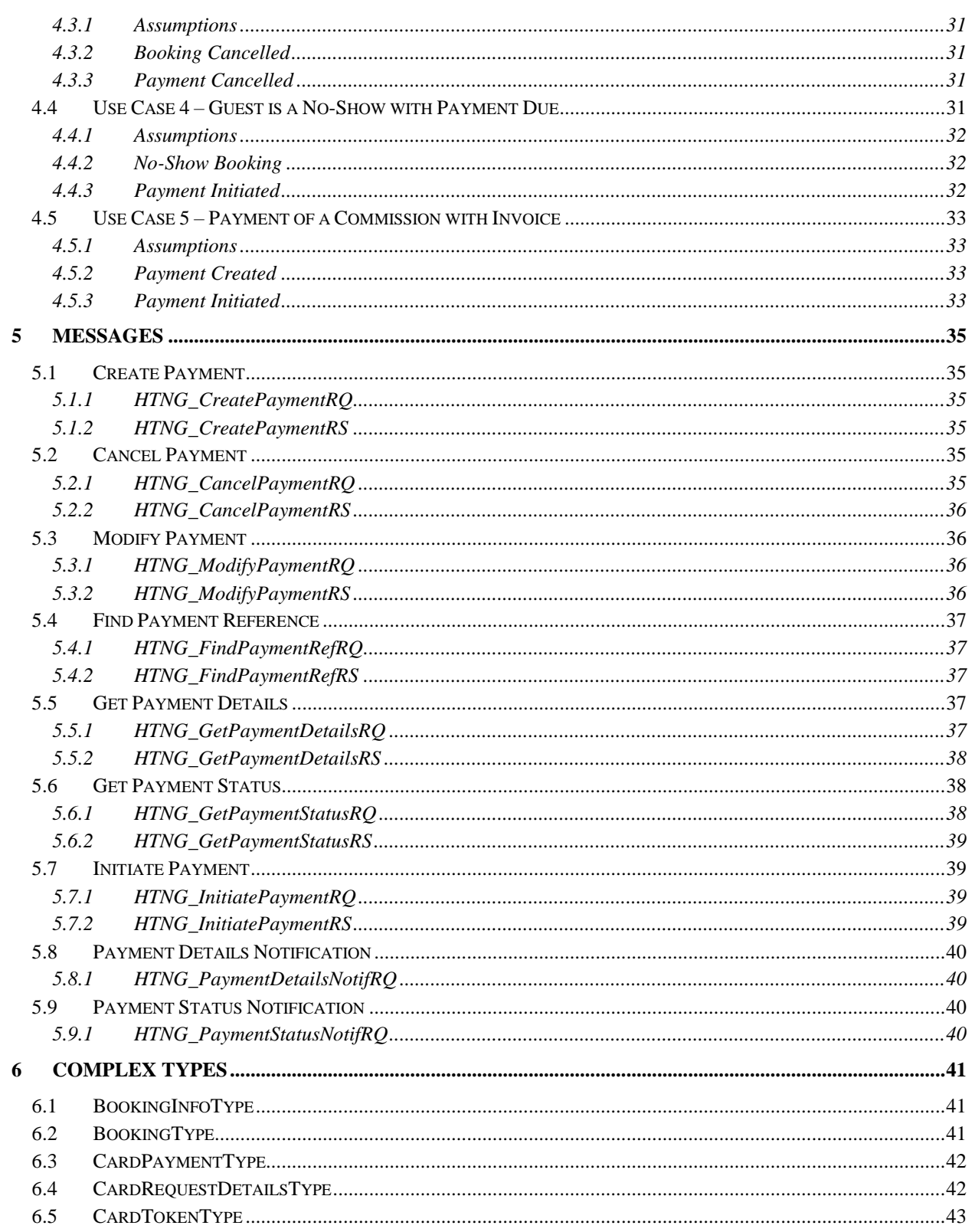

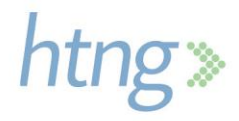

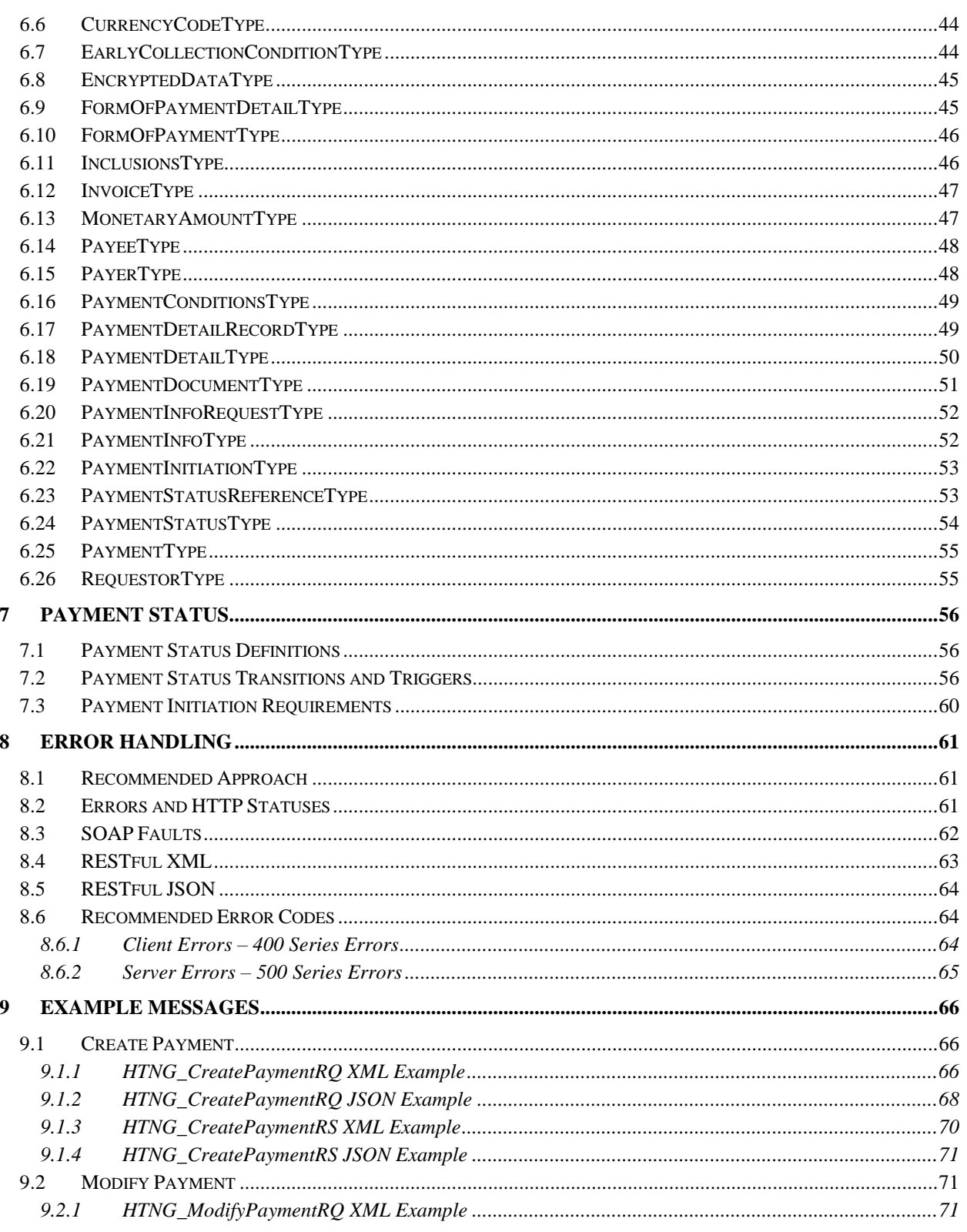

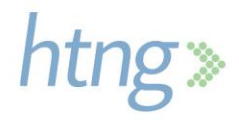

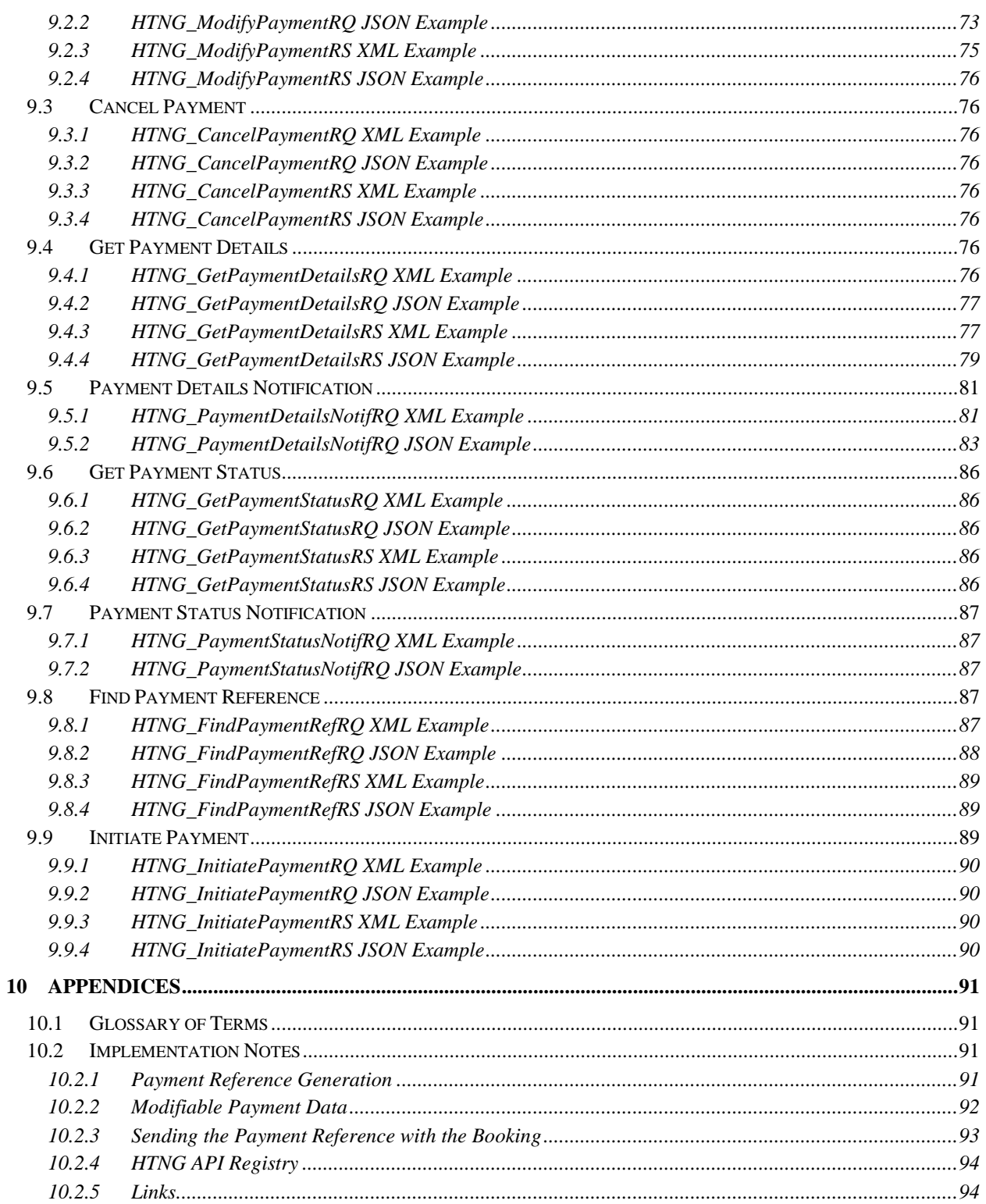

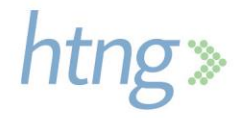

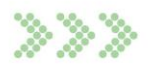

# <span id="page-6-0"></span>**1 This Specification at a Glance**

While there have been many advances and innovation in the distribution channel, payments have not evolved at the same pace due to their intrinsic complexity. There are many forms of payment used in the indirect sales channel and each one of them contains different payment and processing instructions. This hinders hotel reservations and front desk operations causing inefficiencies and overhead costs which ultimately affects the traveler's experience at a property. These inefficiencies manifest themselves in multiple ways:

- Distribution technology does not always support the transmission of payment data and/or changes required in the data for compliance and regulatory reasons
- Post-booking changes to a reservation require modifications to the payment instructions or amounts, and these changes cannot be communicated through existing technology
- Limited or non-existing technology to transmit payment instructions with the reservation
- Loss of revenue or anticipated profit due to manual and legacy processes and technology

The Open Payments Alliance "OPA" is introducing the concept of a Payment Manager. The Payment Manager provides a travel industry specific payment solution. Travel companies will be able to send payment instructions to the Payment Manager specifying the terms for which payment for a given booking should be executed. The Payment Manager leverages a network of partners and guarantees that money flows into the intended recipient's bank account.

The Payment Manager is one part of a system to streamline B2B payments in the hotel industry. This document provides specifications for a set of messages that will flow between a Payment Manager and the hotel's PMS and/or CRS. This specification also includes a set of messages between travel booking partners and the Payment Manager. While this document includes a comprehensive list of possible messages, different participants in the B2B payment stream may only require a subset of the messaging.

This specification defines the role of a Payment Manager, a solution that transforms payable data into instructions that automatically initiates and settles payments between two parties. These solutions are expected to streamline and automate processing as well as reconciliate payments used in indirect sales channels.

The adoption of these specifications will standardize the way payments are processed today, improving operational efficiencies for hotels while providing a better check-in experience to travelers.

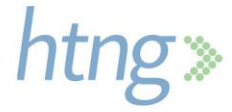

# <span id="page-7-0"></span>**2 Document Information**

# <span id="page-7-1"></span>**2.1 DOCUMENT HISTORY**

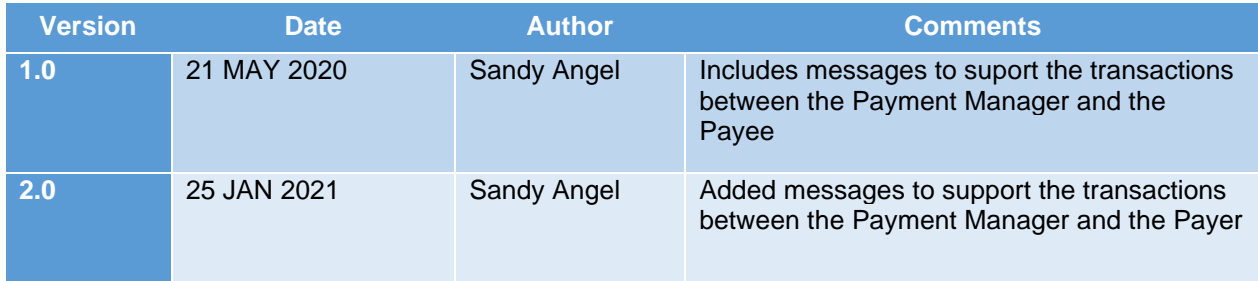

# <span id="page-7-2"></span>**2.2 Document Purpose**

The goal of this specification is to provide the foundation for decoupling payments from bookings and create a frictionless industry specific B2B payment channel. The resulting payment channel should feature:

- **Support for any form of B2B payment -** Hotels should be able to leverage different forms of payment in order to create optimal payment strategies for each client based on factors such as risk, contractual relationships, processing fees, etc.
- **Automated payment processing -** Irrespective of the form of payment, payments should be processed in due course with no manual intervention.
- **Transparent flow of payment information –** This supports the transparent bidirectional flow of relevant payment information between the travel company booking engines and the hotel PMS. This includes the flow of payment instructions to the hotels and the satisfaction of bill-back requirements to travel companies.

## <span id="page-7-3"></span>**2.3 Scope**

This specification does not define the Payment Manager architecture, but creates the software standards, business rules and best practices so that companies wishing to implement a Payment Manager can develop a solution using industry-accepted open standards.

Diagram 1 below illustrates the decoupling of the payment instructions and details from the booking.

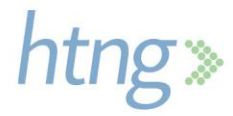

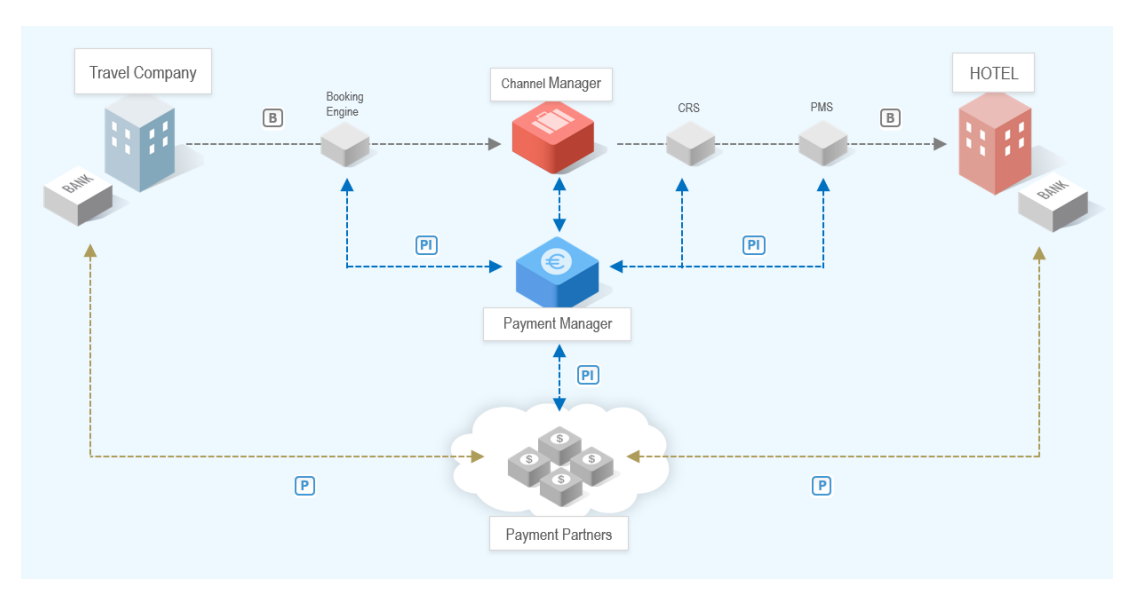

**Diagram 1 - Decoupling of the Payment Instructions from the Booking**

Key:

- B Booking
- PI Payment Instructions (Details)
- P Payment

Diagram 2 illustrates how the Payment Manager can be used to facilitate payments between two parties outside of the booking scenario. This may be useful for the payment of commissions from a hotel to an OTA or the payment of services from a hotel to a service provider, such as a laundry service.

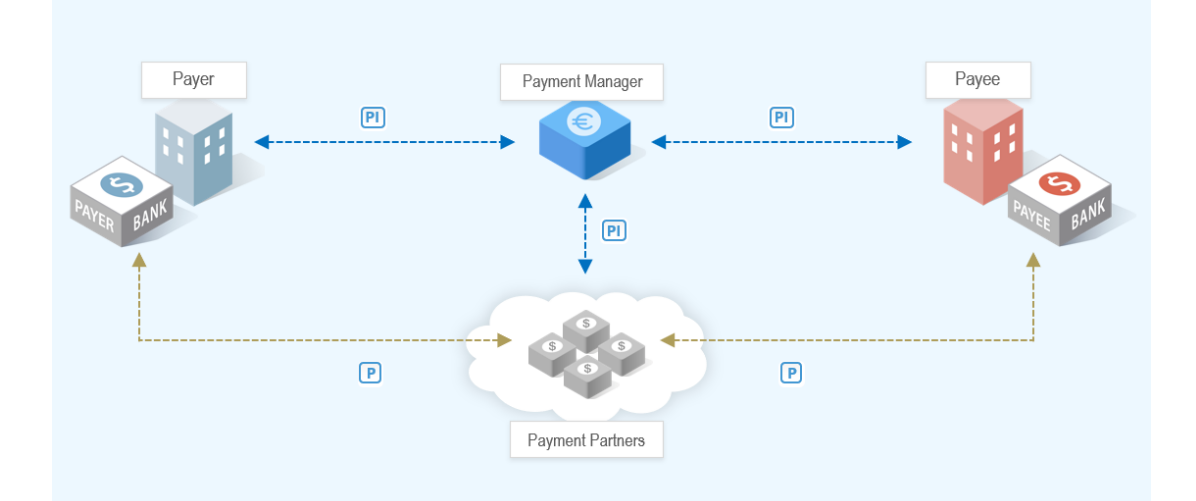

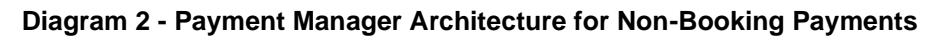

Key:

 PI – Payment Instructions (Details) P - Payment

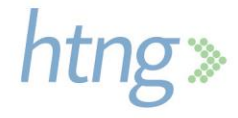

# <span id="page-9-0"></span>**2.4 Relationship to Other Standards**

This specification and its supporting schemas leverage the existing OpenTravel Alliance methodology for message construction and draws upon data definitions common to several HTNG specifications as of December 15, 2020.

Related specifications:

- [HTNG Specifications](https://www.htng.org/page/technical_specs)
	- o Most relevant to this specification:
		- **[HTNG Product Distribution Seamless Shop and Book Specification V4](https://htng.site-ym.com/resource/collection/0F424615-23F0-4CBB-AFA9-F381C0DB6ACF/HTNG_Product_Distribution_Seamless_Shop_Book_v3.1_2014B_Technical_Specification.zip)**
		- **EXECUTE: [HTNG Product Distribution Reservation Specification V4](https://htng.site-ym.com/resource/collection/0F424615-23F0-4CBB-AFA9-F381C0DB6ACF/HTNG_Product_Distribution_Reservations_v3.1_2014B_Technical_Specification.zip)**
- [OpenTravel Alliance Specifications](http://www.opentravelmodel.net/pubs/specifications/Specifications.html)

## <span id="page-9-1"></span>**2.5 Useful Resources**

- Implementing Web Services Using HTNG Specifications A Quick Start Guide for Software **[Developers](http://collaboration.htng.org/software/protected/documents.php?gpid=637&action=show&dcat=15&gdid=22860)**
- HTNG Discussion Board currently available at<http://www2.htng.org/discussion>
- Open Payment Alliance [www.openpaymentalliance,org](http://www.openpaymentalliance,org/)

## <span id="page-9-2"></span>**2.6 Audience**

The Payment Manager standards have been designed for industry-wide adoption among hotels, their technology partners, payment companies, booking engines and third-party distribution and sales channels. The details herein will prove helpful to developers and integrators for hotel booking and payment systems, as well as property management systems and central reservation systems.

# <span id="page-9-3"></span>**2.7 Further Considerations**

This specification provides a framework for B2B payment processing. In this document, a number of use cases have been incorporated. These do not reflect the many other use cases that may build on the framework provided herein. Future considerations could include additional B2B use cases or potentially B2C transactions.

A number of functions required to complete the entire payment process will remain the responsibility of the Payment Manager or the payer/payee. The Payment Manager will develop connectivity to various payment companies. The process for refunds and reconciliation may fall to the Payment Manager, payment companies or the payer/payee.

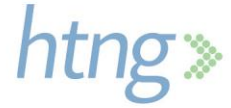

# <span id="page-10-0"></span>**3 Composite Scenarios**

This section shows a list of potential composite scenarios and operations grouped by role: Payer and Payee. Each scenario will specify the proper API message that is needed to complete that operation.

The following notation is used:

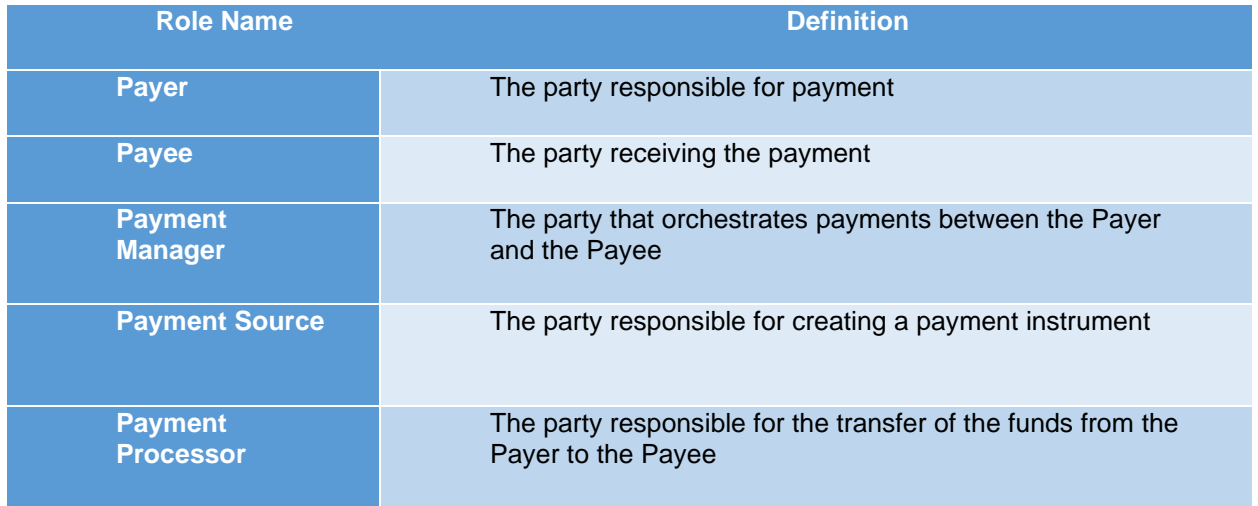

Please note that the composite scenario diagrams only represent sequence, not time.

## <span id="page-10-1"></span>**3.1 Payer Scenarios**

This section is applicable to a Payer, or designated Requestor on behalf of the Payer (hereafter will be referred as the Payer), connecting to a Payment Manager.

#### <span id="page-10-2"></span>*3.1.1 Assumptions*

- Payer is subscribed to the Payment Manager and has credentials
- Payer has a relationship with the Payee
- Payment Source is configured within the Payment Manager for the Payer

### <span id="page-10-3"></span>*3.1.2 Composite Scenario 1 – Payment Creation – Booking*

#### *3.1.2.1 Overview*

The Payer sends a request to the Payment Manager to create a payment.

#### *3.1.2.1 Pre-conditions*

None

#### *3.1.2.1 Triggers*

This triggers a need to send a payment to another party.

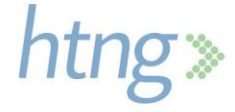

#### *3.1.2.2 Basic course of events*

- 1. The Payer creates a unique payment reference
- 2. The Payer sends the payment reference within the booking to the Payee
- 3. The Payer sends to the Payment Manager the Create Payment message including the payment reference (*[HTNG\\_C](#page-2-0)[reatePaymentRQ](#page-2-0)*)
- 4. If needed, the Payment Manager requests payment instrument from Payment Source
- 5. The Payment Manager creates a payment and assigns the payment reference provided by the Payer
- 6. The Payment Manager responds back to the Payer (*[HTNG\\_CreatePaymentRS](#page-2-0)*)
- 7. Optionally, the Payment Manager sends to the Payee the Payment Detail Notification message to inform the Payee of the payment (*[HTNG\\_PaymentDetailNotifRQ](#page-2-0)*)

#### *3.1.2.3 Post conditions*

- The payment exists in the Payment Manager
- Payee has payment reference

#### *3.1.2.4 Exception path*

- In case of an unsuccessful creation, the Payment Manager returns an error and the payment is not created
- The Payer follows their predetermined error policy

#### *3.1.2.5 Message flow diagram*

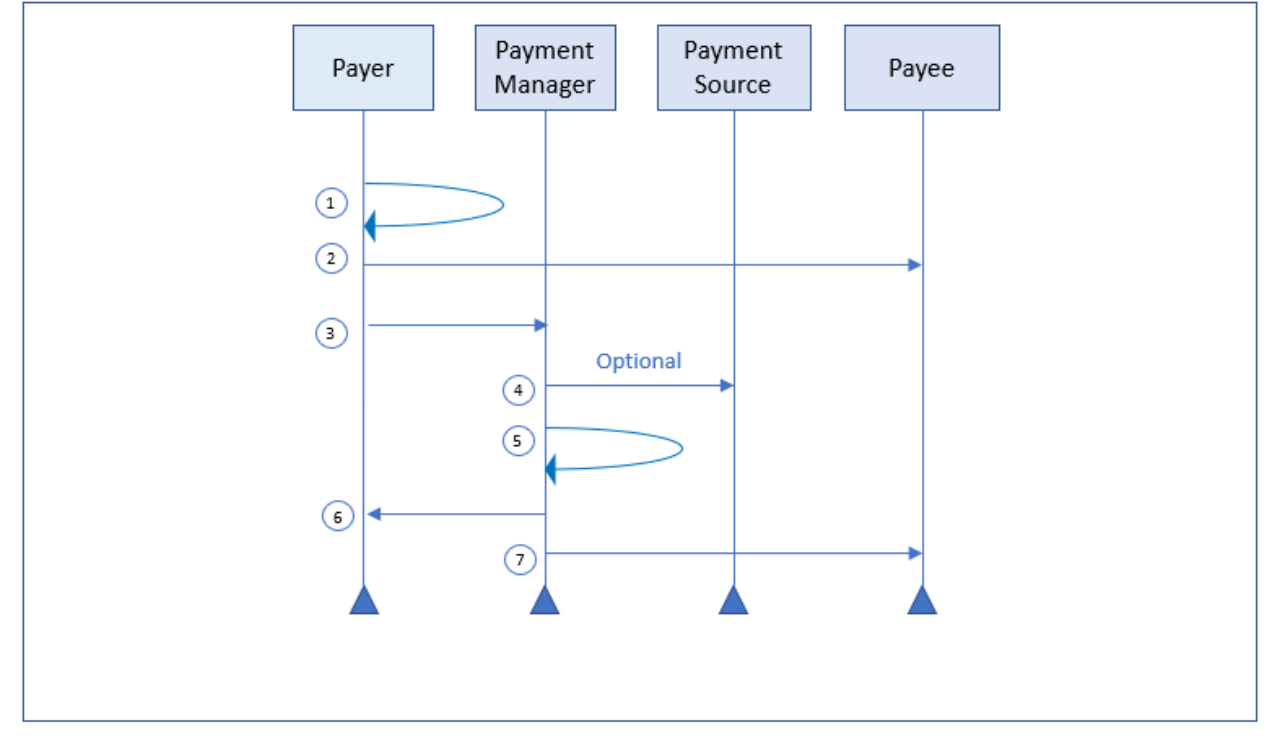

**Diagram 3 - Create Payment - Booking**

## <span id="page-12-0"></span>*3.1.3 Composite Scenario 2 – Payment Creation – Non-Booking*

#### *3.1.3.1 Overview*

The Payer sends a request to the Payment Manager to create a payment.

#### *3.1.3.2 Pre-conditions*

None

#### *3.1.3.3 Triggers*

This triggers a need to send a payment to another party.

#### *3.1.3.4 Basic course of events*

- 1. The Payer creates a unique payment reference
- 2. The Payer sends to the Payment Manager the Create Payment message including the payment reference (*[HTNG\\_C](#page-2-0)[reatePaymentRQ](#page-2-0)*)
- 3. If needed, the Payment Manager requests payment instrument from Payment Source
- 4. The Payment Manager creates a payment and assigns the payment reference provided by the Payer
- 5. The Payment Manager responds back to the Payer (*[HTNG\\_CreatePaymentRS](#page-2-0)*)
- 6. The Payment Manager sends to the Payee the Payment Detail Notification message to inform the Payee of the payment including the payment reference (*[HTNG\\_PaymentDetailNotifRQ](#page-2-0)*)

#### *3.1.3.5 Post conditions*

- The payment exists in the Payment Manager
- The Payee has the payment reference

#### *3.1.3.6 Exception path*

- In case of an unsuccessful creation, the Payment Manager returns an error and the payment is not created
- The Payer follows their predetermined error policy

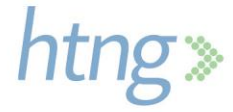

#### *3.1.3.7 Message flow diagram*

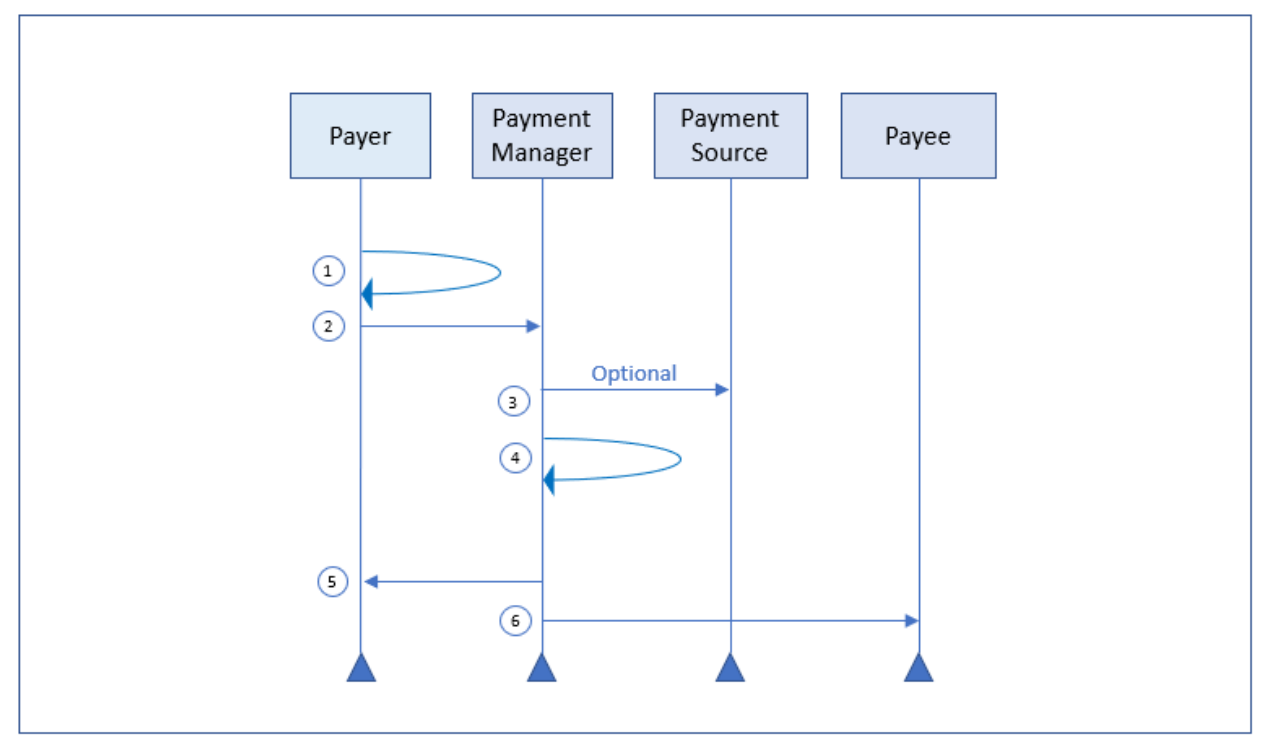

**Diagram 4 - Create Payment - Non-Booking**

## <span id="page-13-0"></span>*3.1.4 Composite Scenario 3 – Payment Modification*

#### *3.1.4.1 Overview*

The Payer needs to modify an existing payment in the Payment Manager.

*Notes:*

- *Use of this message is limited to modifications that do not require Payee approval. If approval is required, the payment should be canceled and a new payment should be created.*
- *NOT ALL information in the payment is eligible for modification (see [Modifiable Payment Data](#page-2-0) section in the Appendix for more details).*

#### *3.1.4.2 Pre-conditions*

- The payment exists in the Payment Manager
- The payment is not already completed, expired, or cancelled

#### *3.1.4.3 Triggers*

The payment terms have changed and the payment in the Payment Manager needs to be updated accordingly.

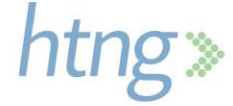

#### *3.1.4.4 Basic course of events*

- 1. The Payer sends to the Payment Manager the Modify Payment message including the payment reference and the updated payment information (*[HTNG\\_ModifyPaymentRQ](#page-2-0)*)
- 2. If needed, the Payment Manager connects to the Payment Source to update the payment instrument accordingly
- 3. The Payment Manager modifies the payment
- 4. The Payment Manager responds back to the Payer (*[HTNG\\_ModifyPaymentRS](#page-2-0)*)
- 5. Optionally, the Payment Manager sends to the Payee the Payment Detail Notification message to inform the Payee of the changes (*[HTNG\\_PaymentDetailNotifRQ](#page-2-0)*)

#### *3.1.4.5 Post conditions*

The payment is updated in the Payment Manager.

#### *3.1.4.6 Message flow diagram*

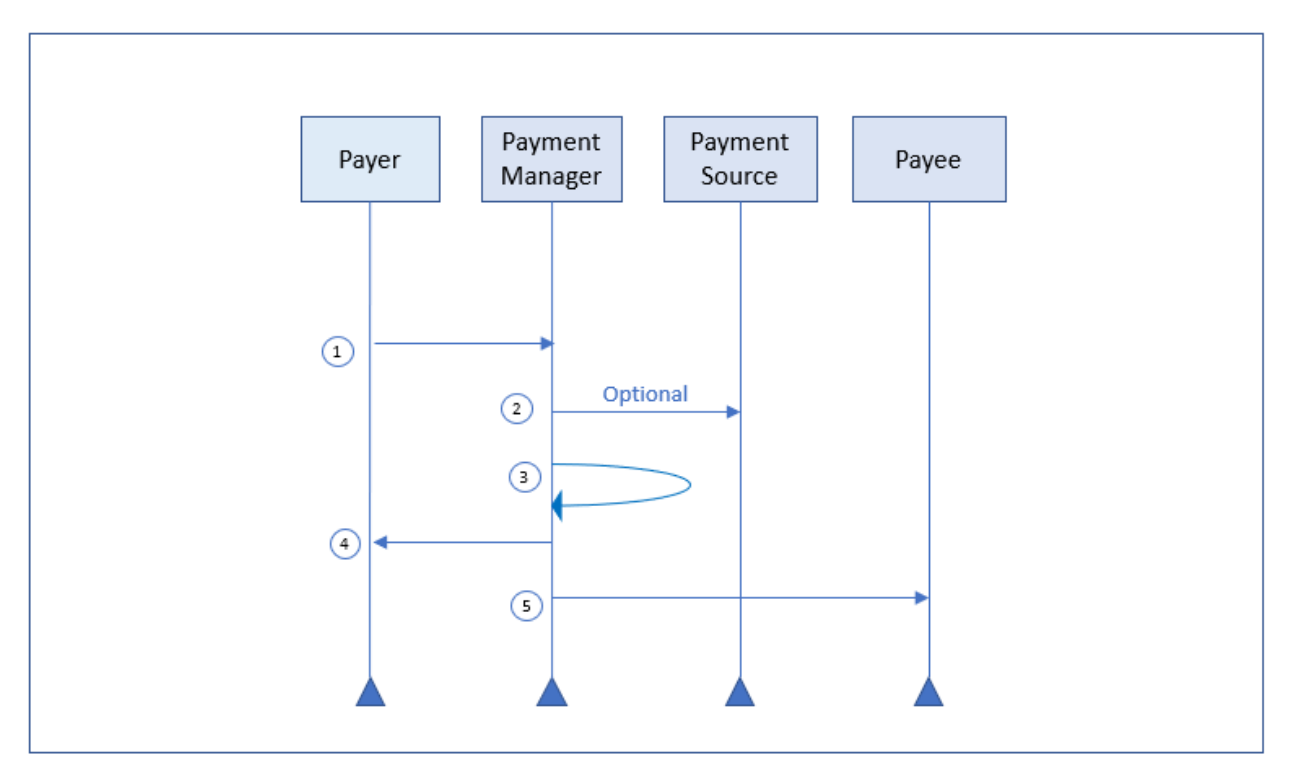

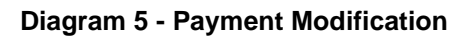

### <span id="page-14-0"></span>*3.1.5 Composite Scenario 4 – Payment Cancellation*

#### *3.1.5.1 Overview*

A payment is no longer applicable and the Payer wants to remove it from the Payment Manager.

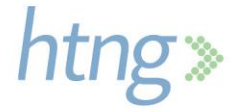

#### *3.1.5.2 Pre-conditions*

- The payment exists in the Payment Manager
- The payment is not already processed, expired or cancelled

#### *3.1.5.3 Triggers*

This triggers a need to cancel an existing payment to the Payee.

#### *3.1.5.4 Basic course of events*

- 1. The Payer sends to the Payment Manager the Cancel Payment message including the payment reference (*[HTNG\\_CancelPaymentRQ](#page-2-0)*)
- 2. If needed, the Payment Manager connects to the Payment Source to cancel the payment instrument
- 3. The Payment Manager cancels the payment
- 4. The Payment Manager responds back to the Payer (*[HTNG\\_CancelPaymentRS](#page-2-0)*)
- 5. Optionally, the Payment Manager sends to the Payee the Payment Status Notification message to inform the Payee of the status change (*[HTNG\\_PaymentStatusNotifRQ](#page-2-0)*)

#### *3.1.5.5 Post conditions*

The payment is cancelled in the Payment Manager.

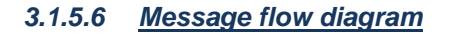

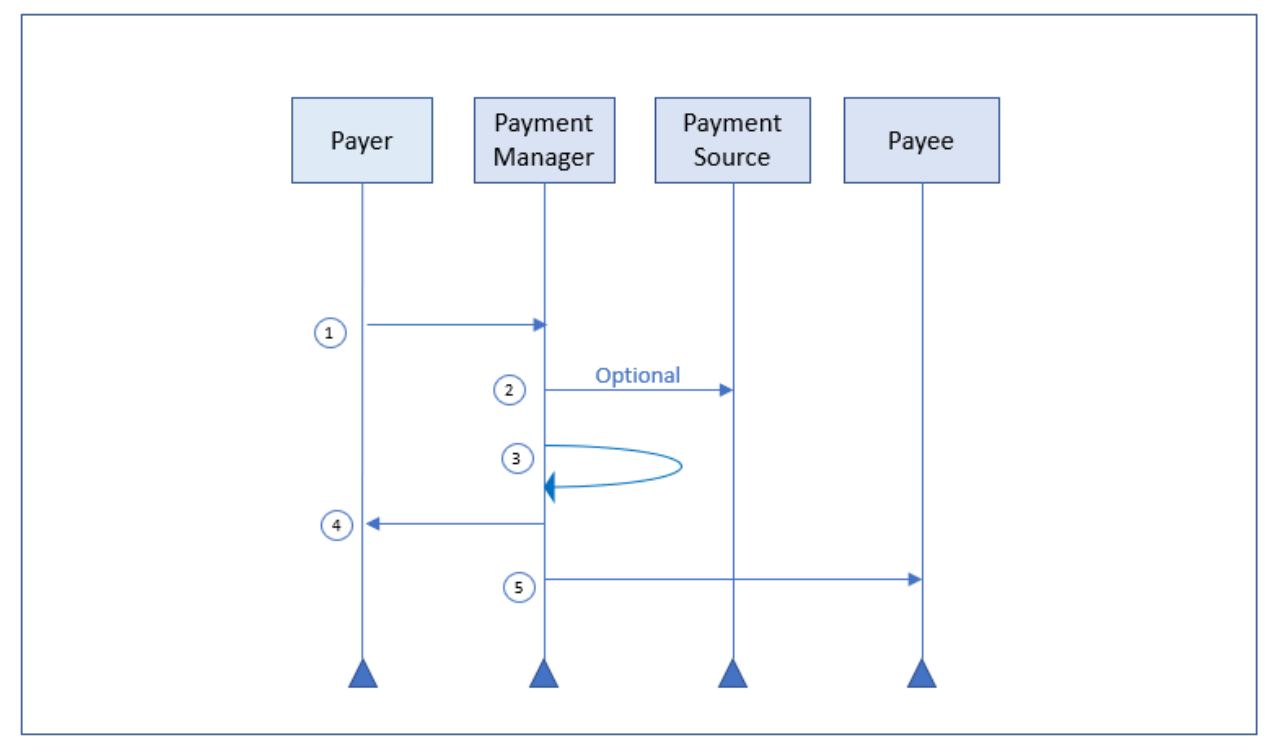

**Diagram 6 - Payment Cancellation**

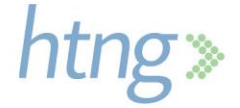

## <span id="page-16-0"></span>*3.1.6 Composite Scenario 5 – Payment Query*

#### *3.1.6.1 Overview*

The Payer wants to understand the current payment information for a specific payment.

#### *3.1.6.2 Pre-conditions*

The payment exists in the Payment Manager.

#### *3.1.6.3 Triggers*

This triggers a need to know the details of an existing payment.

#### *3.1.6.4 Basic course of events*

- 1. The Payer sends to the Payment Manager the Get Payment Details message including the payment reference (*[HTNG\\_GetPaymentDetailsRQ](#page-2-0)*)
- 2. The Payment Manager responds back to the Payer with the payment information (*[HTNG\\_GetPaymentDetailsRS](#page-2-0)*)

#### *3.1.6.5 Post conditions*

The Payer has the latest information regarding the payment in the Payment Manager.

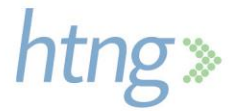

#### *3.1.6.6 Message flow diagram*

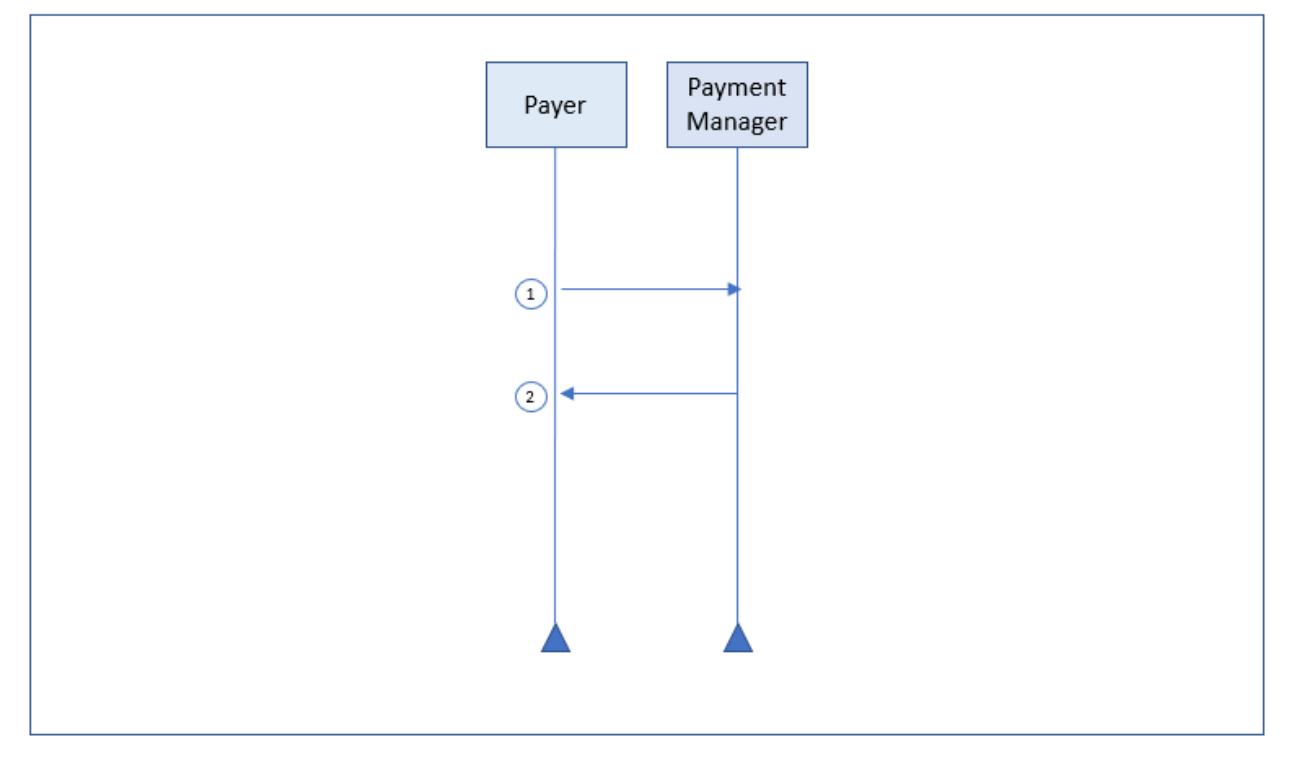

**Diagram 7 - Payment Query**

## <span id="page-17-0"></span>*3.1.7 Composite Scenario 6 – Payment Status Query*

#### *3.1.7.1 Overview*

The Payer wants to know the current status for a specific payment.

#### *3.1.7.2 Pre-conditions*

The payment exists in the Payment Manager.

#### *3.1.7.3 Triggers*

This triggers a need to know the status of an existing payment.

#### *3.1.7.4 Basic course of events*

- 1. The Payer sends to the Payment Manager the Get Payment Status message including the payment reference (*[HTNG\\_GetPaymentStatusRQ](#page-2-0)*)
- 2. The Payment Manager responds back to the Payer with the payment status (*[HTNG\\_GetPaymentStatusRS](#page-2-0)*)

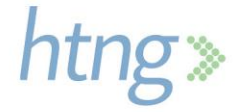

#### *3.1.7.5 Post conditions*

The Payer has the latest status regarding the payment in the Payment Manager.

#### *3.1.7.6 Message flow diagram*

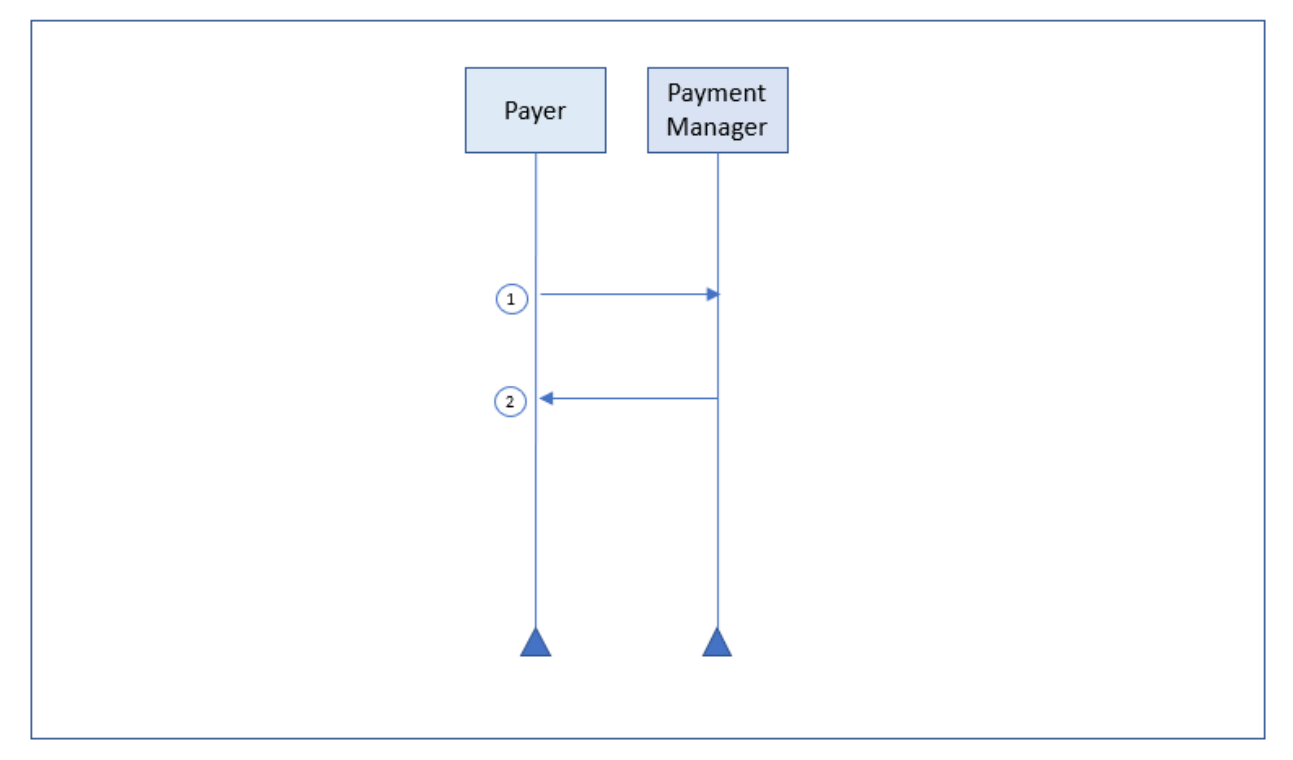

**Diagram 8 - Payment Query Status**

### <span id="page-18-0"></span>*3.1.8 Composite Scenario 7 – Payment Initiation*

#### *3.1.8.1 Overview*

The Payer wants to instruct the Payment Manager to start the payment process.

#### *3.1.8.2 Pre-conditions*

- The payment exists in the Payment Manager
- The payment status is pending or inactive

#### *3.1.8.3 Triggers*

This triggers the Payer to initiate a payment.

#### *3.1.8.4 Basic course of events*

- 1. The Payer sends to the Payment Manager the Initiate Payment message including the payment reference (*[HTNG\\_InitiatePaymentRQ](#page-2-0)*)
- 2. The Payment Manager validates that the payment is eligible for initiation

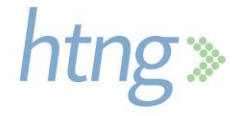

- 3. If needed, the Payment Manager connects to the Payment Source to activate the payment instrument
- 4. The Payment Manager activates the payment
- 5. If needed, the Payment Manager initiates the payment by connecting to the Payment Processor
- 6. The Payment Manager responds back to the Payer (*[HTNG\\_InitiatePaymentRS](#page-2-0)*)
- 7. Optionally, the Payment Manager sends to the Payee the Payment Status Notification message to inform them of the status change (*[HTNG\\_PaymentStatusNotifRQ](#page-2-0)*)

#### *3.1.8.5 Post conditions*

The payment is initiated.

#### *3.1.8.6 Message flow diagram*

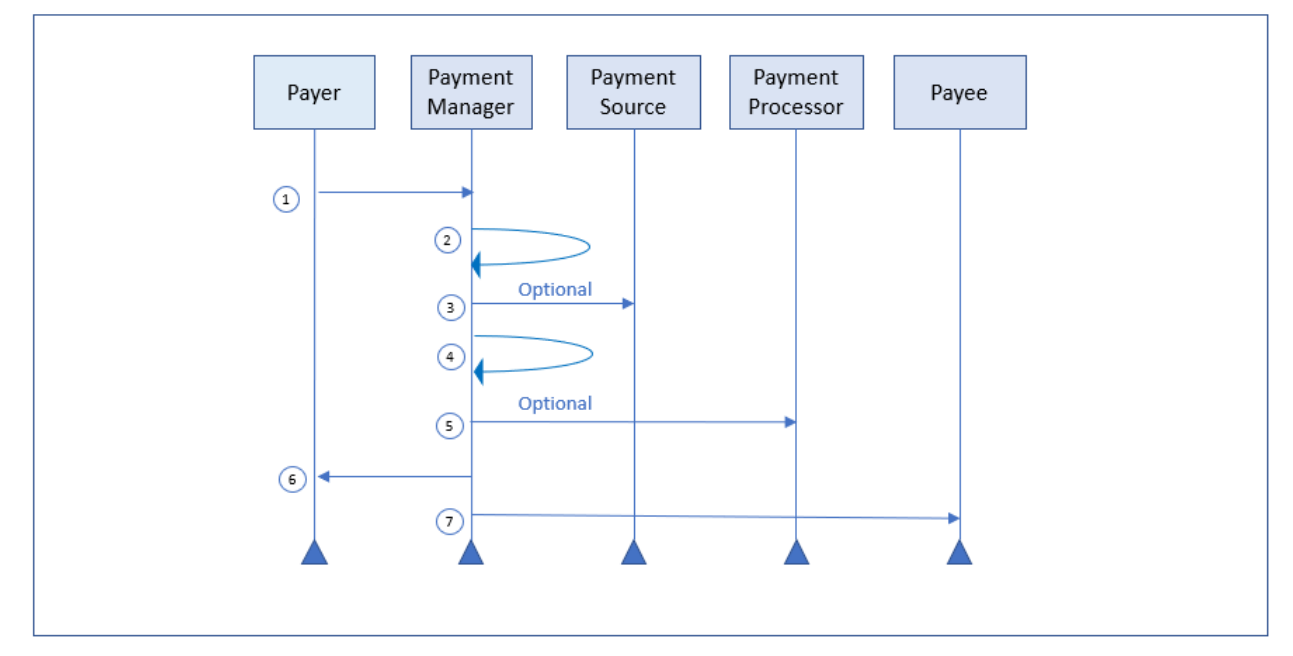

#### **Diagram 9 - Payment Initiation**

## <span id="page-19-0"></span>**3.2 Payee Scenarios**

This section is applicable to a Payee connecting to a Payment Manager.

## <span id="page-19-1"></span>*3.2.1 Assumptions*

- Payee is subscribed to the Payment Manager and has credentials
- Payee has a relationship with the Payer

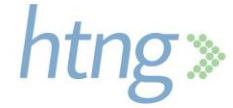

## <span id="page-20-0"></span>*3.2.2 Composite Scenario 1 – Payment Reference Query for a Booking*

#### *3.2.2.1 Overview*

The Payee wants to verify, for a booking received, the existence of an associated payment in the Payment Manager.

#### *3.2.2.2 Pre-conditions*

A booking without a payment reference has been received from a Payer and the Payee expects that a payment was arranged through a designated Payment Manager.

#### *3.2.2.3 Triggers*

This triggers a need to ensure a payment has been created for a booking.

#### *3.2.2.4 Basic course of events*

- 1. The Payee checks for the existence of a payment for a booking by sending to the Payment Manager the Find Payment Ref message including the booking reference and the payer ID (*[HTNG\\_FindPaymentRefRQ](#page-2-0)*)
- 2. The Payment Manager responds back to the Payee with the payment reference for the booking (*[HTNG\\_FindPaymentRefRS](#page-2-0)*)

#### *3.2.2.5 Post conditions*

The Payee has the payment reference for the booking.

#### *3.2.2.6 Exception path*

- 1. The Payment Manager responds back to the Payee without the payment reference for the booking indicating that a payment reference was not found (*[HTNG\\_FindPaymentRefRS](#page-2-0)*)
- 2. The Payee follows their predetermined error handling policy

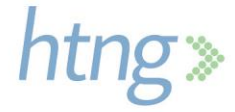

#### *3.2.2.7 Message flow diagram*

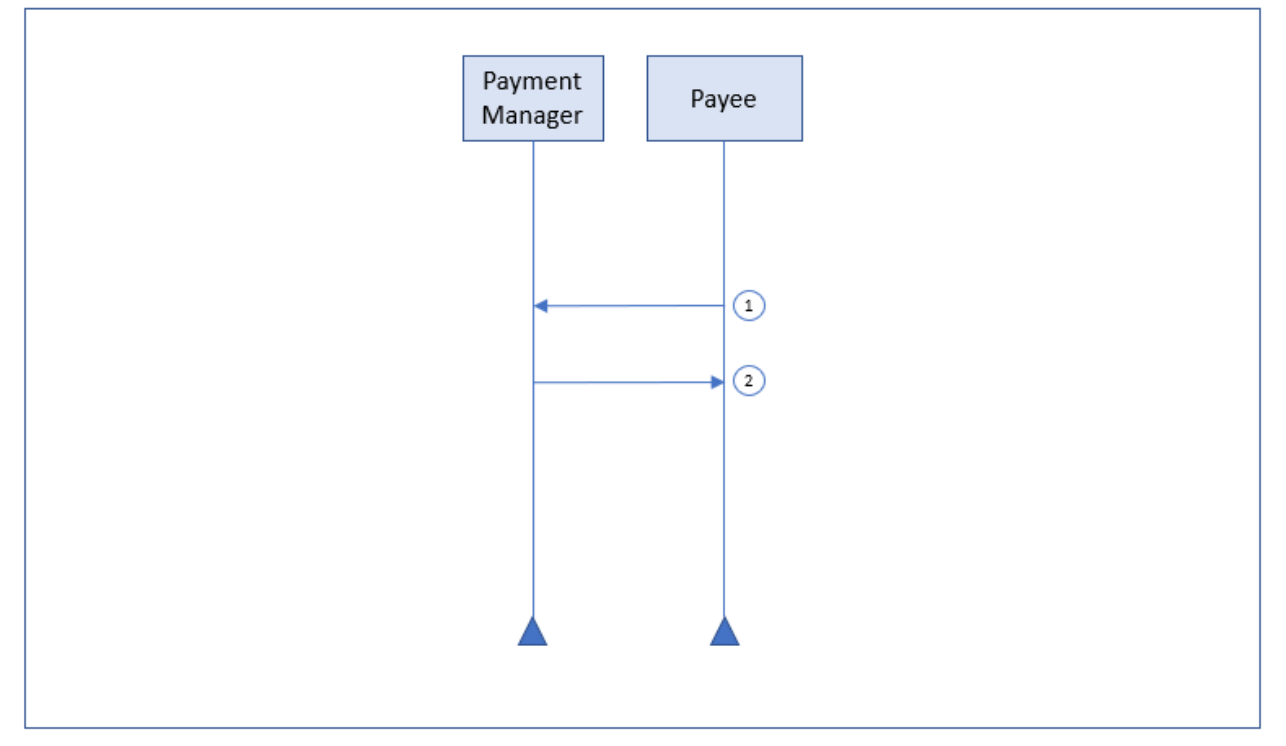

**Diagram 10 - Payment Reference Query for a Booking**

## <span id="page-21-0"></span>*3.2.3 Composite Scenario 2 – Payment Query*

#### *3.2.3.1 Overview*

The Payer wants to understand the current payment information for a specific payment.

#### *3.2.3.2 Pre-conditions*

The Payee has the payment reference of a payment that exists in the Payment Manager.

#### *3.2.3.3 Triggers*

This triggers a need to know the details of an existing payment.

#### *3.2.3.4 Basic course of events*

- 1. The Payee sends to the Payment Manager the Get Payment Details message including the payment reference (*[HTNG\\_GetPaymentDetailsRQ](#page-2-0)*)
- 2. The Payment Manager responds back to the Payee with the payment information (*[HTNG\\_GetPaymentDetailsRS](#page-2-0)*)

#### *3.2.3.5 Post conditions*

The Payee has the latest information regarding the payment in the Payment Manager.

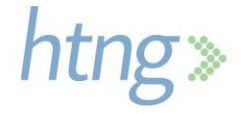

#### *3.2.3.6 Message flow diagram*

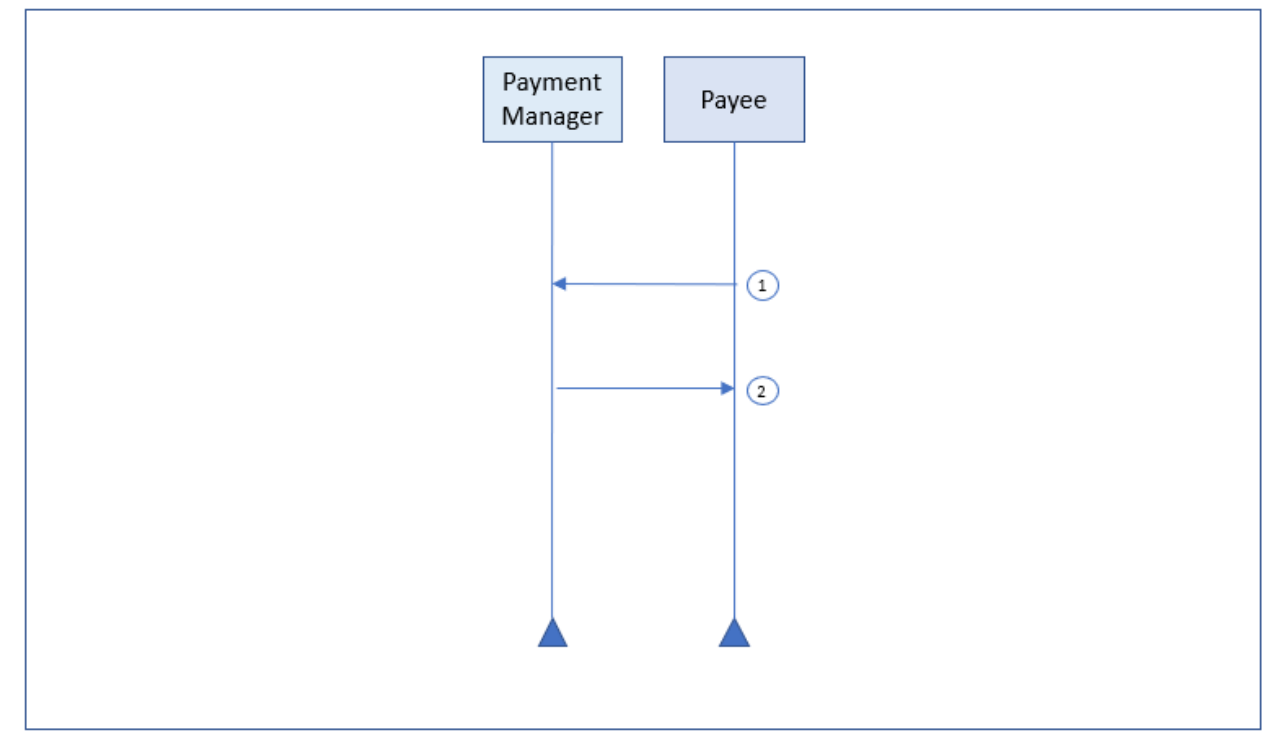

**Diagram 11 - Payment Query**

## <span id="page-22-0"></span>*3.2.4 Composite Scenario 3 – Payment Status Query*

#### *3.2.4.1 Overview*

The Payee wants to know the current status for a specific payment.

#### *3.2.4.2 Pre-conditions*

The payment exists in the Payment Manager.

#### *3.2.4.3 Triggers*

This triggers a need to know the status of an existing payment.

#### *3.2.4.4 Basic course of events*

- 1. The Payee sends to the Payment Manager the Get Payment Status message including the payment reference (*[HTNG\\_GetPaymentStatusRQ](#page-2-0)*)
- 2. The Payment Manager responds back to the Payee with the payment status (*[HTNG\\_GetPaymentStatusRS](#page-2-0)*)

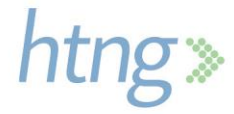

#### *3.2.4.5 Post conditions*

The Payee has the latest status regarding the payment in the Payment Manager.

#### *3.2.4.6 Message flow diagram*

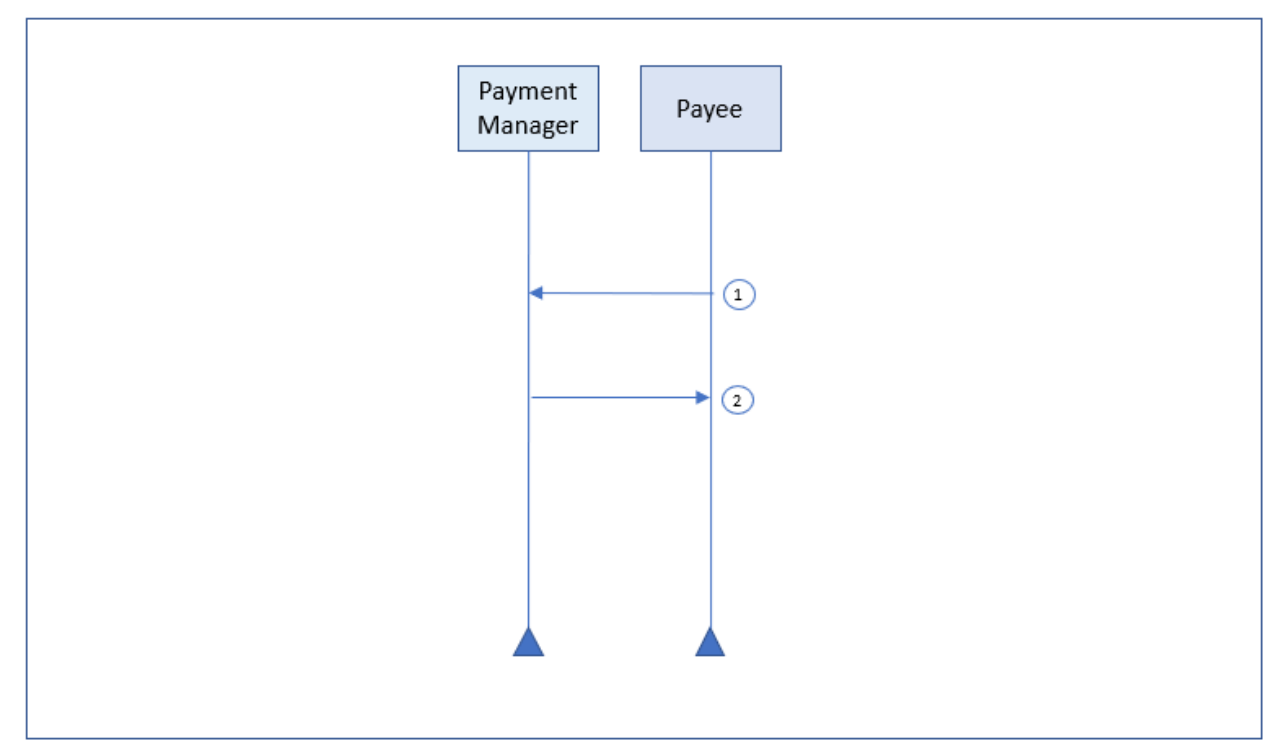

**Diagram 12 - Payment Status Query**

## <span id="page-23-0"></span>*3.2.5 Composite Scenario 4 – Payment Initiation*

#### *3.2.5.1 Overview*

The Payee wants to instruct the Payment Manager to start the payment process.

#### *3.2.5.2 Pre-conditions*

- The payment exists in the Payment Manager
- The Payment Processor is configured within Payment Manager for the Payee
- The payment is set to allow its initiation from the Payee

#### *3.2.5.3 Triggers*

This triggers the Payee to initiate a payment.

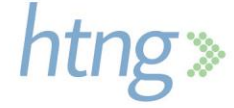

#### *3.2.5.4 Basic course of events*

- 1. The Payee sends to the Payment Manager the Initiate Payment message including the payment reference (*[HTNG\\_InitiatePaymentRQ](#page-2-0)*)
- 2. The Payment Manager validates that the payment is eligible for initiation
- 3. The Payment Manager initiates the payment by connecting to the Payment Processor
- 4. The Payment Manager responds back to the Payee (*[HTNG\\_InitiatePaymentRS](#page-2-0)*)
- 5. Optionally, the Payment Manager sends to the Payer the Payment Status Notification message to inform them of the status change

#### *3.2.5.5 Post conditions*

The payment is initiated.

#### *3.2.5.6 Message flow diagram*

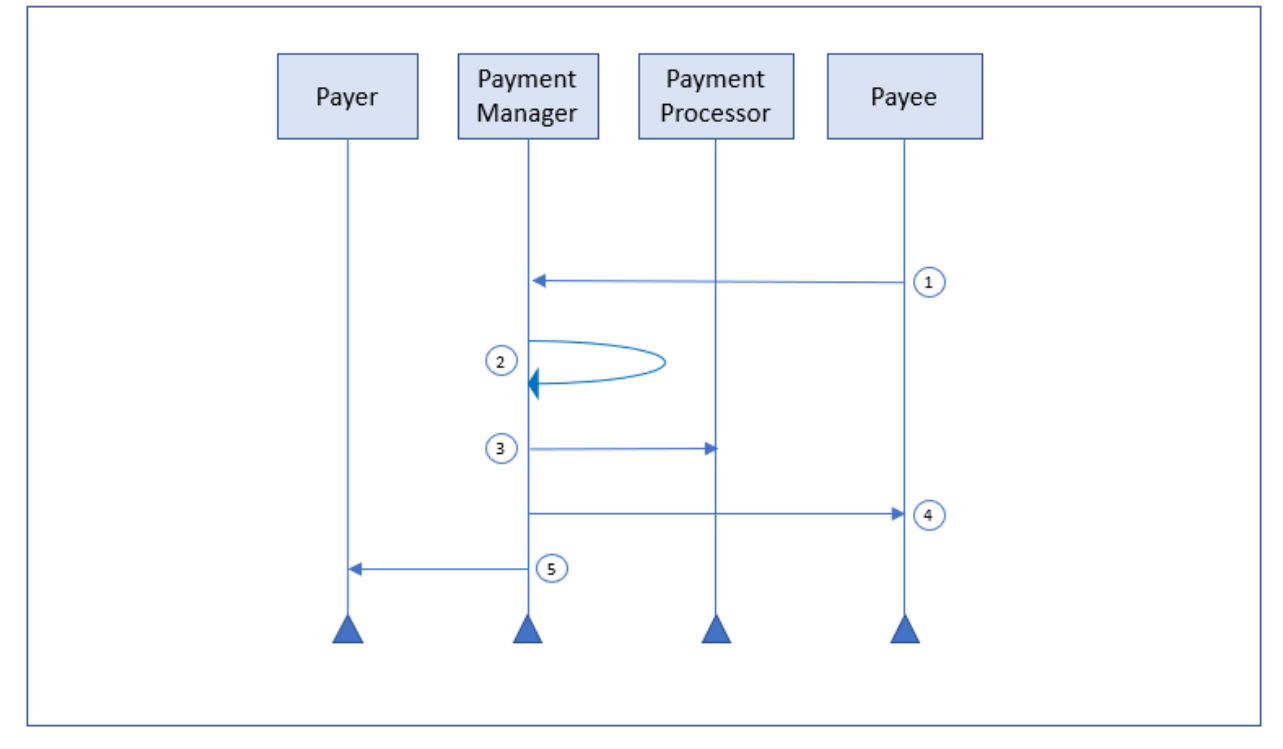

**Diagram 13 - Payment Initiation**

## <span id="page-24-0"></span>**3.3 Payment Manager Scenarios**

This section is applicable to a Payment Manager connecting to a Payer and Payee.

#### <span id="page-24-1"></span>*3.3.1 Assumptions*

- Payee is subscribed to the Payment Manager's notification service
- Payer is subscribed to the Payment Manager's notification service

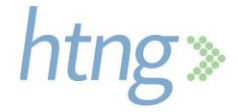

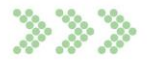

#### <span id="page-25-0"></span>*3.3.2 Composite Scenario 1 – Payment Status Change Initiated by the Payment Manager*

#### *3.3.2.1 Overview*

The status of the payment has changed and the Payment Manager needs to inform those who have subscribed to the notification service.

#### *3.3.2.2 Pre-conditions*

The payment from the Payer to the Payee exists in the Payment Manager.

#### *3.3.2.3 Triggers*

This triggers a need to notify the Payer and/or the Payee of a payment status change that originated in the Payment Manager.

#### *3.3.2.4 Basic course of events*

- 1. If the Payer is subscribed, the Payment Manager sends to the Payer the Payment Status Notification message (*[HTNG\\_PaymentStatusNotifRQ](#page-2-0)*)
- 2. If the Payee is subscribed, the Payment Manager sends to the Payee the Payment Status Notification message (*[HTNG\\_PaymentStatusNotifRQ](#page-2-0)*)

#### *3.3.2.5 Post conditions*

The Payer and/or Payee have the latest status regarding the payment in the Payment Manager.

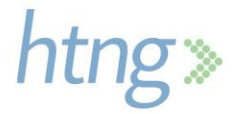

#### *3.3.2.6 Message flow diagram*

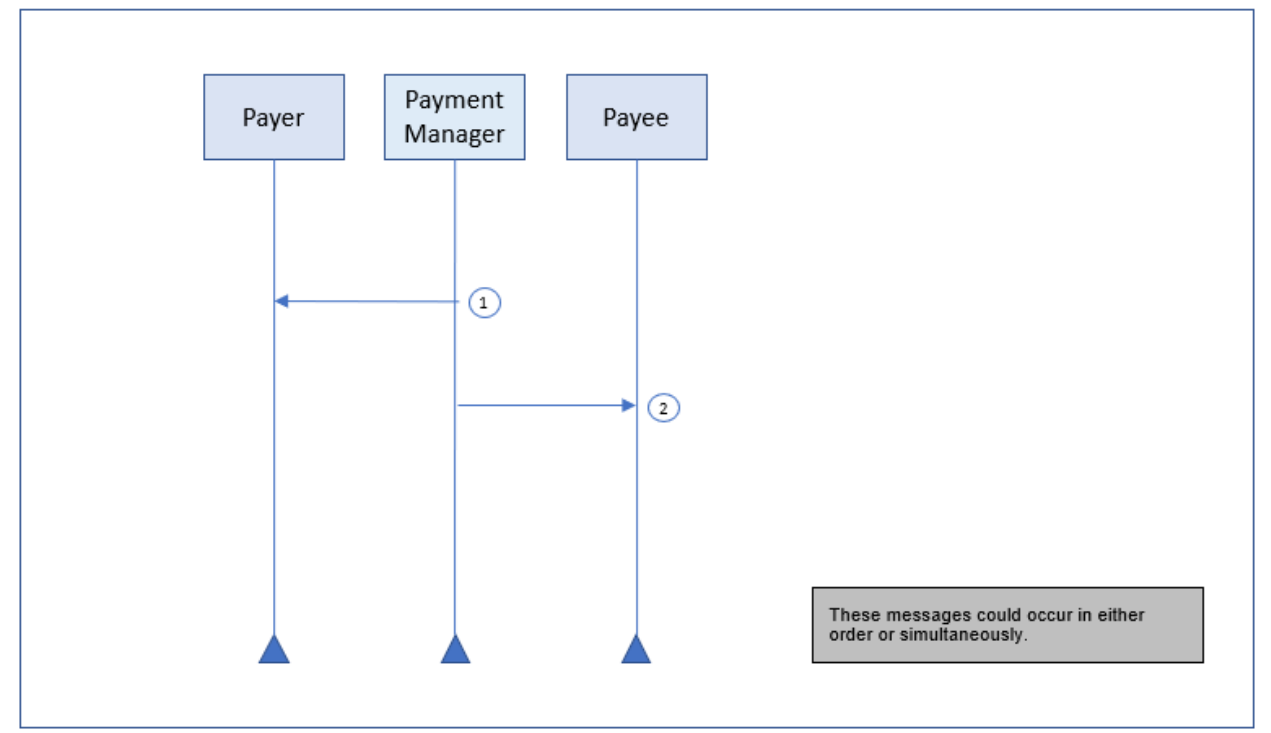

**Diagram 14 - Payment Status Change Initiated by the Payment Manager**

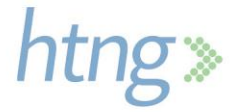

# <span id="page-27-0"></span>**4 Use Cases**

This section describes several end-to-end use case scenarios.

# <span id="page-27-1"></span>**4.1 Use Case 1 – Hotel Booking & Subsequent Booking Modification**

The consumer has booked a hotel reservation on an OTA website for a rate that requires prepayment to the OTA. The consumer provides their credit card which will be charged by the OTA at the time of booking. The OTA needs to communicate to the hotel how the hotel will be paid, which in this case is by using a virtual credit card (VCC) upon check-out.

Prior to the payment initiation, the consumer modifies their hotel booking on the OTA website to extend their check-out by one night. This results in an increase in the total payment due to the hotel. The Payment Manager needs to communicate any changes in how the payment will be processed to the hotel.

#### <span id="page-27-2"></span>*4.1.1 Assumptions*

- OTA utilizes the Payment Manager to create the VCC
- Payment Manager connects to the Hotel's Payment Processor to initiate payment
- OTA and Hotel are both subscribed to receive updates from the Payment Manager regarding payment details and status

## <span id="page-27-3"></span>*4.1.2 New Booking*

- 1. OTA generates a payment reference
- 2. OTA sends a booking request to the hotel reservation system using *OTA\_HotelResRQ* and includes the payment reference
- 3. OTA sends payment instructions using *[HTNG\\_CreatePaymentRQ](#page-2-0)* to Payment Manager including payment reference, the OTA booking reference and requests a VCC to be issued by the Payment Manager; instructions indicate that payment is to be automatically initiated on payment date by Payment Manager
- 4. Payment Manager sends a request to the Payment Source to issue a VCC
- 5. Payment Manager sends payment details to Hotel using *[HTNG\\_PaymentDetailsNotifRQ](#page-2-0)*

## <span id="page-27-4"></span>*4.1.3 Booking Modified*

- 1. OTA sends a request to the Hotel to modify the hotel reservation stay dates using *OTA\_HotelResModifyRQ* and includes the payment reference; hotel confirms modification and the booking confirmation number remains the same
- 2. OTA sends a request to the Payment Manager to modify the payment instructions using *[HTNG\\_ModifyPaymentRQ](#page-35-2)* and includes payment reference; instructions include a change to the payment amount and payment initiation date
- 3. Payment Manager sends a request to the Payment Source to change the VCC amount
- 4. Payment Manager sends payment details to Hotel using *[HTNG\\_PaymentDetailsNotifRQ](#page-39-1)*

## <span id="page-27-5"></span>*4.1.4 Payment Initiated*

- 1. Conditions to initiate payment are met and the Payment Manager initiates the payment process
- 2. Payment Manager sends request to Hotel's Payment Processor to charge the VCC on behalf of Hotel

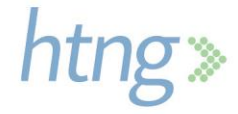

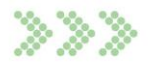

- 3. Payment Processor initiates settlement of payment with Hotel's financial institution
- 4. Payment Manager sends updated payment status to the OTA and Hotel using the *[HTNG\\_PaymentStatusNotifRQ](#page-2-0)*

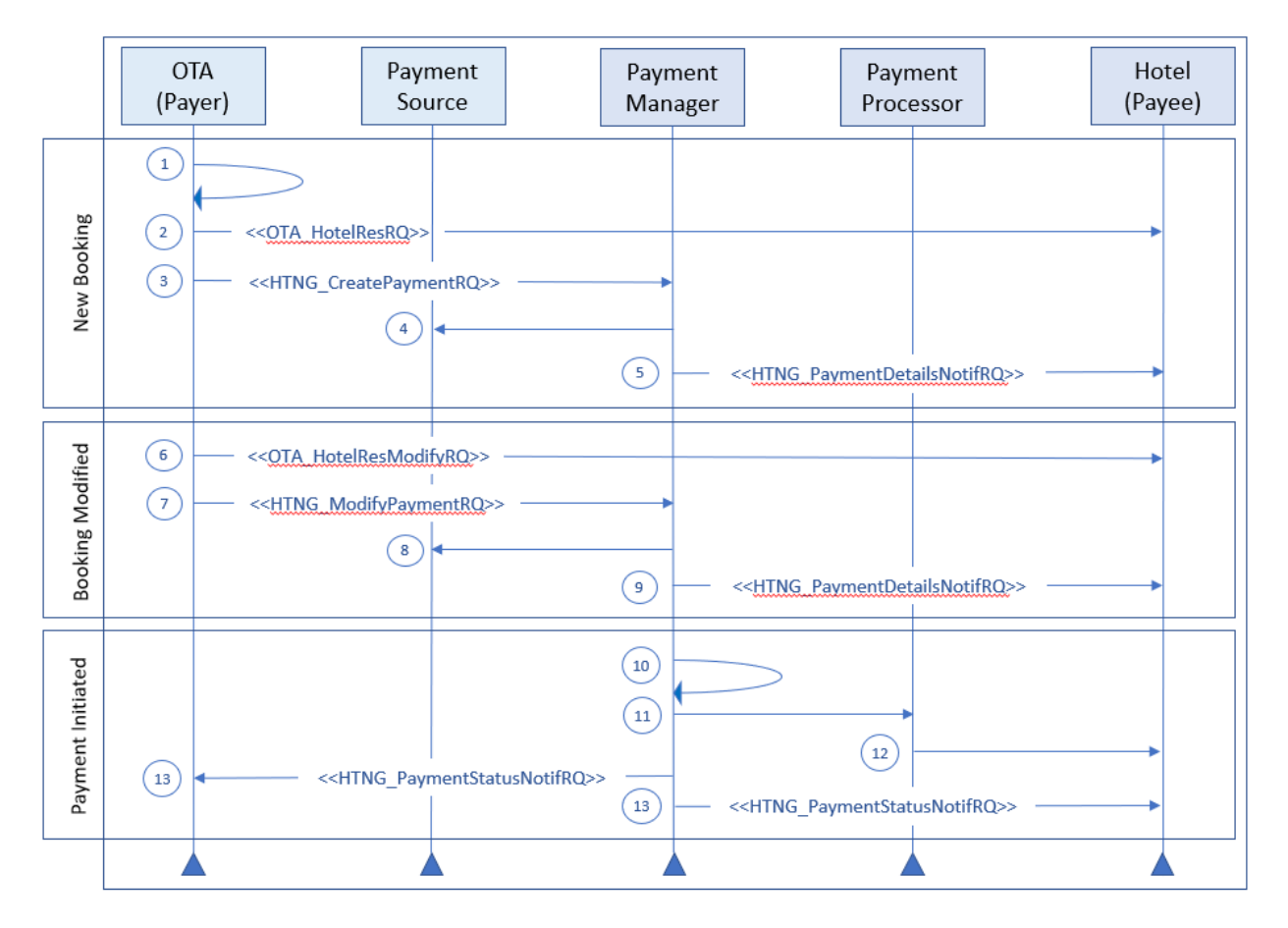

**Diagram 15 - Hotel Booking & Subsequent Booking Modification Use Case**

## <span id="page-28-0"></span>**4.2 Use Case 2 – Hotel Booking Cancelled with Payment Due**

In this use case, the consumer cancels their existing booking through the OTA website. The booking was for three nights and is subject to a one night cancellation fee so there is a reduced payment amount due to the hotel as a result of the booking.

## <span id="page-28-1"></span>*4.2.1 Assumptions*

- Original booking payment method was VCC which was obtained by the OTA from a third-party Payment Source
- Payment Manager connects to the Hotel's Payment Processor to initiate payment
- Payment conditions provided in the original payment allow for early payment for a cancelled booking

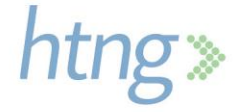

• OTA is subscribed to receive updates from the Payment Manager regarding payment details and status

## <span id="page-29-0"></span>*4.2.2 Booking Canceled*

- 1. OTA sends a request to Payment Source to modify the VCC appropriately
- 2. OTA sends a booking cancellation to the Hotel using *OTA\_CancelRQ*
- 3. OTA sends a request to the Payment Manager to modify the payment instructions using *[HTNG\\_ModifyPaymentRQ](#page-2-0)*; instructions include a change to the payment amount to cover the cancel fee only and payment date to pay now

## <span id="page-29-1"></span>*4.2.3 Payment Initiated*

- 1. Payment Manager confirms payment conditions are met and then automatically initiates payment
- 2. Payment Manager sends request to Hotel's Payment Processor to charge the VCC on behalf of Hotel
- 3. Payment Processor initiates settlement of payment with Hotel's financial institution
- 4. Payment Manager sends updated payment status to the OTA using the *[HTNG\\_PaymentStatusNotifRQ](#page-2-0)*
- 5. Hotel requests payment status from Payment Manager using *[HTNG\\_GetPaymentStatusRQ](#page-2-0)*

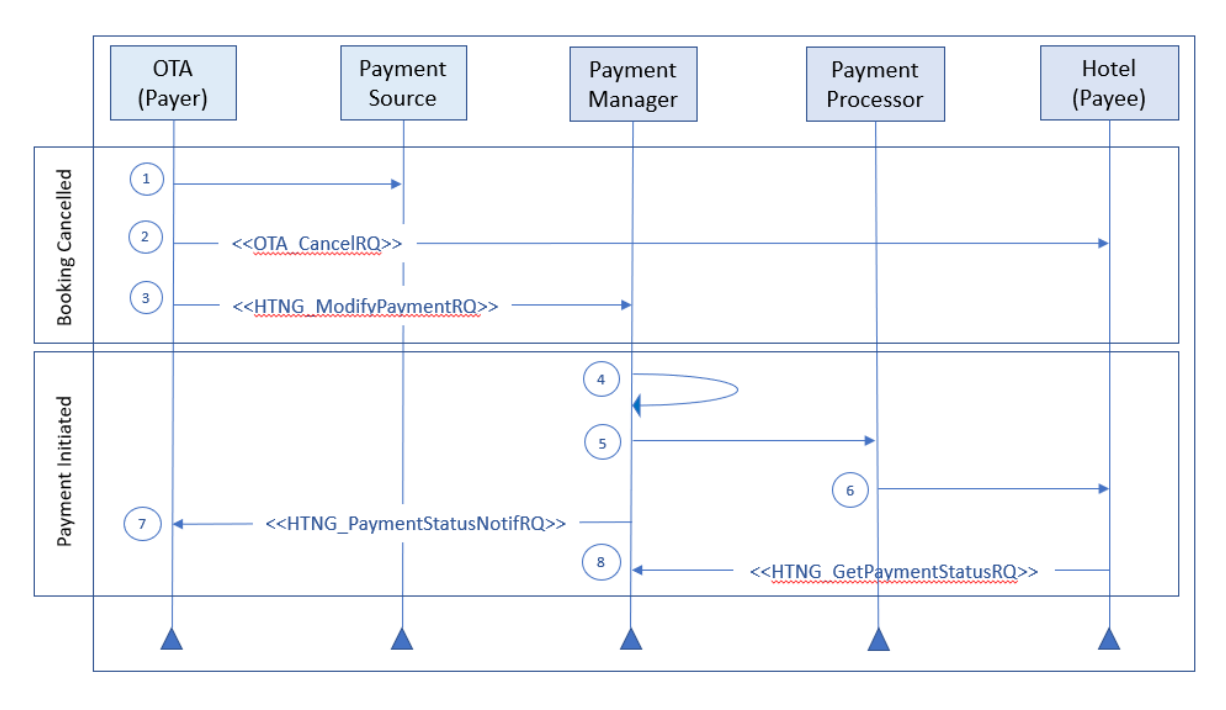

**Diagram 16 - Hotel Booking Cancelled with Payment Due Use Case**

# <span id="page-29-2"></span>**4.3 Use Case 3 – Hotel Booking Cancelled without Payment Due**

In this use case, the consumer cancels their existing hotel booking through the OTA website. The cancellation is not subject to any cancellation fee so there is no payment to be made to the Hotel.

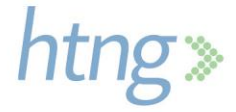

## <span id="page-30-0"></span>*4.3.1 Assumptions*

- Original booking payment method was VCC which was obtained by the OTA from a third-party Payment Source
- OTA and Hotel are both subscribed to receive updates from the Payment Manager regarding payment details and status

#### <span id="page-30-1"></span>*4.3.2 Booking Cancelled*

- 1. OTA sends *OTA\_CancelRQ* to the Hotel to cancel the booking
- 2. OTA sends a request to the Payment Source to close the VCC
- **3.** OTA sends payment cancellation request *[HTNG\\_CancelPaymentRQ](#page-2-0)* to Payment Manager

### <span id="page-30-2"></span>*4.3.3 Payment Cancelled*

- 1. Payment Manager updates payment status to show as Cancelled
- 2. Payment Manager sends updated payment status to Hotel using *[HTNG\\_PaymentStatusNotifRQ](#page-2-0)*

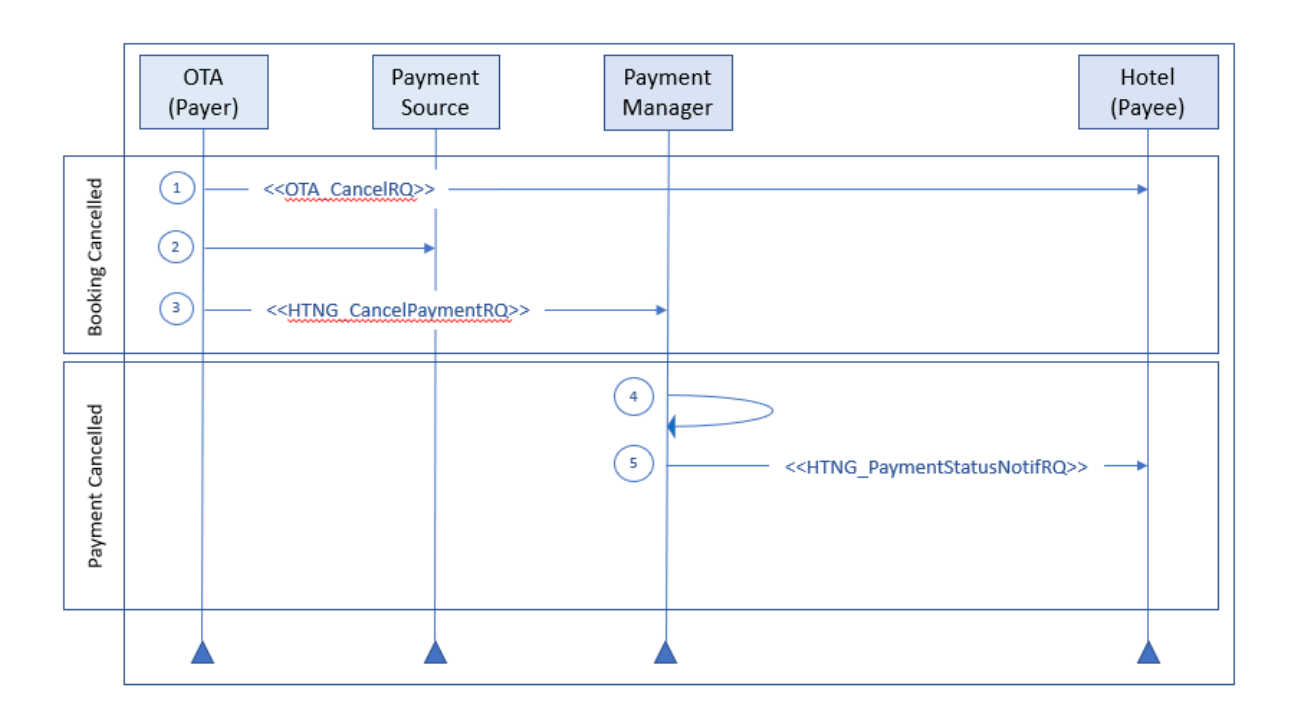

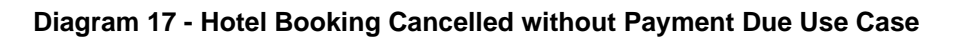

## <span id="page-30-3"></span>**4.4 Use Case 4 – Guest is a No-Show with Payment Due**

In this use case, the guest does not check-in for their stay at the hotel and the booking is flagged as a noshow by the hotel. The original booking was for three nights and is subject to a no-show fee equal to a one night's stay so there is a reduced payment amount due to the hotel.

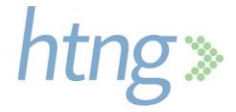

## <span id="page-31-0"></span>*4.4.1 Assumptions*

- Original booking payment method was VCC which was obtained by the OTA from a third-party Payment Source
- Payment Manager connects to the Hotel's Payment Processor to initiate payment
- OTA and Hotel are both subscribed to receive updates from the Payment Manager regarding payment details and status
- Payment instructions include early collection conditions for a no-show

## <span id="page-31-1"></span>*4.4.2 No-Show Booking*

The Hotel notifies the OTA of guest no-show.

### <span id="page-31-2"></span>*4.4.3 Payment Initiated*

- 1. Hotel initiates payment request to Payment Manager using *[HTNG\\_InitiatePaymentRQ](#page-2-0)* and indicates reason as no-show
- 2. Payment Manager validates that payment conditions are met and initiates payment
- 3. Payment Manager sends request to Hotel's Payment Processor to charge the VCC on behalf of Hotel
- 4. Payment Processor initiates settlement of payment with Hotel's financial institution
- *5.* Payment Manager sends updated payment status to the OTA using the *[HTNG\\_PaymentStatusNotifRQ](#page-2-0)*

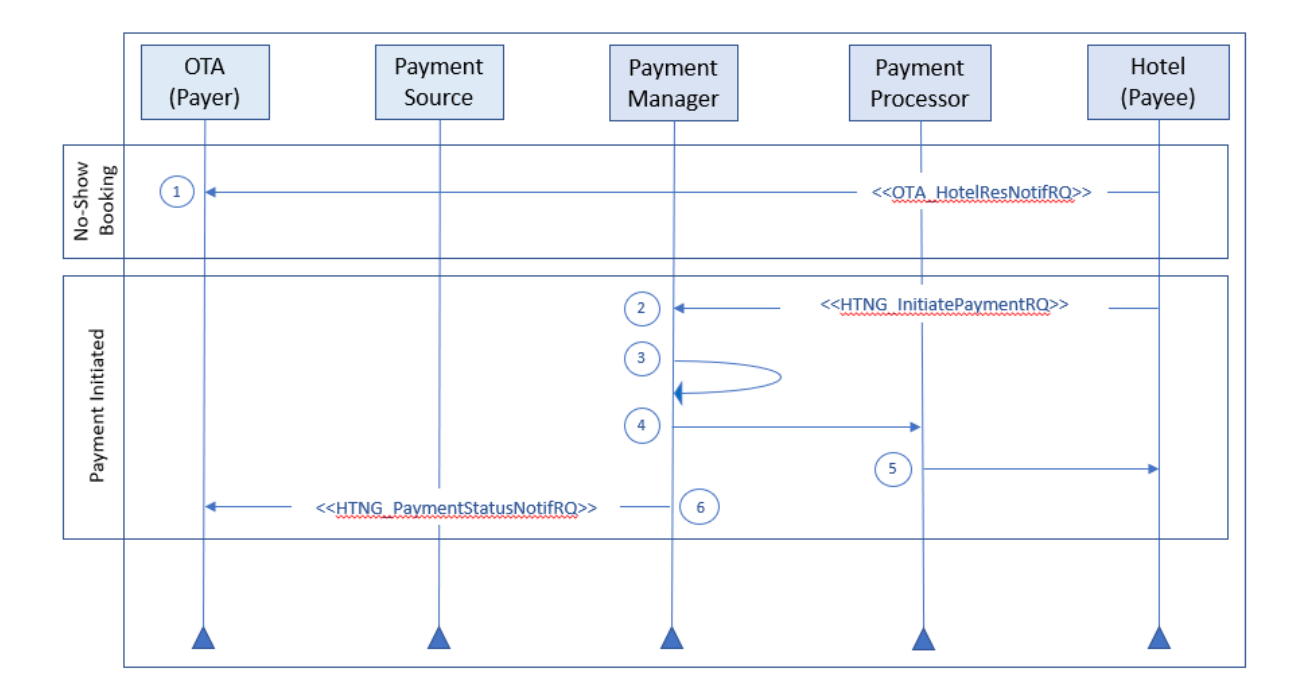

**Diagram 18 - Guest is a No-Show with Payment Due Use Case**

# <span id="page-32-0"></span>**4.5 Use Case 5 – Payment of a Commission with Invoice**

In this use case, a travel agency is owed commissions for multiple guests' stays at a hotel.

#### <span id="page-32-1"></span>*4.5.1 Assumptions*

- Hotel requires an invoice for payment
- Payment method between the Hotel and the Agency is a bank transfer
- Payment Manager connects to the Hotel's Payment Processor to initiate payment
- Hotel and Agency are both subscribed to receive updates from the Payment Manager regarding payment details and status

## <span id="page-32-2"></span>*4.5.2 Payment Created*

- 1. Hotel sends payment instructions to Payment Manager using *[HTNG\\_CreatePaymentRQ](#page-2-0)* including payment reference and multiple hotel confirmation numbers; instructions indicate that an invoice is required for payment
- 2. Payment Manager sends payment details to Agency using *[HTNG\\_PaymentDetailsNotifRQ](#page-2-0)*; payment details indicate that an invoice is required for payment

## <span id="page-32-3"></span>*4.5.3 Payment Initiated*

- 1. Agency sends invoice to Hotel
- 2. Hotel initiates payment request to Payment Manager using *[HTNG\\_InitiatePaymentRQ](#page-2-0)* and includes the invoice number and date
- 3. Payment Manager confirms that payment conditions are met and initiates payment
- 4. Payment Manager sends request to Hotel's Payment Processor to initiate transfer on behalf of Hotel
- 5. Hotel's Payment Processor initiates settlement of payment with Agency's financial institution
- 6. Payment Manager sends updated payment status to both the Agency and the Hotel using the *[HTNG\\_PaymentStatusNotifRQ](#page-2-0)*

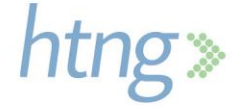

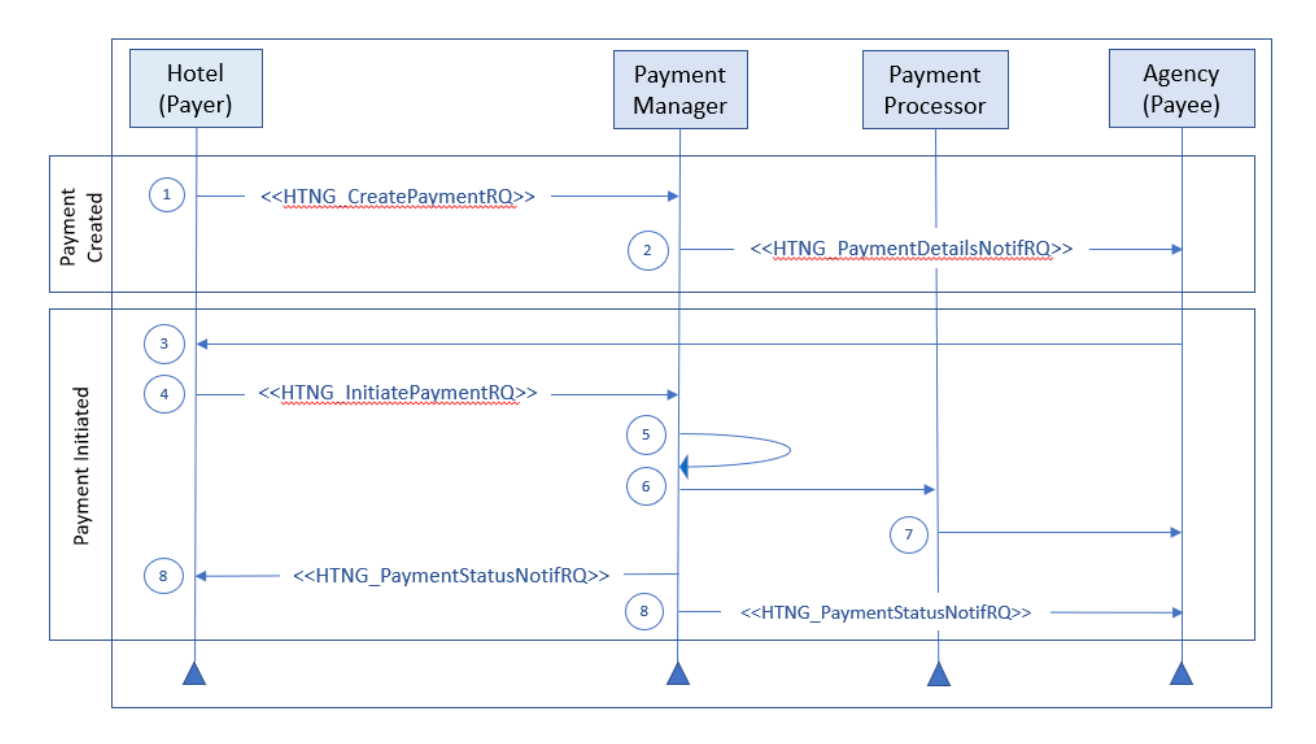

**Diagram 19 - Payment of a Commission with Invoice Use Case**

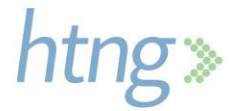

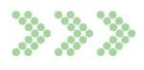

# <span id="page-34-0"></span>**5 Messages**

# <span id="page-34-1"></span>**5.1 Create Payment**

## <span id="page-34-2"></span>*5.1.1 HTNG\_CreatePaymentRQ*

This message is used by the Payer to create a payment by sending payment instructions to the Payment Manager to create the payment order.

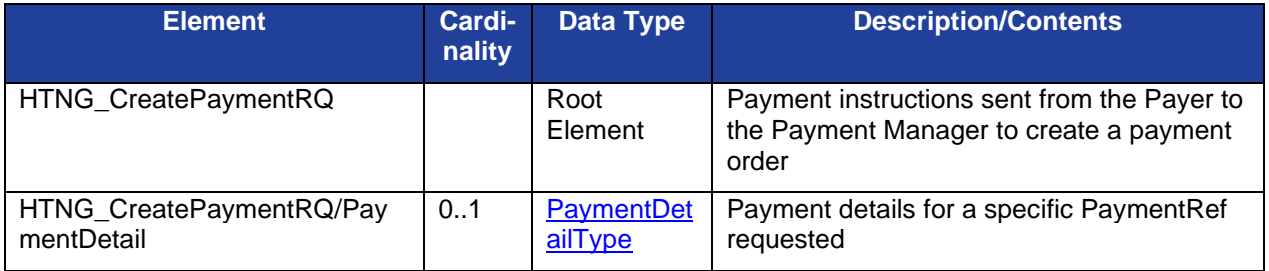

## <span id="page-34-3"></span>*5.1.2 HTNG\_CreatePaymentRS*

This message is used in response to the create payment request to inform the Payer if the message was successfully processed. No payment details are provided in this message. If the requestor is interested in additional information this message should be followed by the *[HTNG\\_GetPaymentDetailsRQ](#page-2-0)* or *[HTNG\\_GetPaymentStatusRQ](#page-2-0)*.

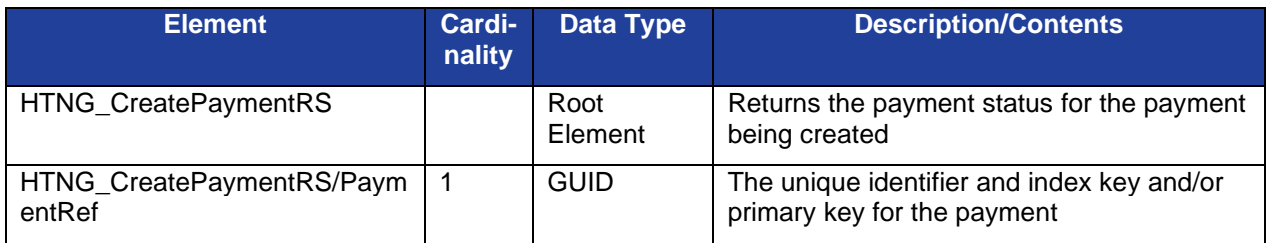

# <span id="page-34-4"></span>**5.2 Cancel Payment**

## <span id="page-34-5"></span>*5.2.1 HTNG\_CancelPaymentRQ*

The Payer may use this message to cancel an existing payment order with the Payment Manager.

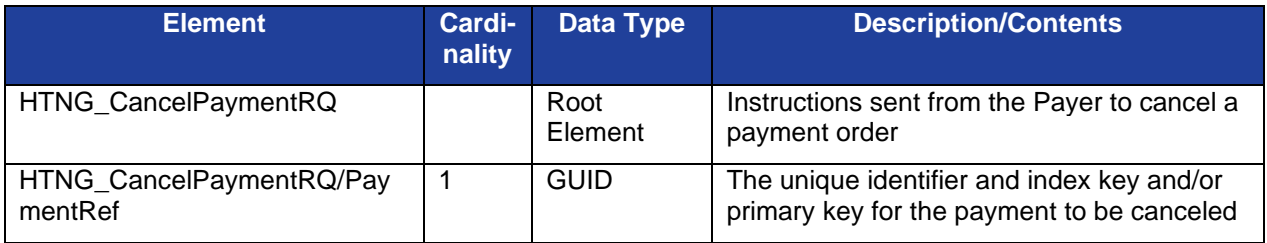

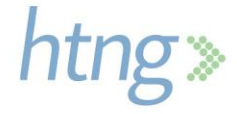

## <span id="page-35-0"></span>*5.2.2 HTNG\_CancelPaymentRS*

The Payment Manager uses this message to respond to the cancellation request sent by the Payer. This message will inform the Payer if the cancellation was successfully processed. No payment details are provided in this message. If the requestor is interested in additional information this message should be followed by the *[HTNG\\_GetPaymentDetailsRQ](#page-2-0)* or *[HTNG\\_GetPaymentStatusRQ](#page-2-0)*.

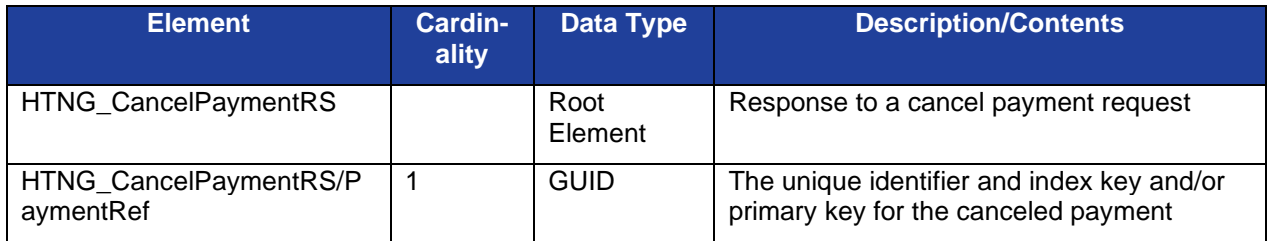

# <span id="page-35-1"></span>**5.3 Modify Payment**

## <span id="page-35-2"></span>*5.3.1 HTNG\_ModifyPaymentRQ*

The Payer uses this message to request a modification to a payment order that exists in the Payment Manager. *Please note that not all fields in this message are modifiable.*

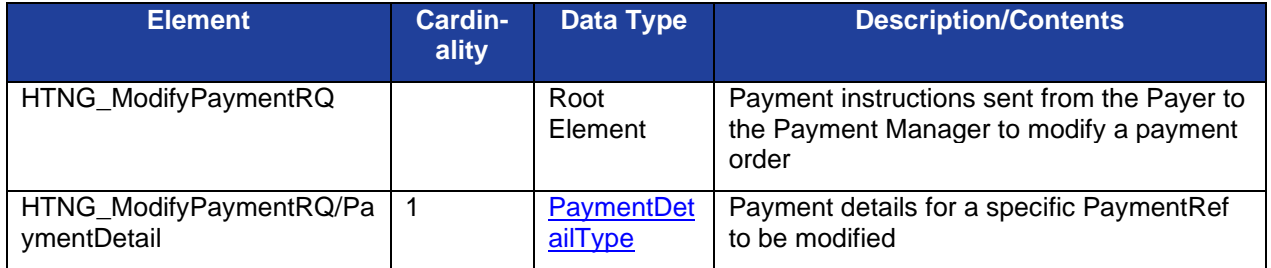

## <span id="page-35-3"></span>*5.3.2 HTNG\_ModifyPaymentRS*

The Payment Manger uses this message to respond to the modify request sent by the Payer. This message will inform the Payer if the modification was successfully processed. No payment details are provided in this message. If the requestor is interested in additional information this message should be followed by the *[HTNG\\_GetPaymentDetailsRQ](#page-2-0)* or *[HTNG\\_GetPaymentStatusRQ](#page-2-0)*.

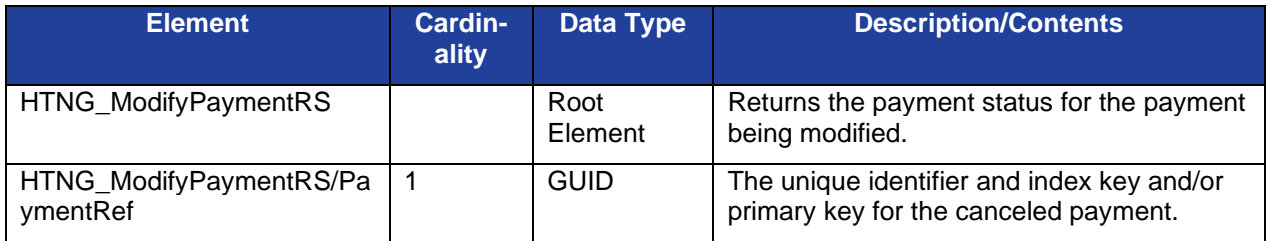

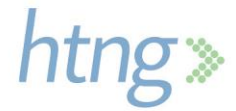
### **5.4 Find Payment Reference**

#### *5.4.1 HTNG\_FindPaymentRefRQ*

The Payee may use this message to locate the payment reference for a booking using the booking reference and providing Payer information.

This message set is used when the payment reference is not received by the supplier. This may be the case if all parties in the booking channel have not implemented the GuaranteeType and GuaranteeID fields in the booking messages that are used to identify and send the payment reference. If multiple booking references are included in a single message and any of them fail, they will not be returned. It is the requestor's responsibility to identify which were not returned and send each one in a single message to receive an error response to obtain more information as to why the find was not successful.

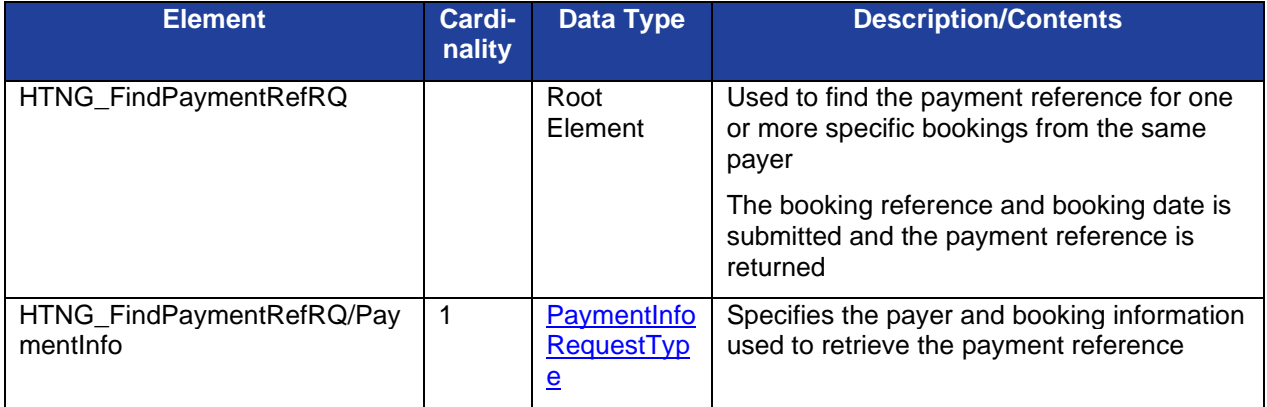

#### *5.4.2 HTNG\_FindPaymentRefRS*

The Payment Manager uses this message to respond to the Payee to return a payment reference for a booking.

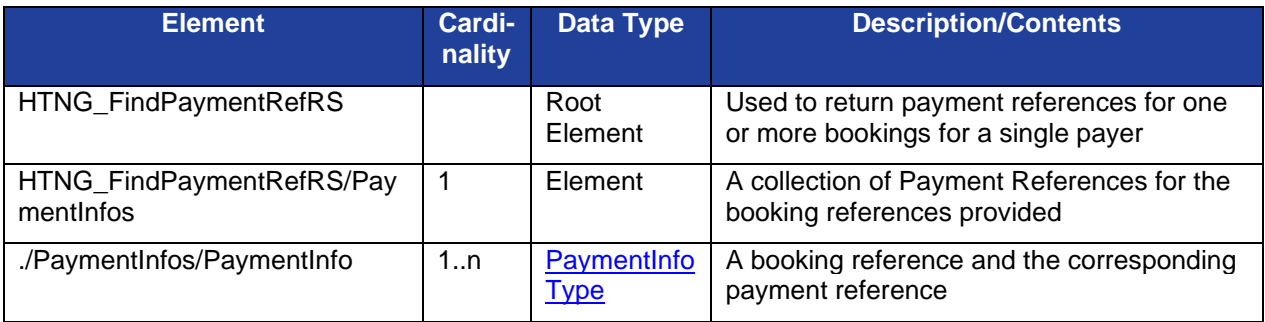

## **5.5 Get Payment Details**

#### *5.5.1 HTNG\_GetPaymentDetailsRQ*

The Payer or Payee may use this message to retrieve payment details for a payment order from the Payment Manager. If multiple payment references are included in a single message and any of them fail, they will not be returned. It is the requestor's responsibility to identify which were not returned and send

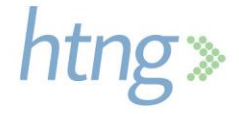

each one in a single message to receive an error response to obtain more information as to why the retrieval was not successful.

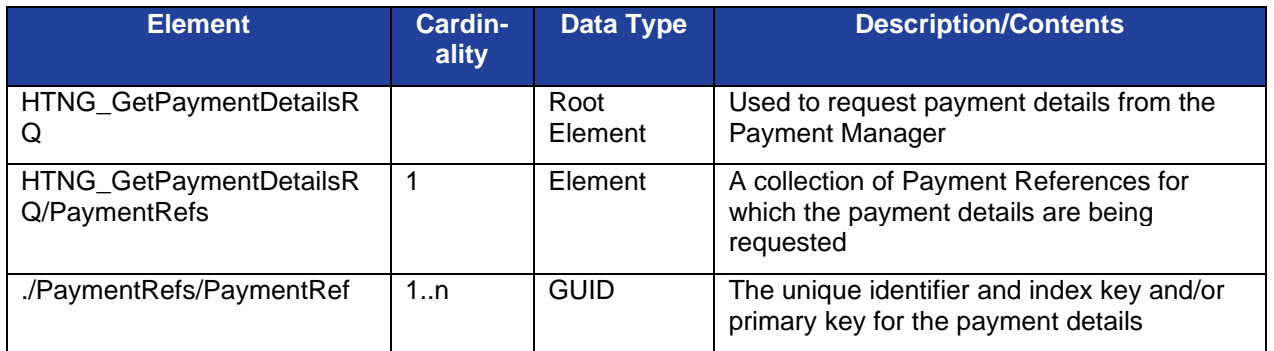

#### *5.5.2 HTNG\_GetPaymentDetailsRS*

The Payment Manager uses this message to respond to the requestor providing the details of a payment order(s).

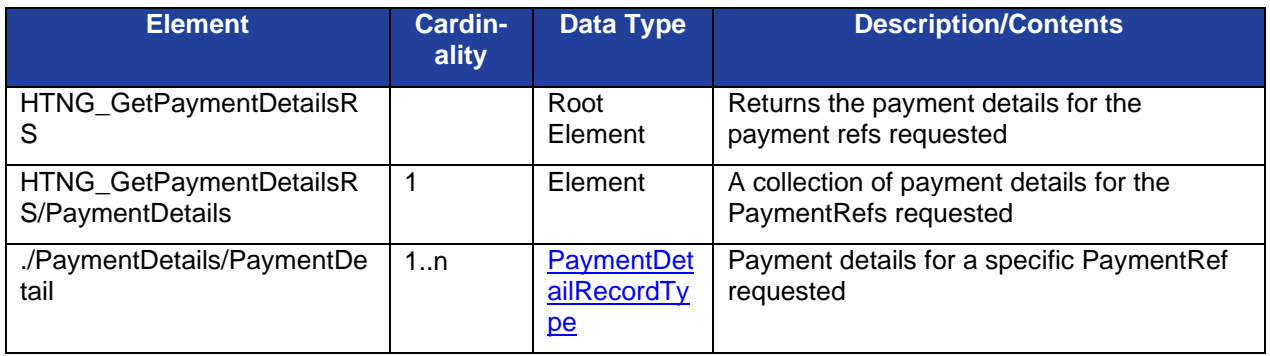

# **5.6 Get Payment Status**

#### *5.6.1 HTNG\_GetPaymentStatusRQ*

The Payer or Payee may use this message to retrieve the payment status for a payment order from the Payment Manager. If multiple payment references are included in a single message and any of them fail they will not be returned. It is the requestor's responsibility to identify which were not returned and send each one in a single message to receive an error response to obtain more information as to why the retrieval was not successful.

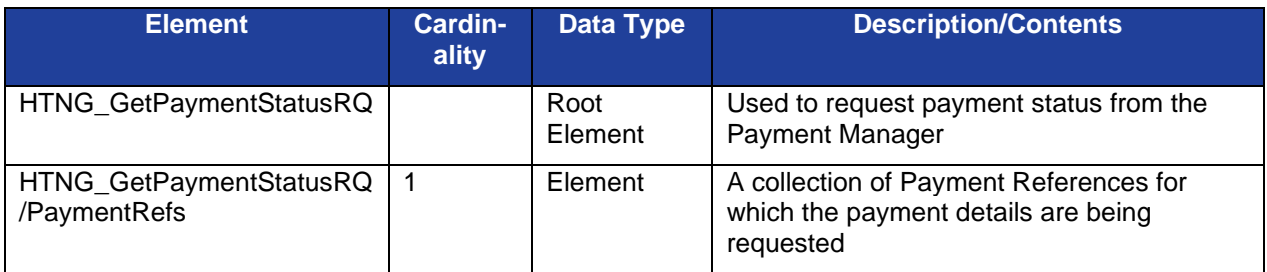

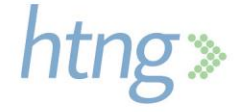

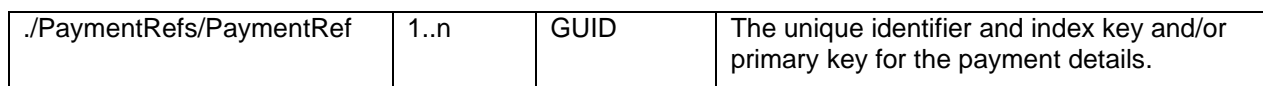

#### *5.6.2 HTNG\_GetPaymentStatusRS*

The Payment Manger uses this message to respond to the requestor providing the payment status for the payment order(s).

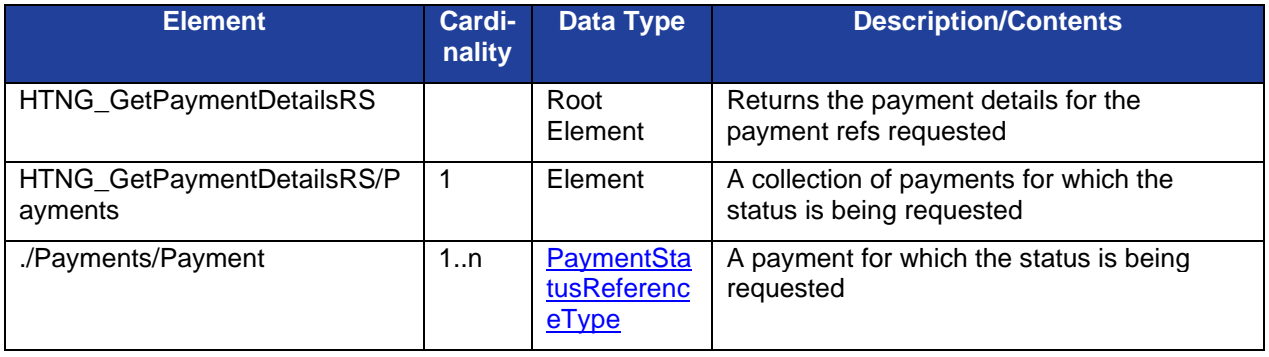

### **5.7 Initiate Payment**

#### *5.7.1 HTNG\_InitiatePaymentRQ*

This message may be used by the Payer or Payee to initiate a payment when conditions within the payment order are met.

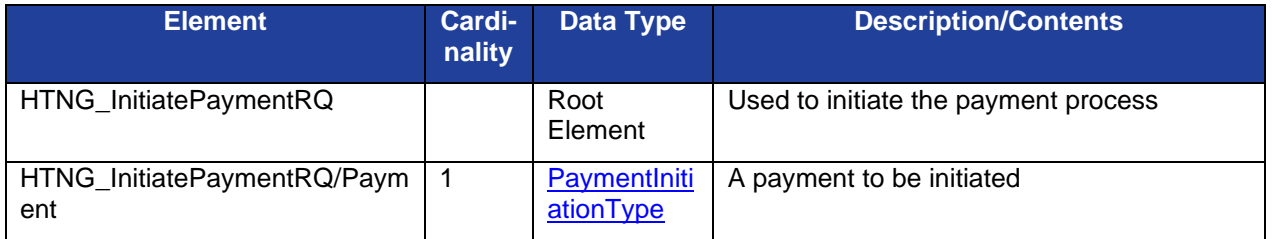

#### *5.7.2 HTNG\_InitiatePaymentRS*

The Payment Manager uses this message to respond to the requestor to indicate if the payment initiation was successful.

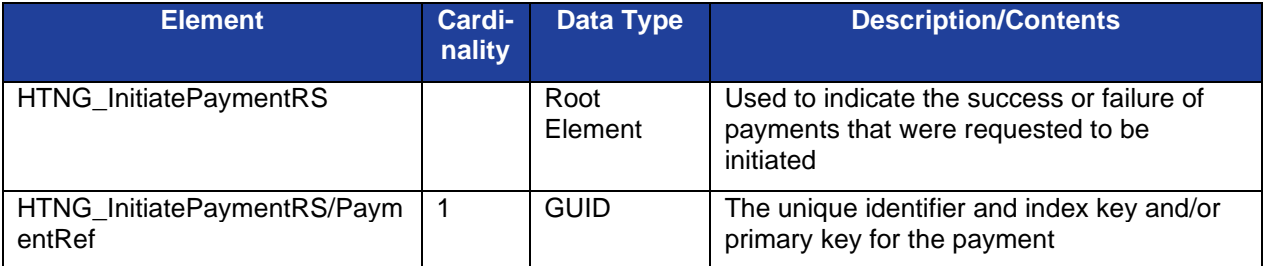

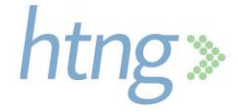

## **5.8 Payment Details Notification**

#### *5.8.1 HTNG\_PaymentDetailsNotifRQ*

This is a push message used by the Payment Manager to inform the Payee of current payment details for one or more payments.

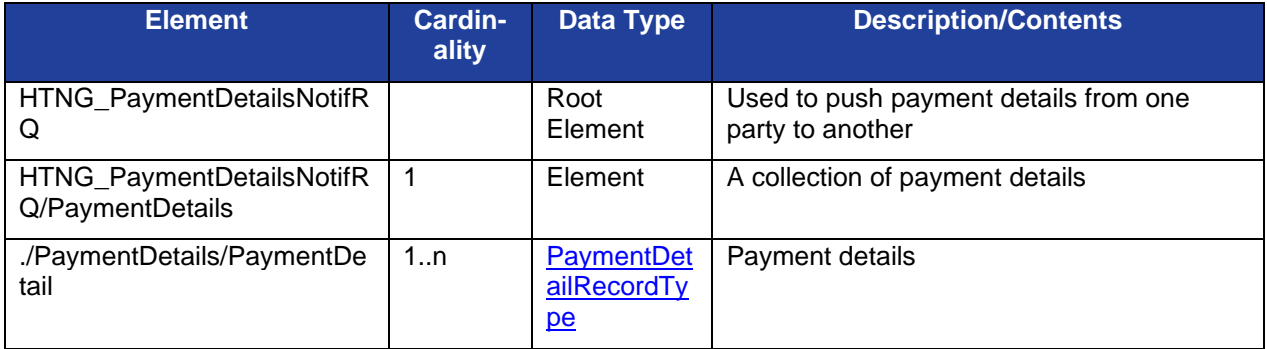

# **5.9 Payment Status Notification**

#### *5.9.1 HTNG\_PaymentStatusNotifRQ*

This is a push message used by the Payment Manager to inform the Payer and/or Payee of the current payment status for one or more payments.

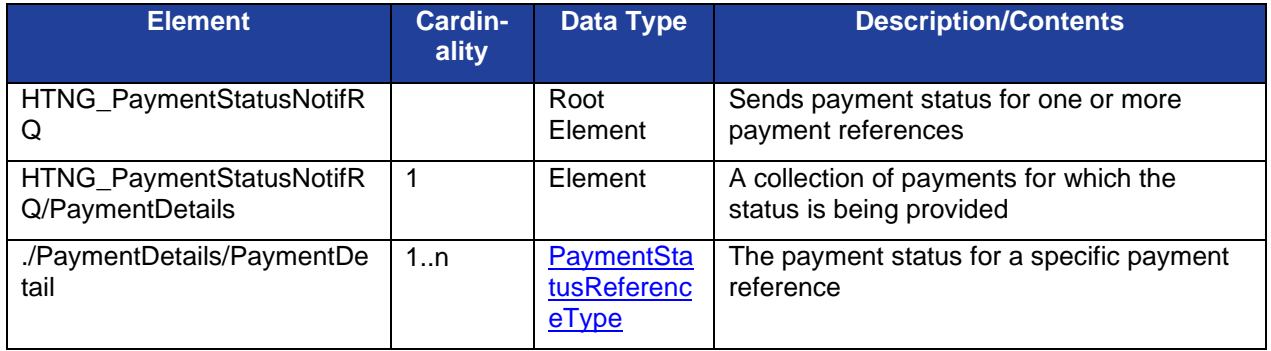

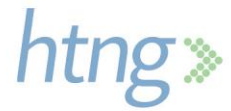

# **6 Complex Types**

These complex types are used within the messages and are defined just once here. You will see them referenced in the message data table in section 5. Some complex types are used within other complex types as well and again, you will find references within those types.

# **6.1 BookingInfoType**

BookingInfoType identifies a booking by the booking reference and booking date.

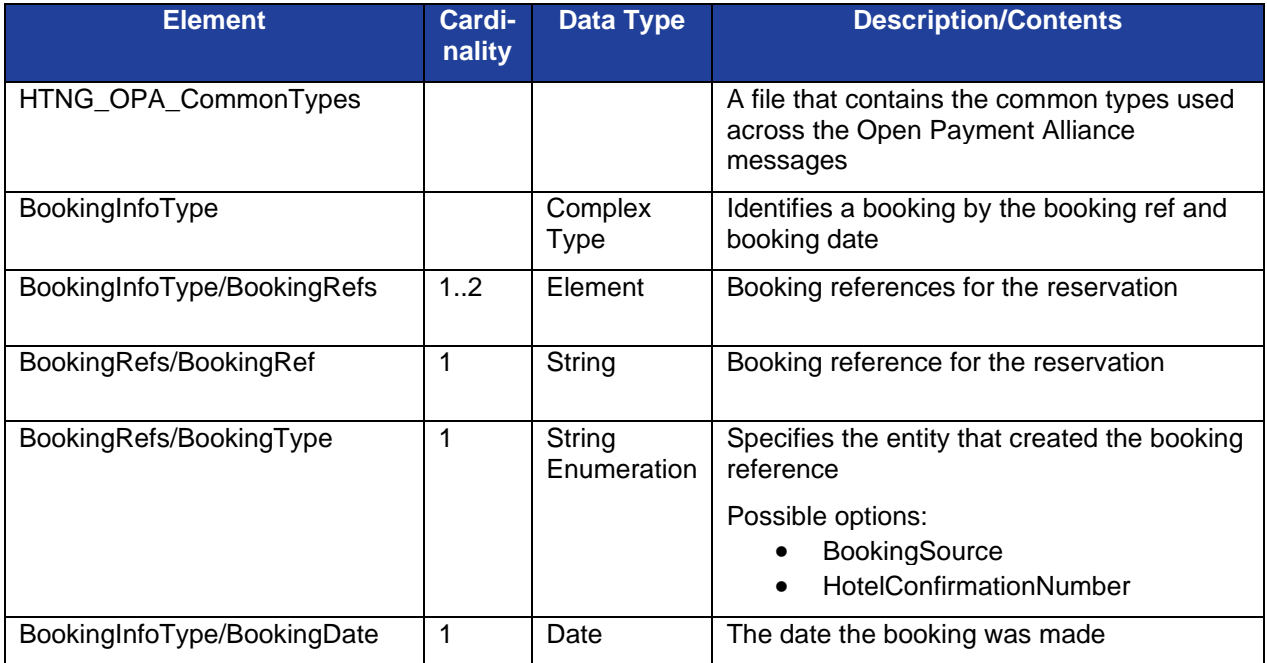

## **6.2 BookingType**

BookingType provides booking details related to the payment.

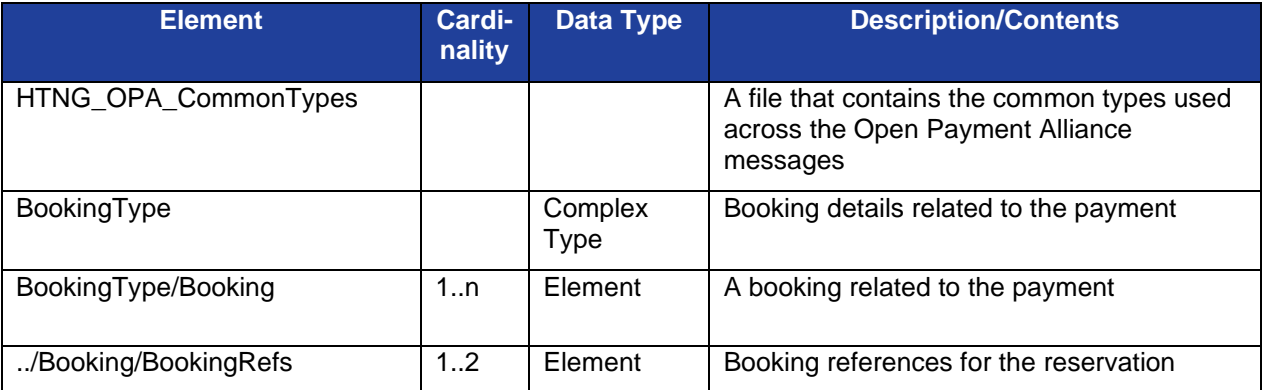

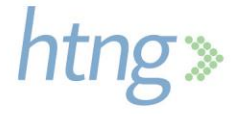

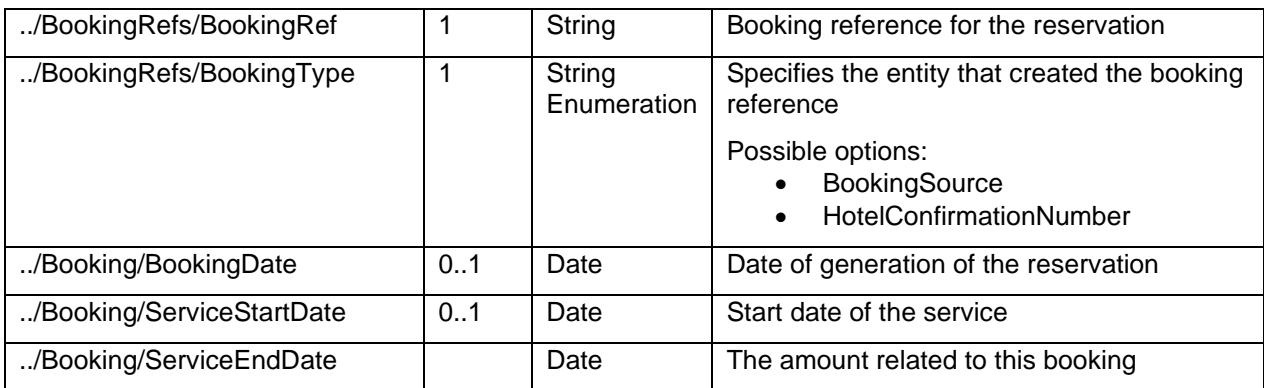

### **6.3 CardPaymentType**

CardPaymentType specifies the details related to a payment card.

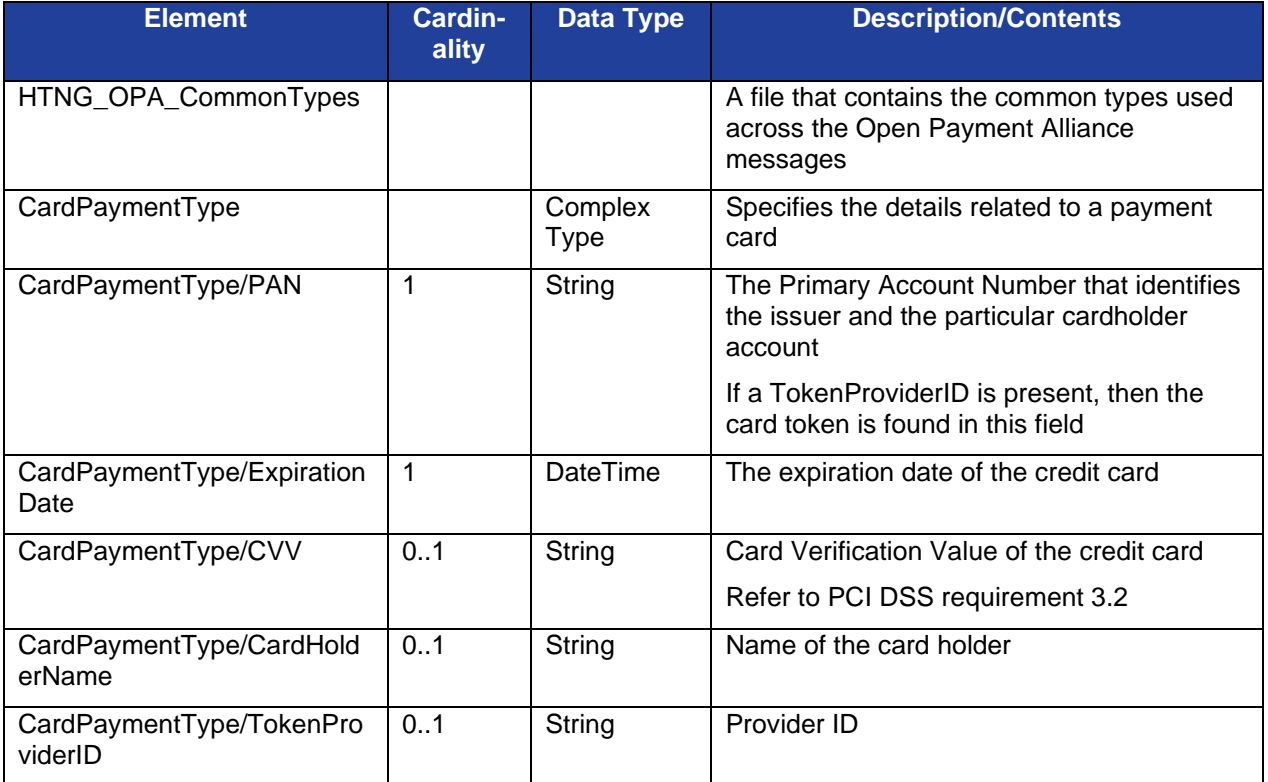

## **6.4 CardRequestDetailsType**

CardRequestDetailsType is the information to request a payment card.

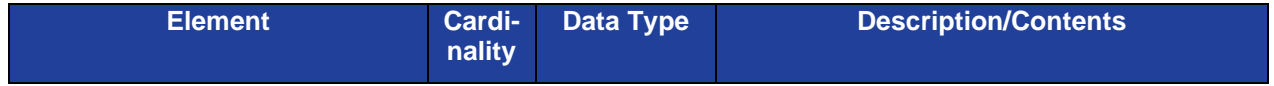

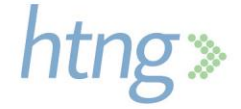

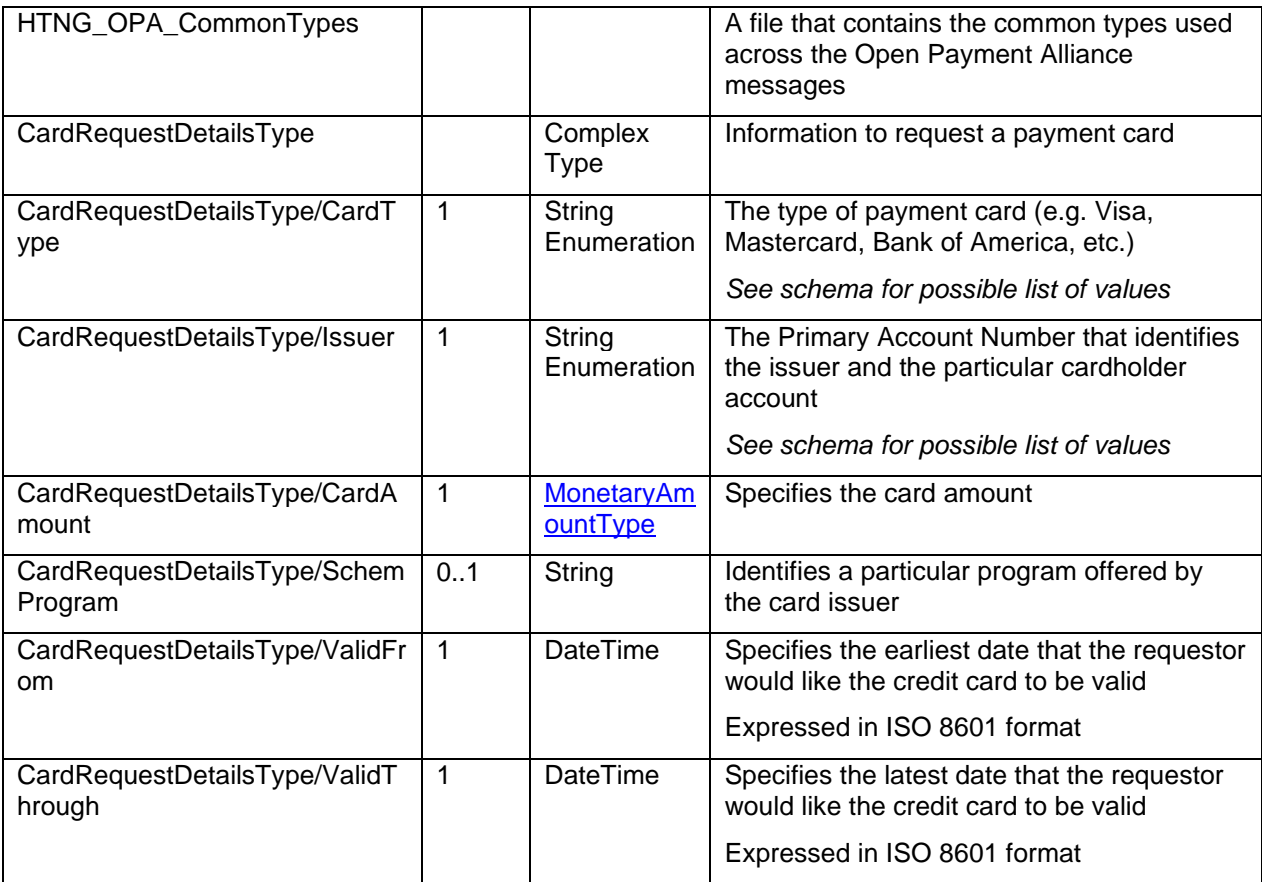

# **6.5 CardTokenType**

CardTokenType specifies information related to a card token.

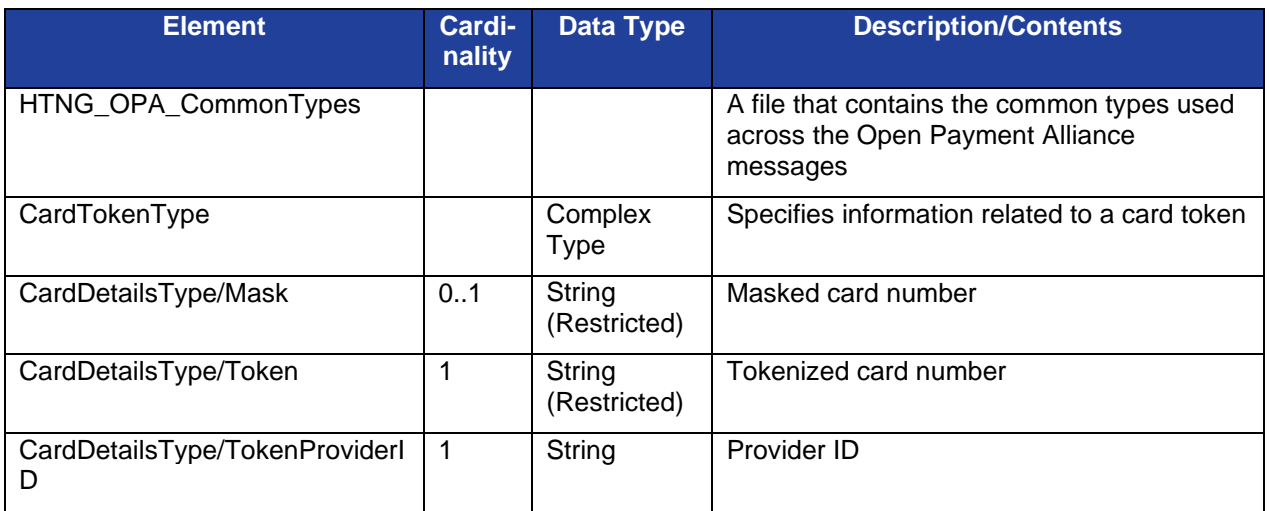

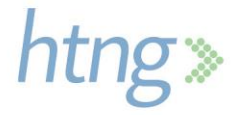

# **6.6 CurrencyCodeType**

CurrencyCodeType provides a currency code to reflect the currency in which an amount may be expressed.

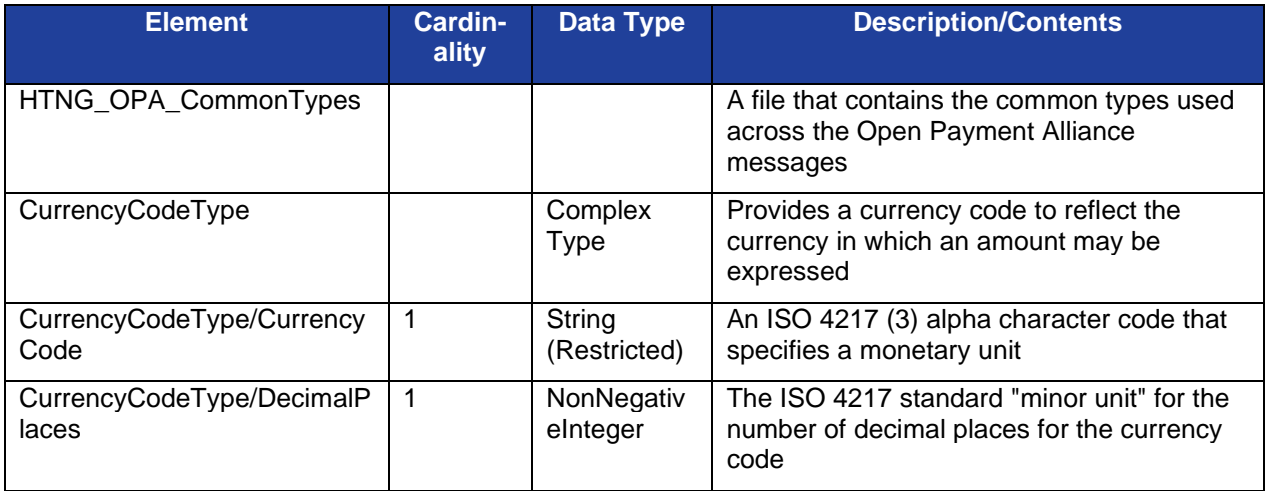

### **6.7 EarlyCollectionConditionType**

EarlyCollectionConditionType specifies conditions for when an early collection of the payment is allowed.

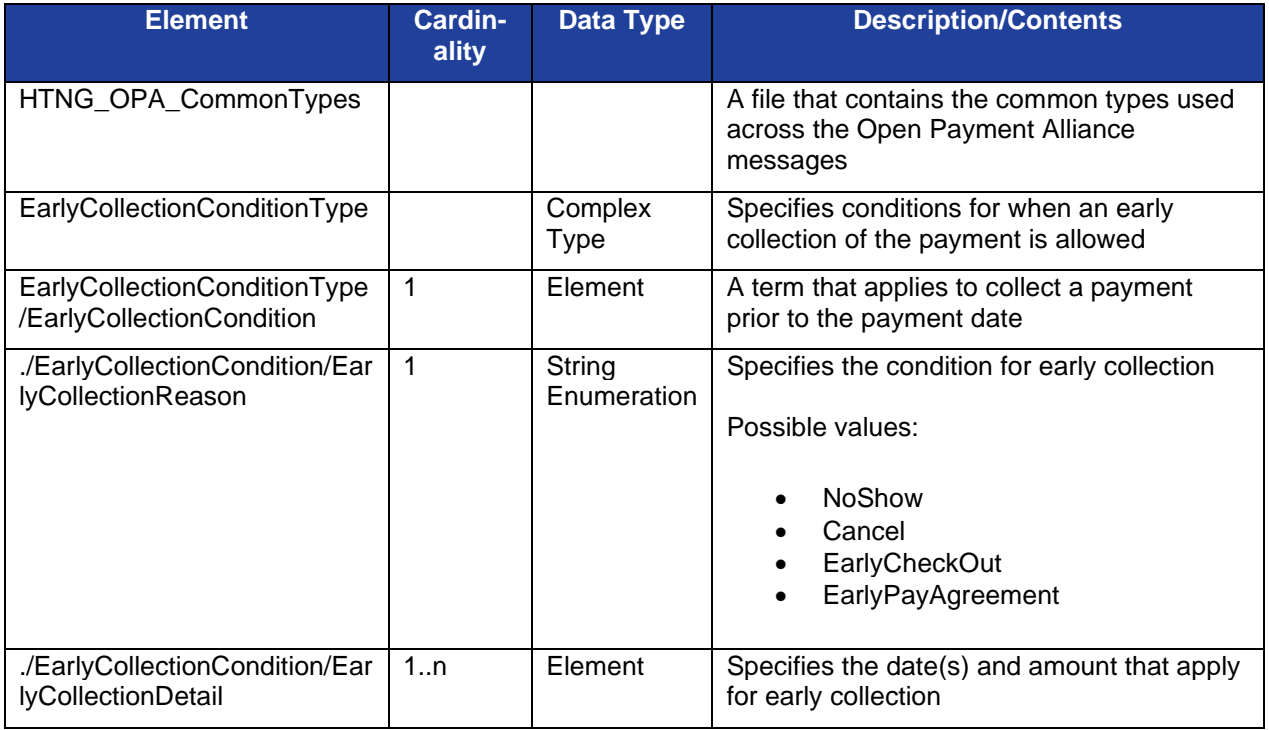

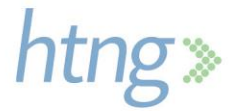

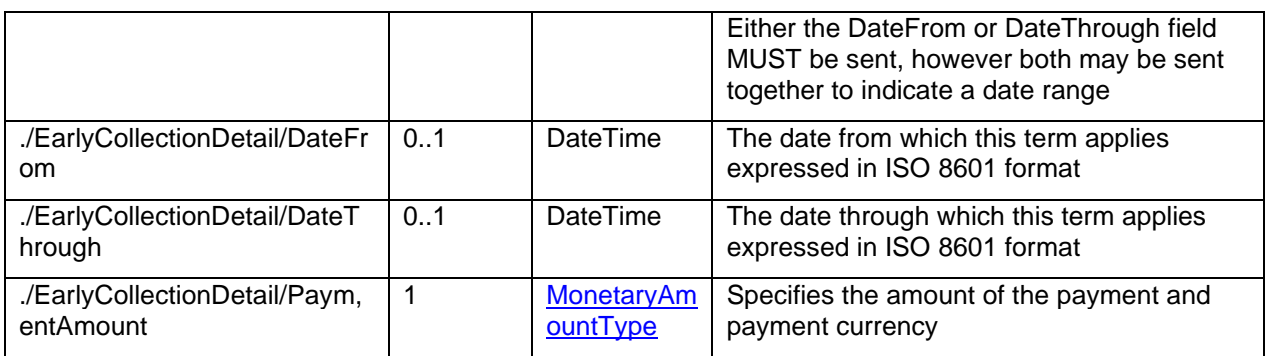

### **6.8 EncryptedDataType**

This data element is defined by the W3C and detail regarding its format and usage may be found at: <https://www.w3.org/TR/xmlenc-core1/>

# **6.9 FormOfPaymentDetailType**

FormofPaymentDetailType provides detailed information regarding the type of payment.

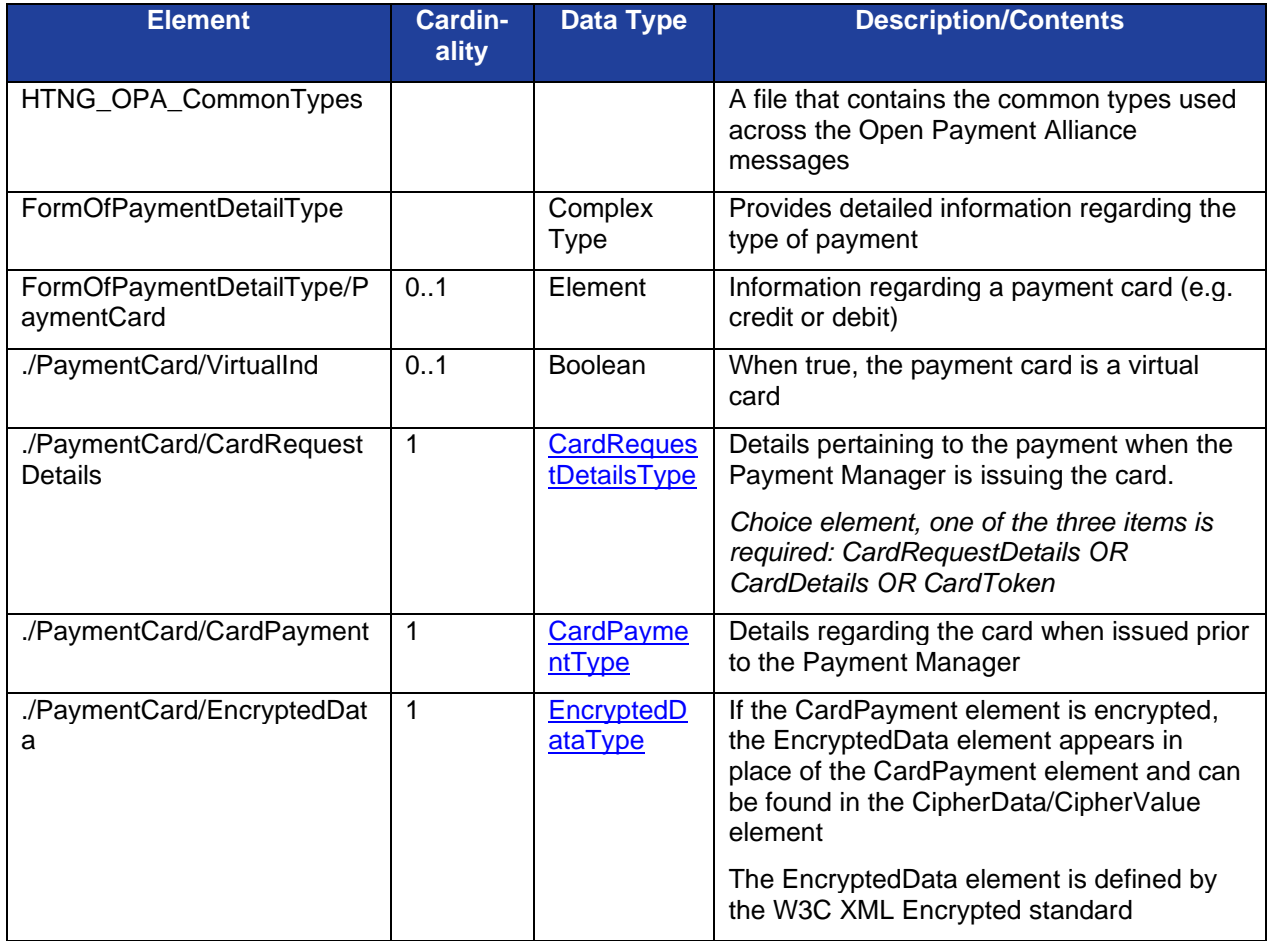

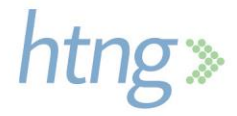

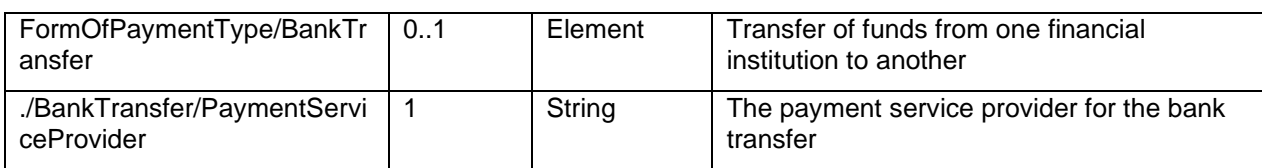

# **6.10FormOfPaymentType**

FormofPaymentType provides information regarding the type of payment.

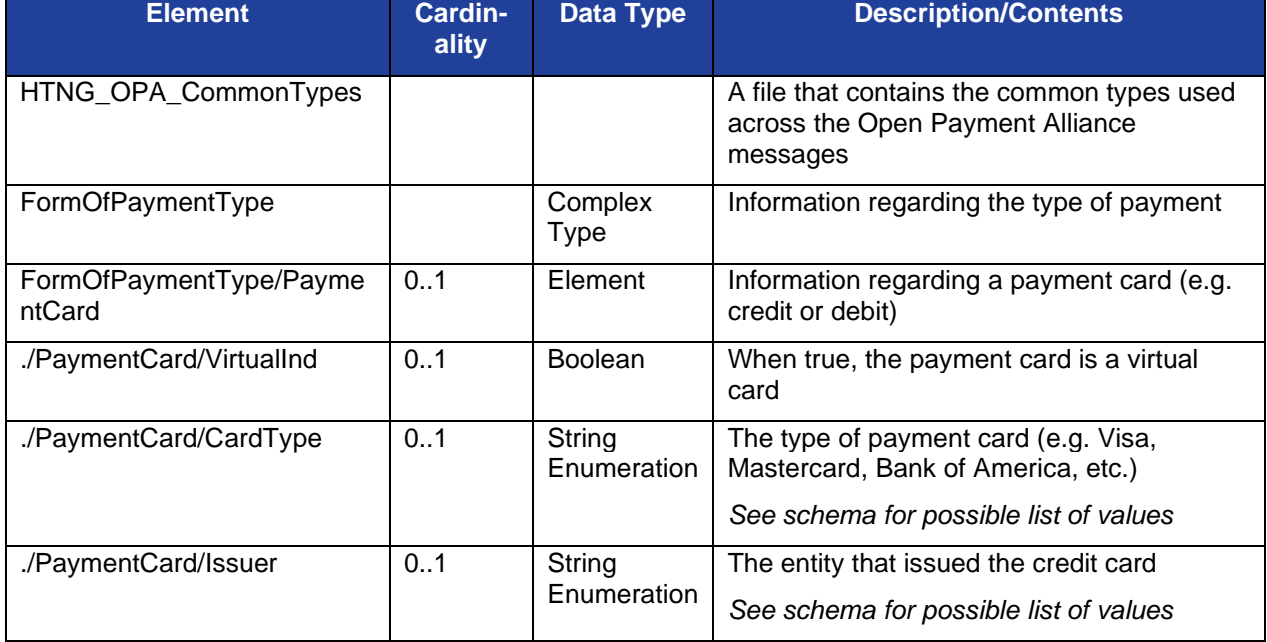

## **6.11InclusionsType**

InclusionsType specifies items or services included in the payment.

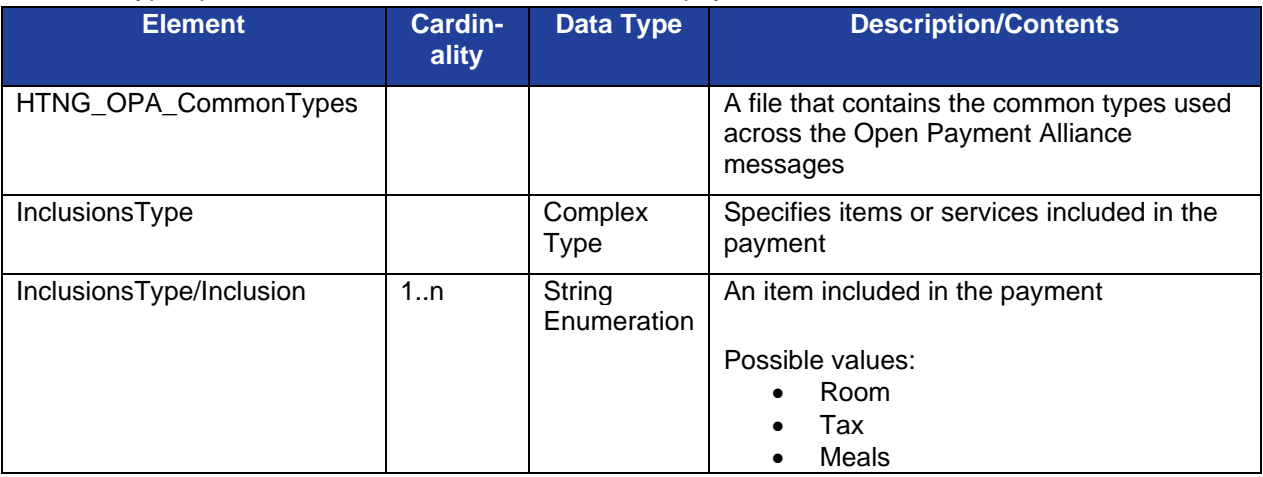

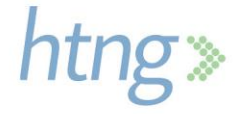

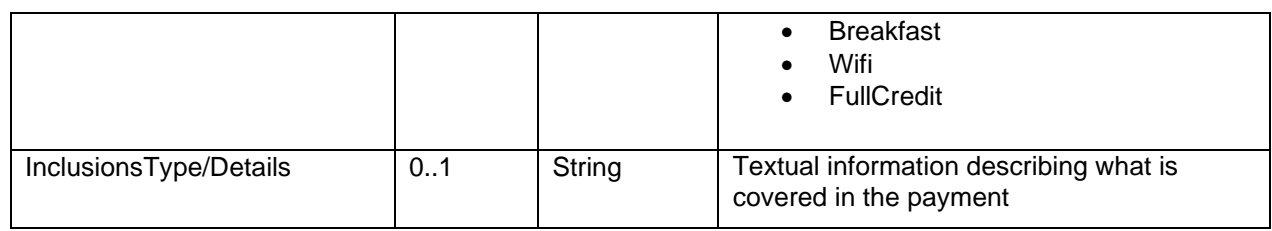

### **6.12InvoiceType**

InvoiceType provides invoice details for a payment.

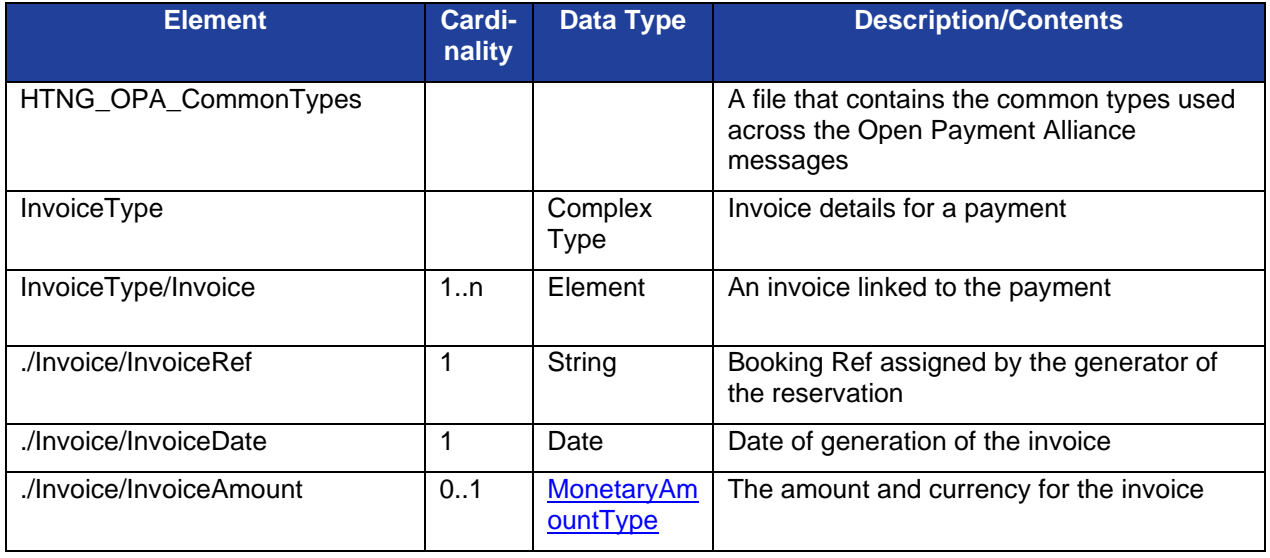

## **6.13MonetaryAmountType**

MonetaryAmountType specifies an amount and the currency for the amount.

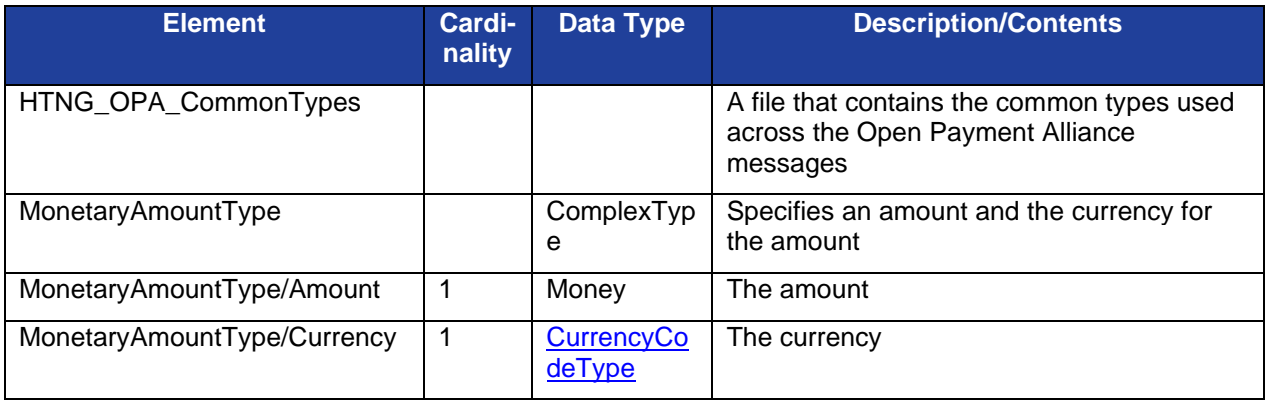

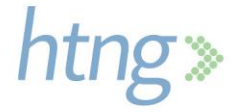

## **6.14PayeeType**

PayeeType specifies the details of the entity receiving the payment.

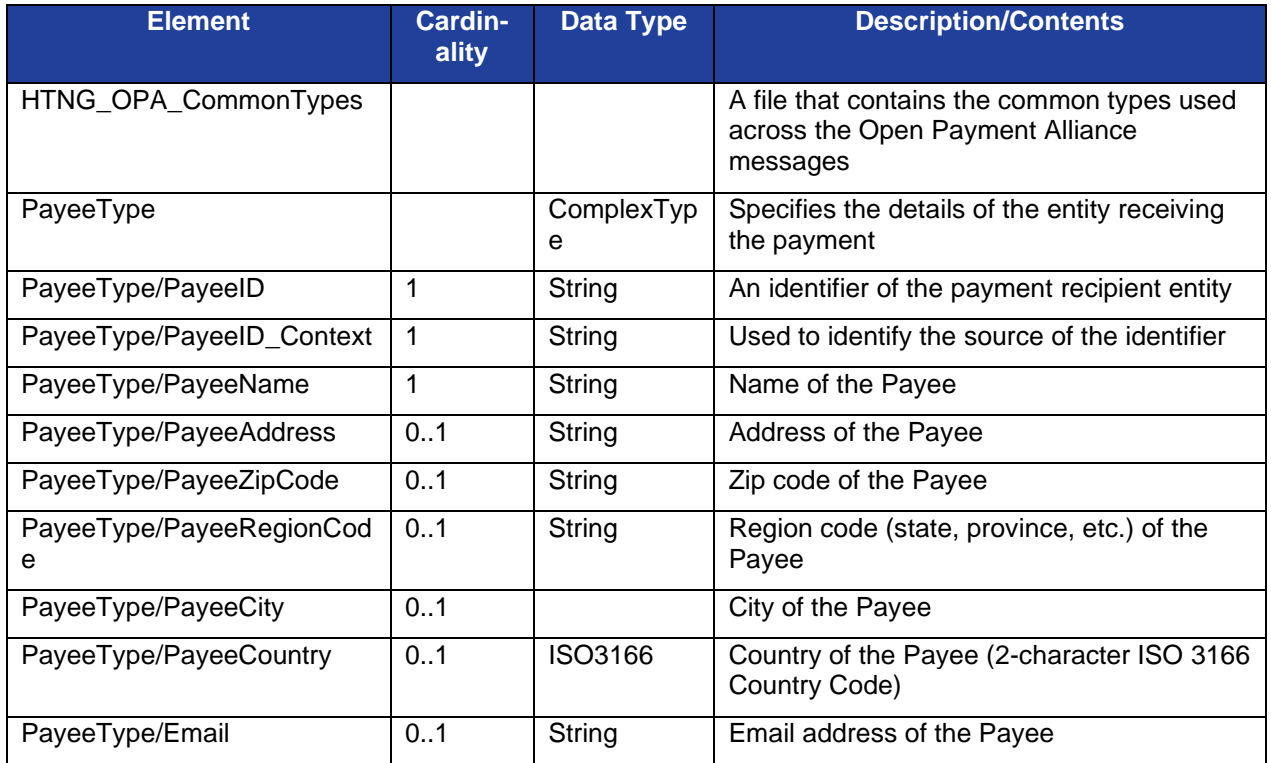

## **6.15PayerType**

PayerType provides details related to the entity responsible for the payment.

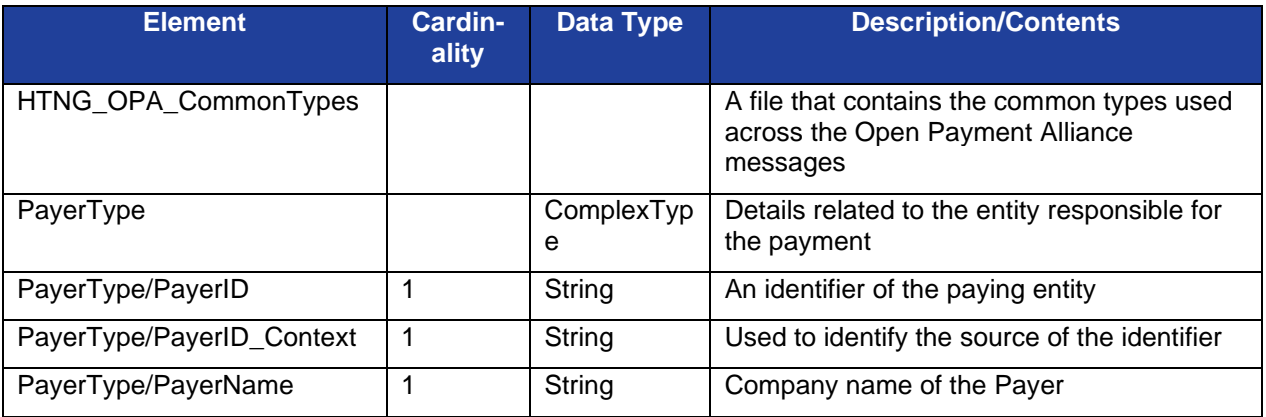

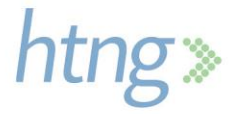

## **6.16PaymentConditionsType**

PaymentConditionsType specifies the conditions for the payment such as if an invoice is required and the types of charges the payment will cover (i.e. Room, Tax, Meals).

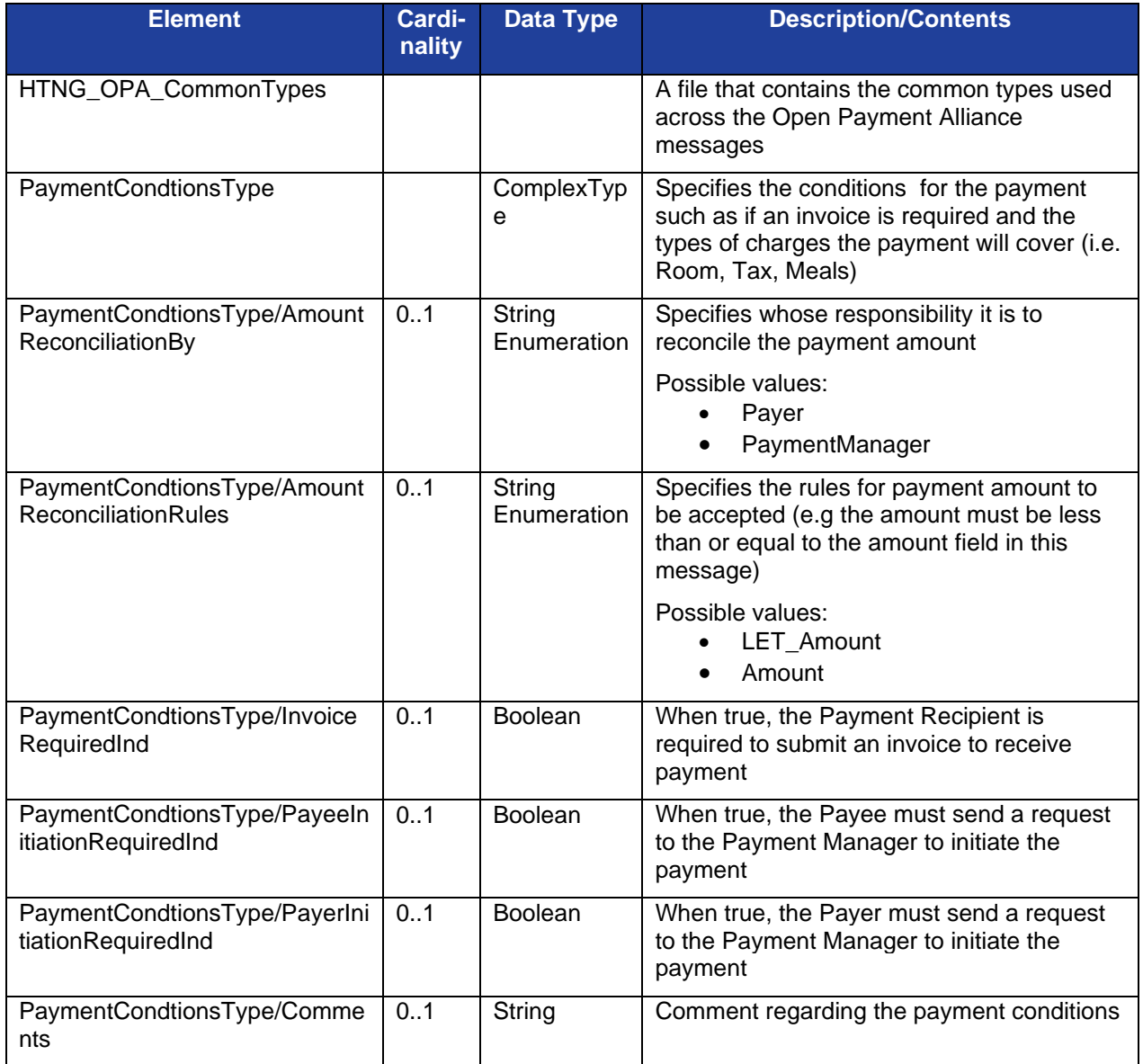

## **6.17PaymentDetailRecordType**

PaymentDetailRecordType specifies the details and the current status related to the payment. This is used in messages to retrieve or push the details of a payment record.

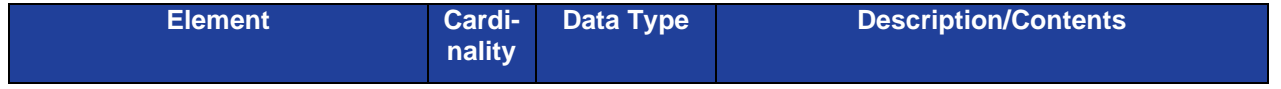

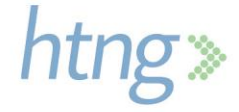

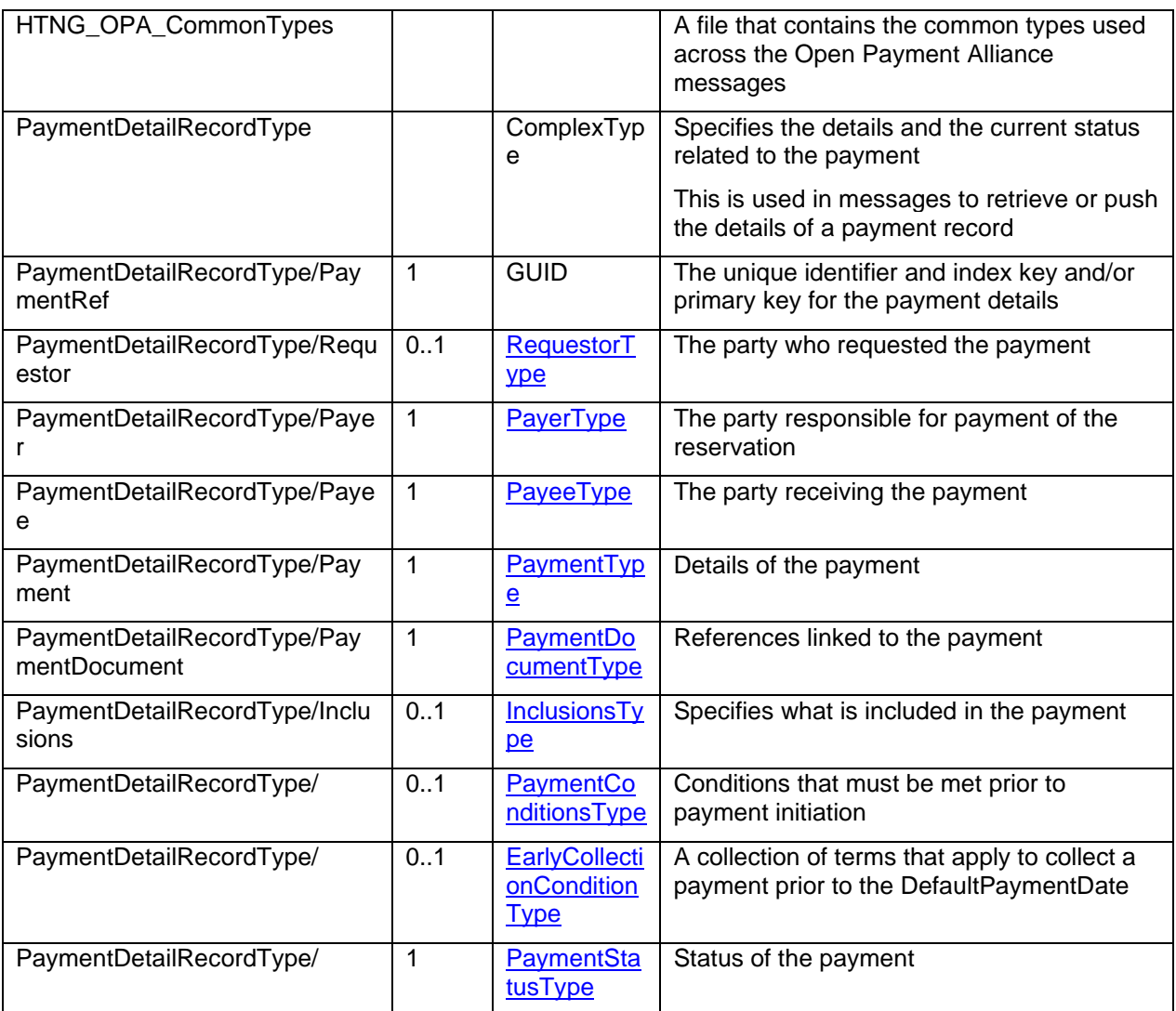

# **6.18PaymentDetailType**

PaymentDetailType specifies the details related to a payment.

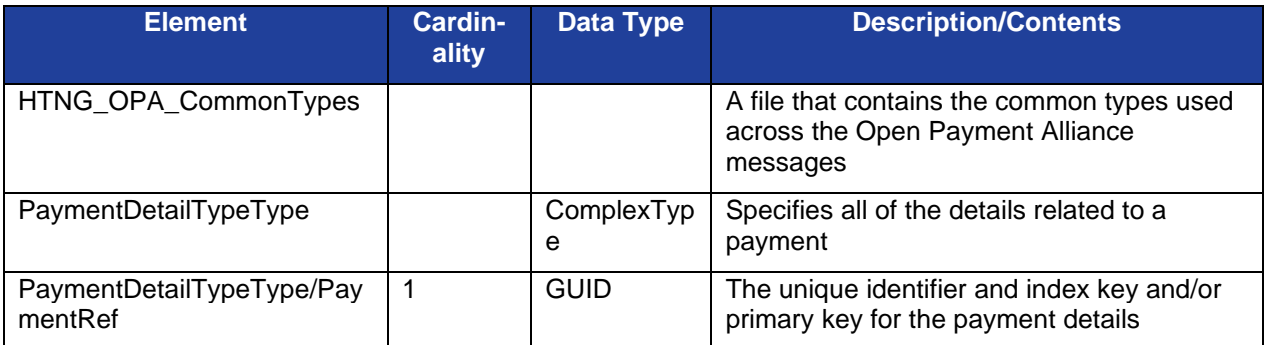

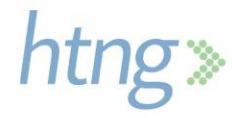

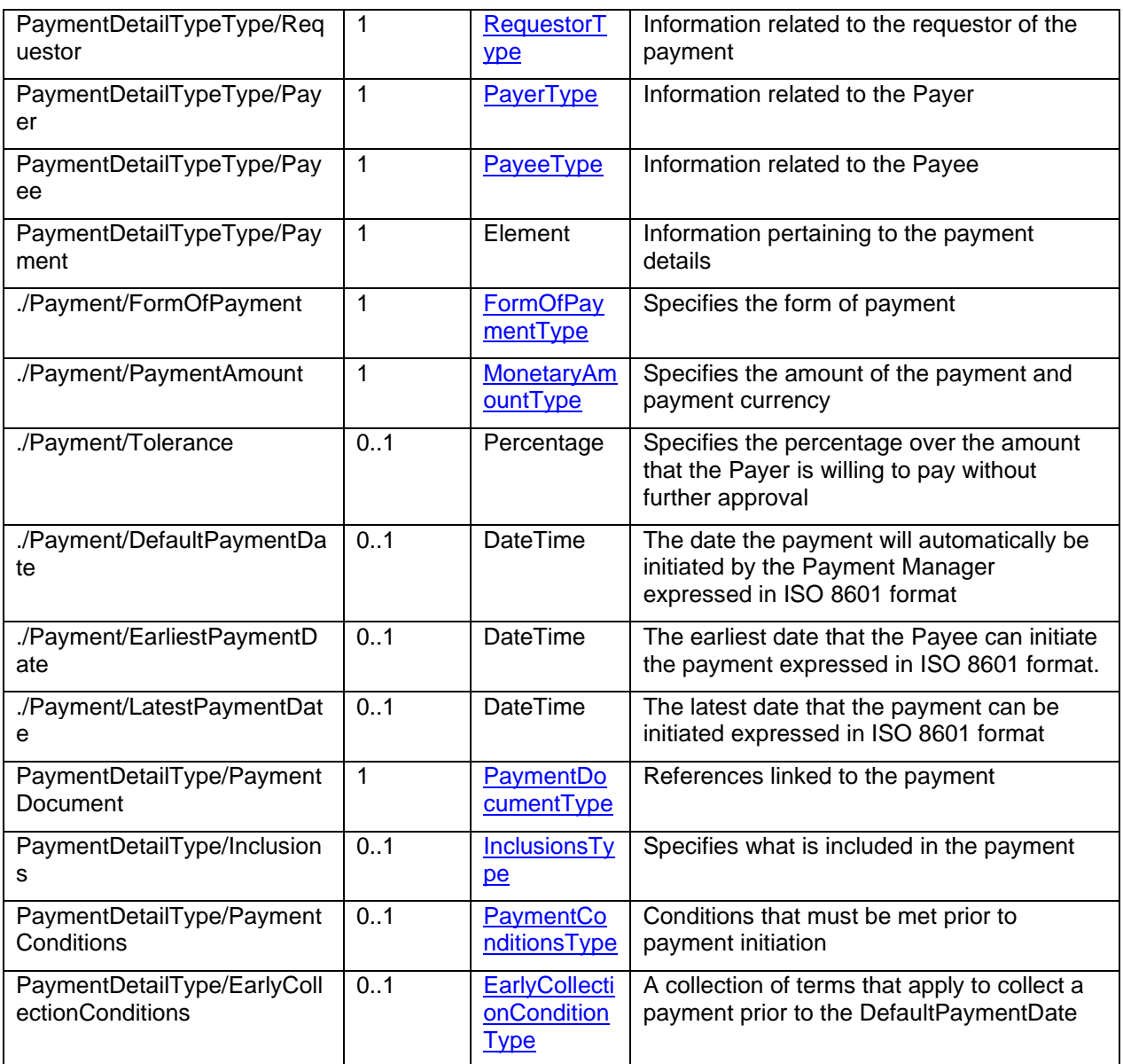

## **6.19PaymentDocumentType**

PaymentDocumentType specifies where the payment is to be applied (i.e. a booking or an invoice).

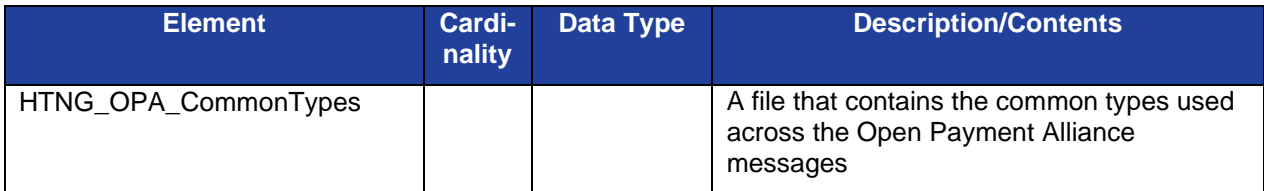

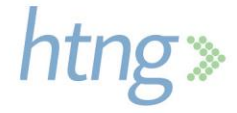

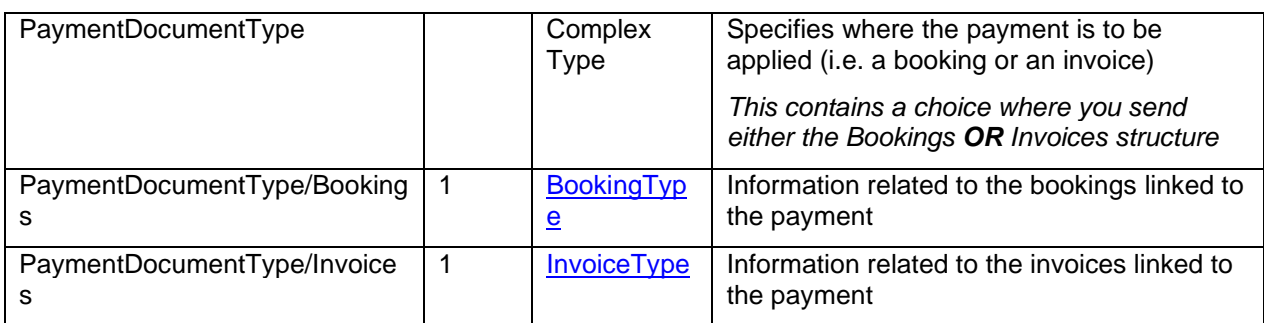

# **6.20PaymentInfoRequestType**

PaymentInfoRequestType provides information used to retrieve a payment reference.

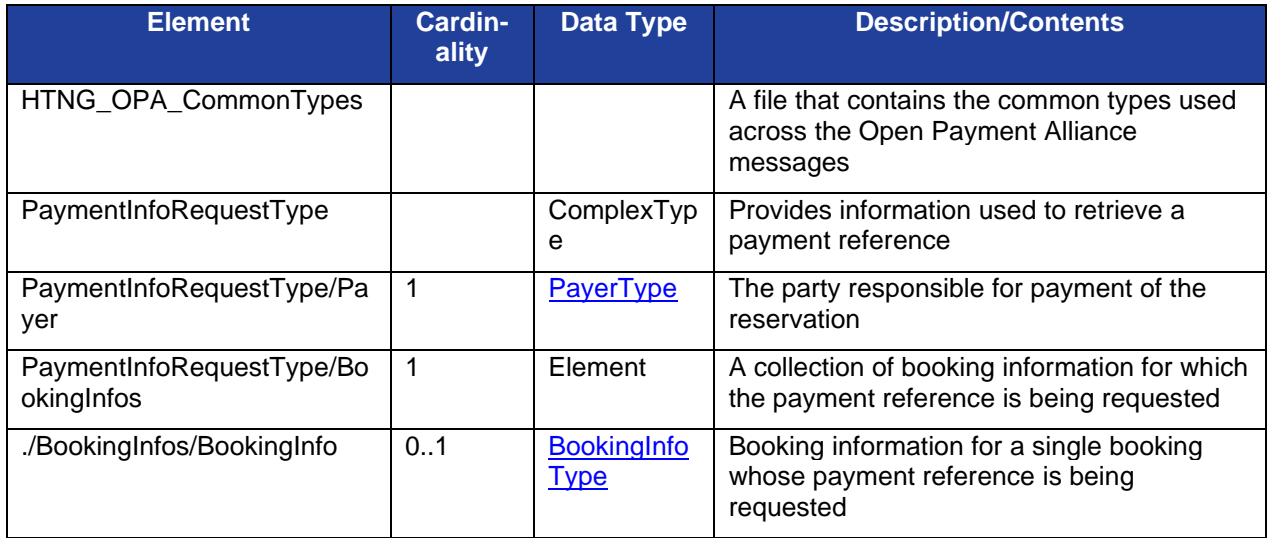

# **6.21PaymentInfoType**

PaymentInfoType provides information to link a payment with a booking.

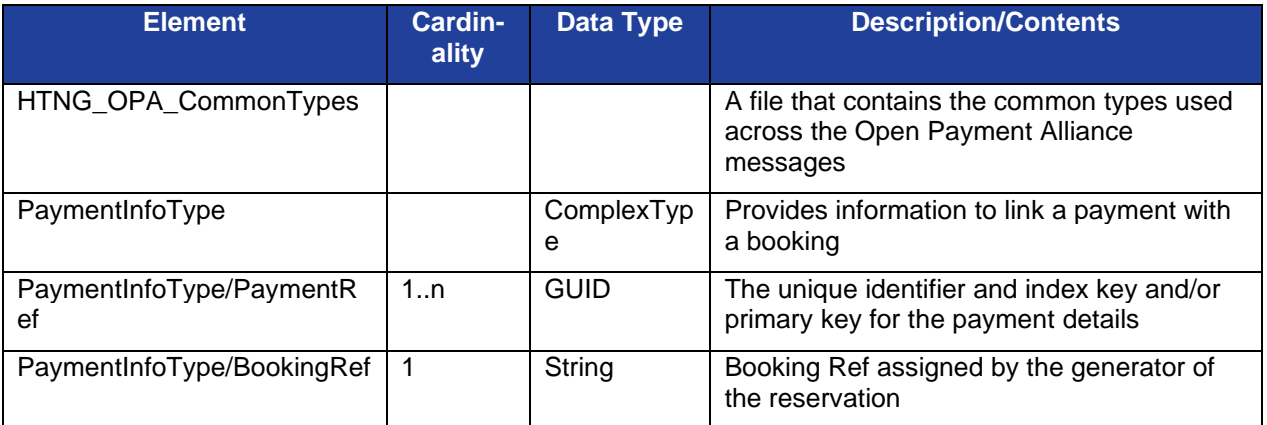

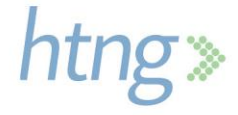

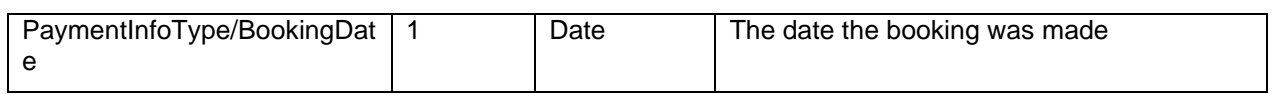

### **6.22PaymentInitiationType**

PaymentInitiationType specifies the information required to initiate a payment.

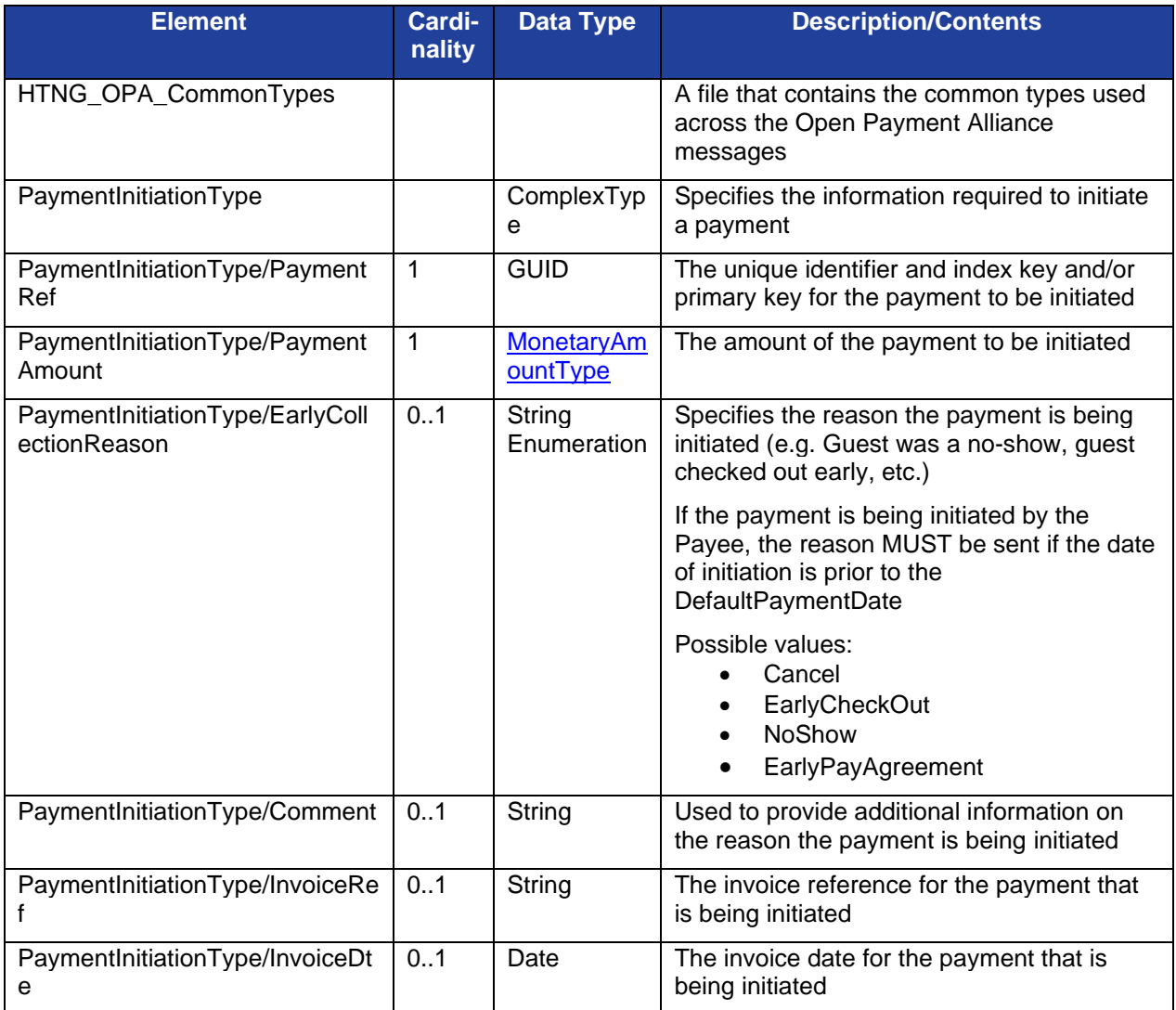

## **6.23PaymentStatusReferenceType**

PaymentStatusReferenceType provides the payment status for a specific payment reference.

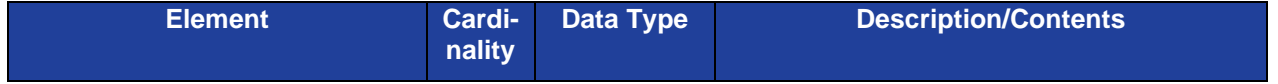

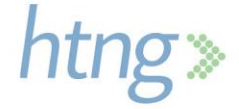

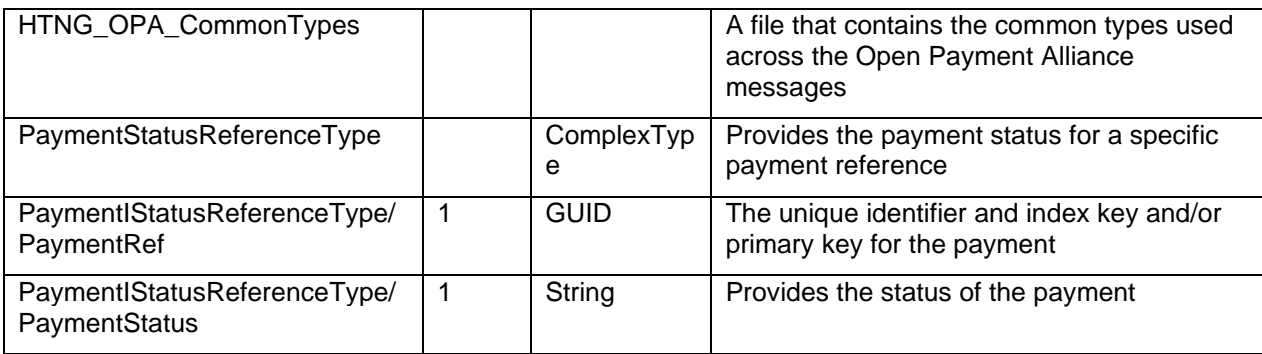

# **6.24PaymentStatusType**

PaymentStatusType specifies the status of the payment.

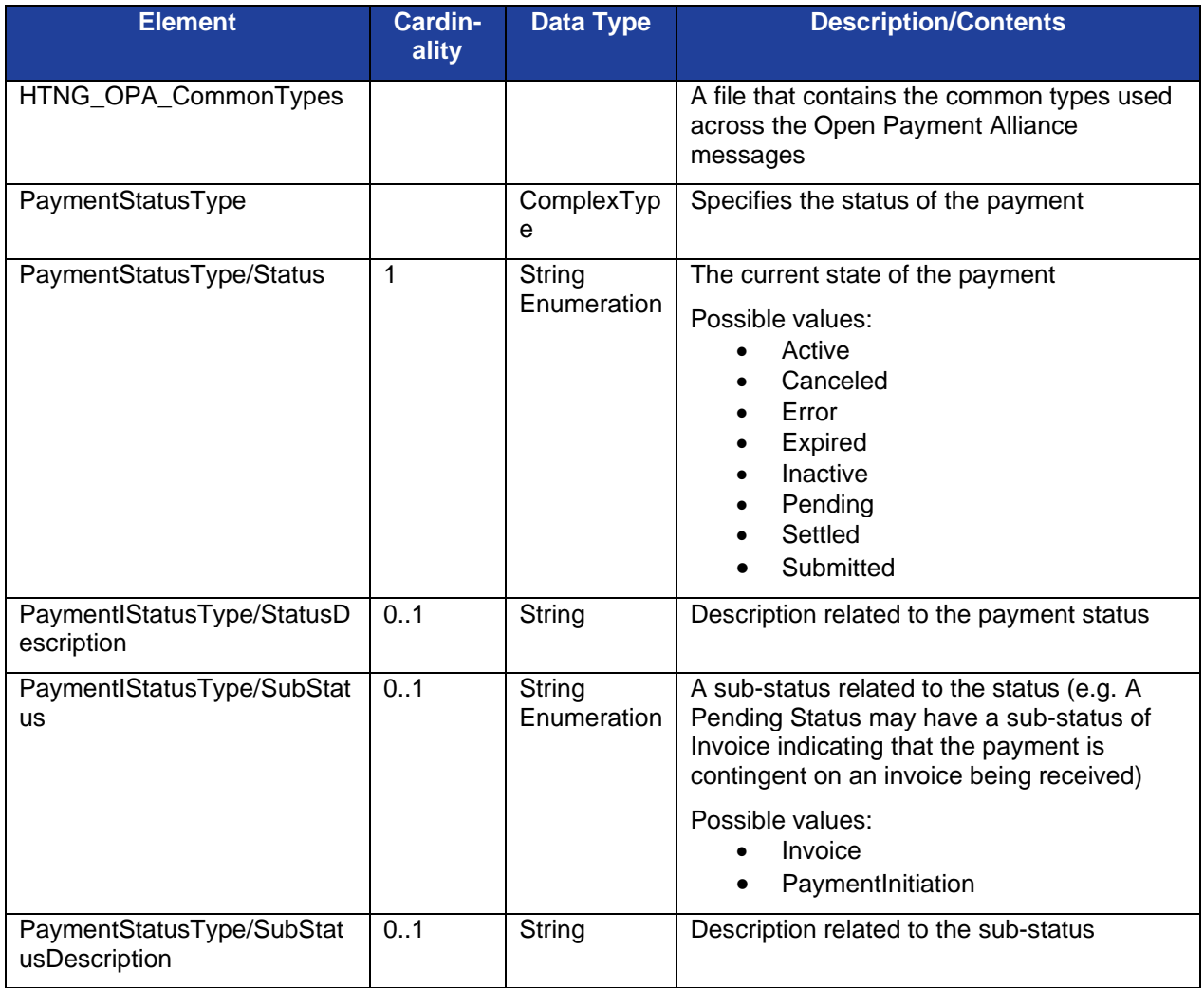

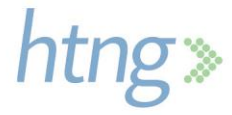

## **6.25PaymentType**

PaymentType specifies the details of the payment.

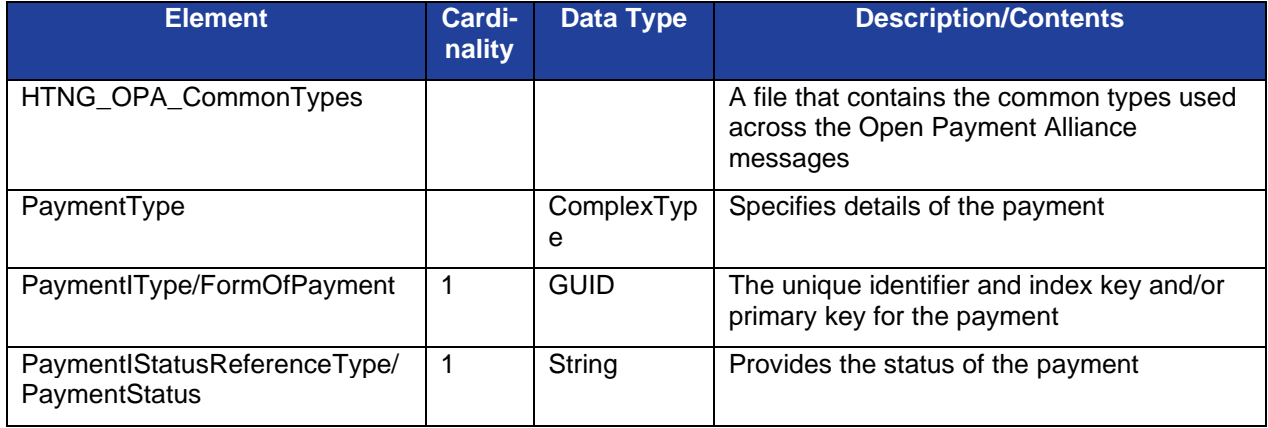

# **6.26RequestorType**

RequestorType specifies information related to the requestor of the payment.

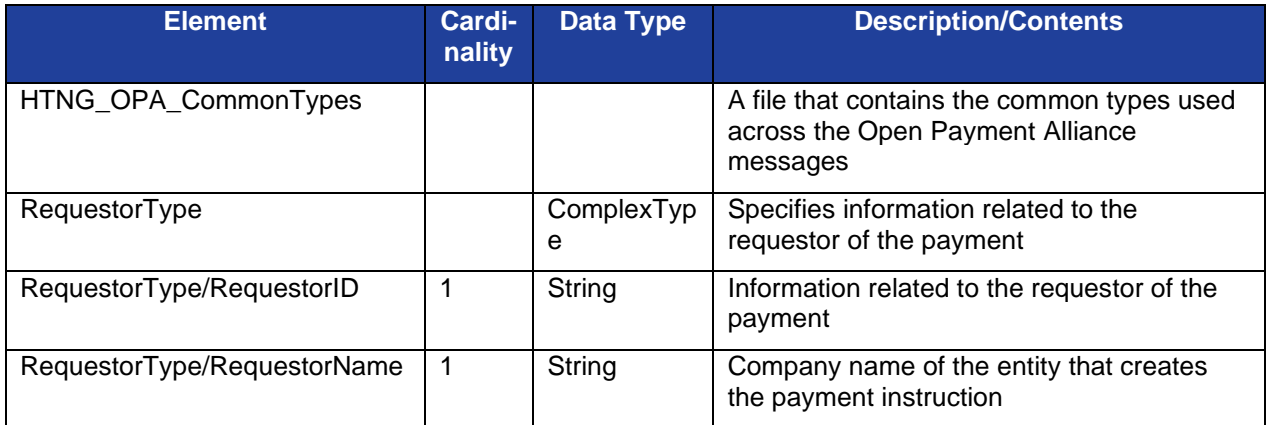

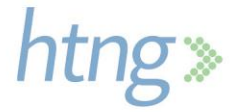

# **7 Payment Status**

When a payment is created in the Payment Manager, a status is assigned to it. This section describes each of the payment statuses and how a payment may transition from one status to another.

# **7.1 Payment Status Definitions**

The following terms specify the possible payment statuses and their definitions.

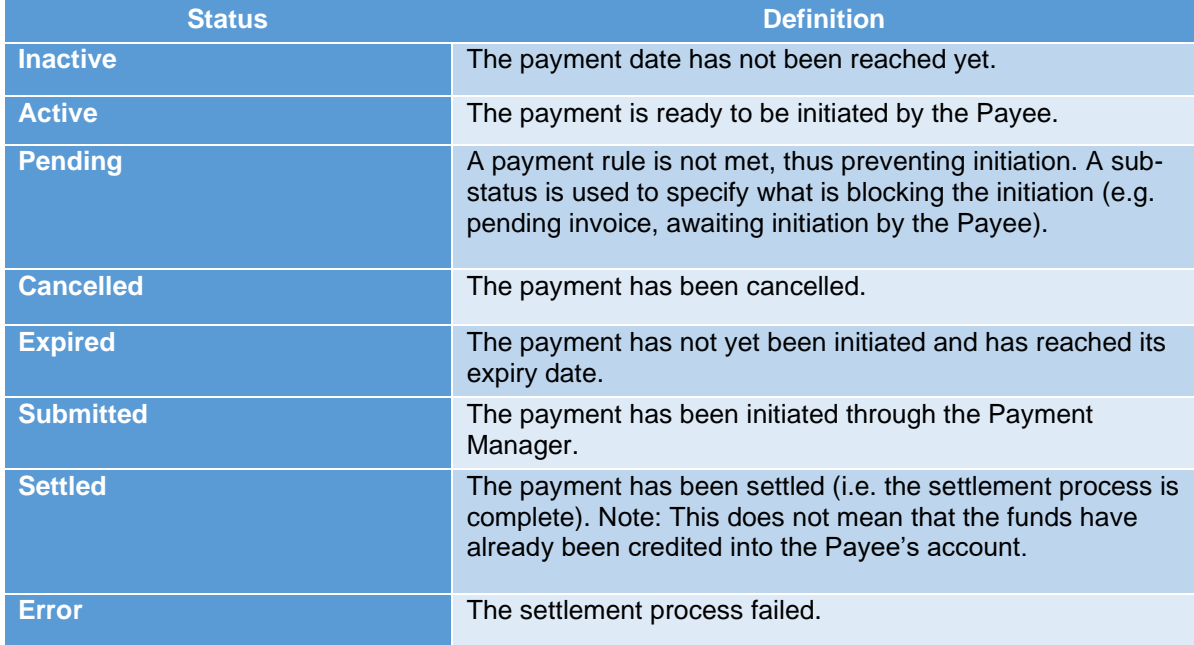

# **7.2 Payment Status Transitions and Triggers**

The following diagram shows all of the payment statuses and their transitions from one to another.

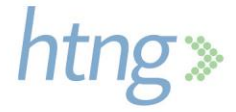

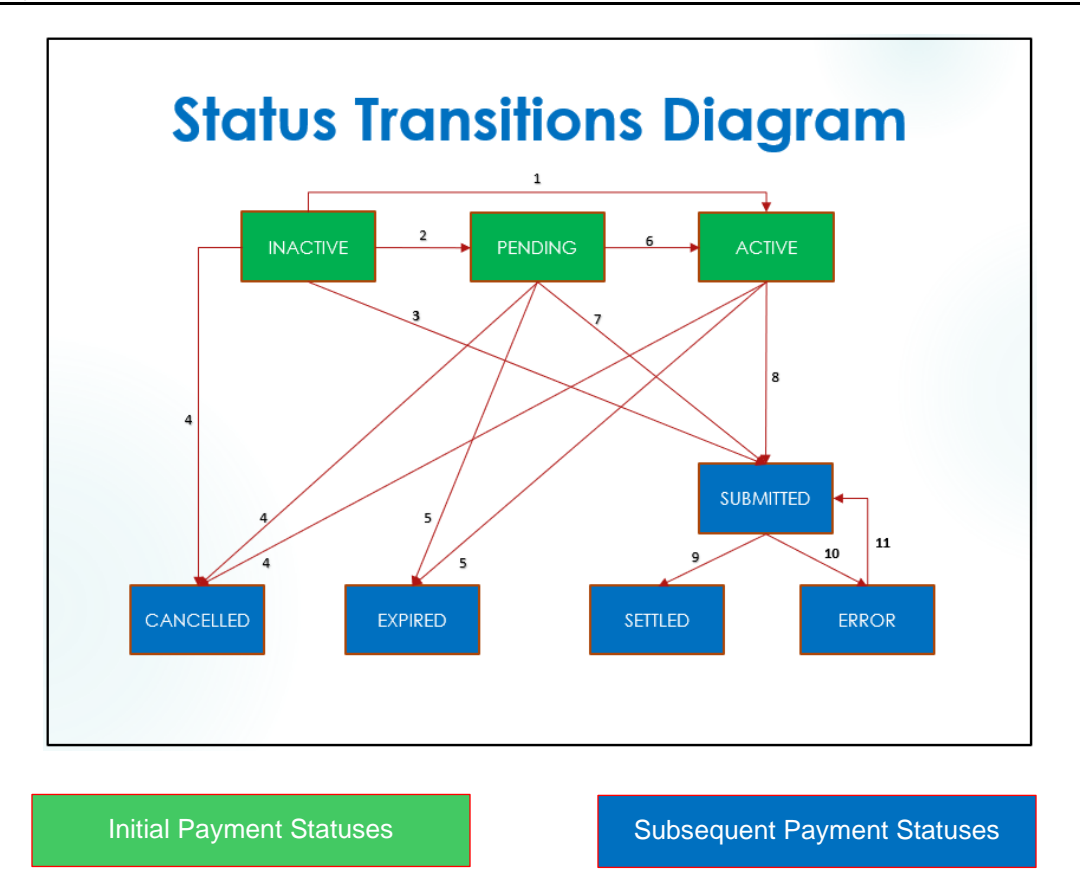

When a payment is created, it can be assigned one of the following initial statuses:

- **Inactive**: The payment date is specified but not reached yet
- **Pending**: The payment date is specified and it is reached, but some payment rules are not met so the payment is not yet available for initiation.
- **Active**: The payment date is not specified

The following table specifies the requirements to transition from one payment status to another and who can trigger each transition.

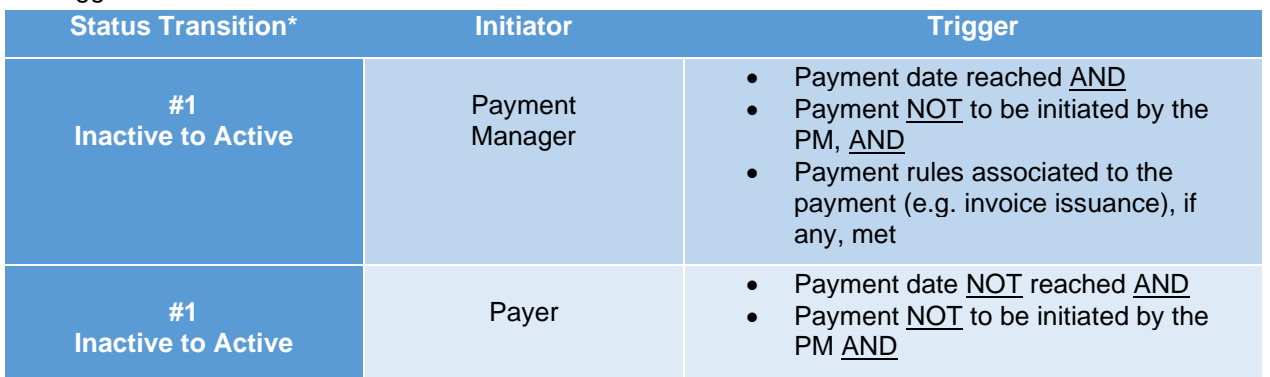

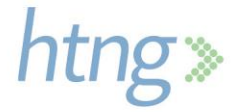

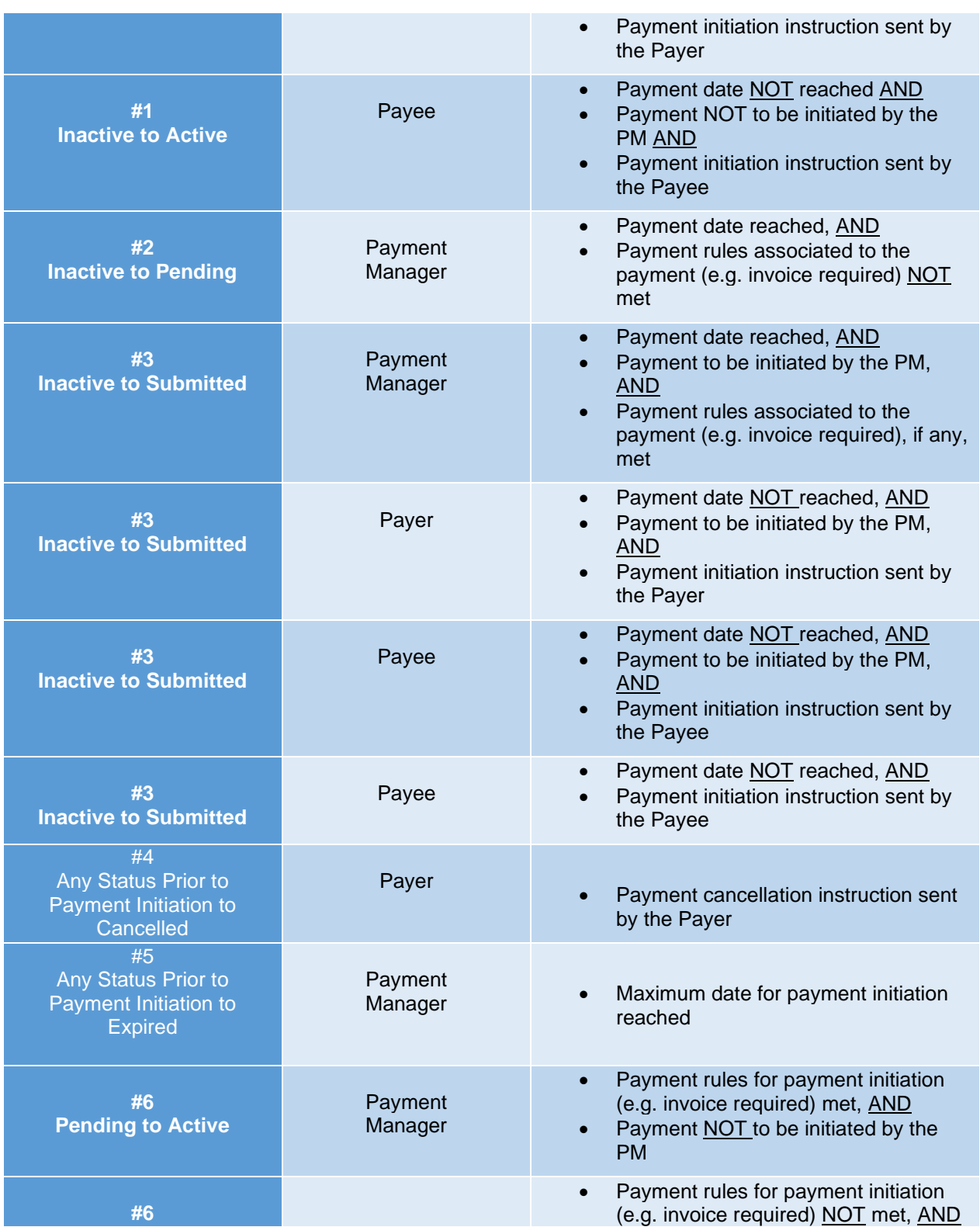

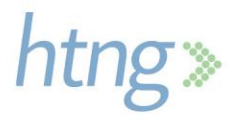

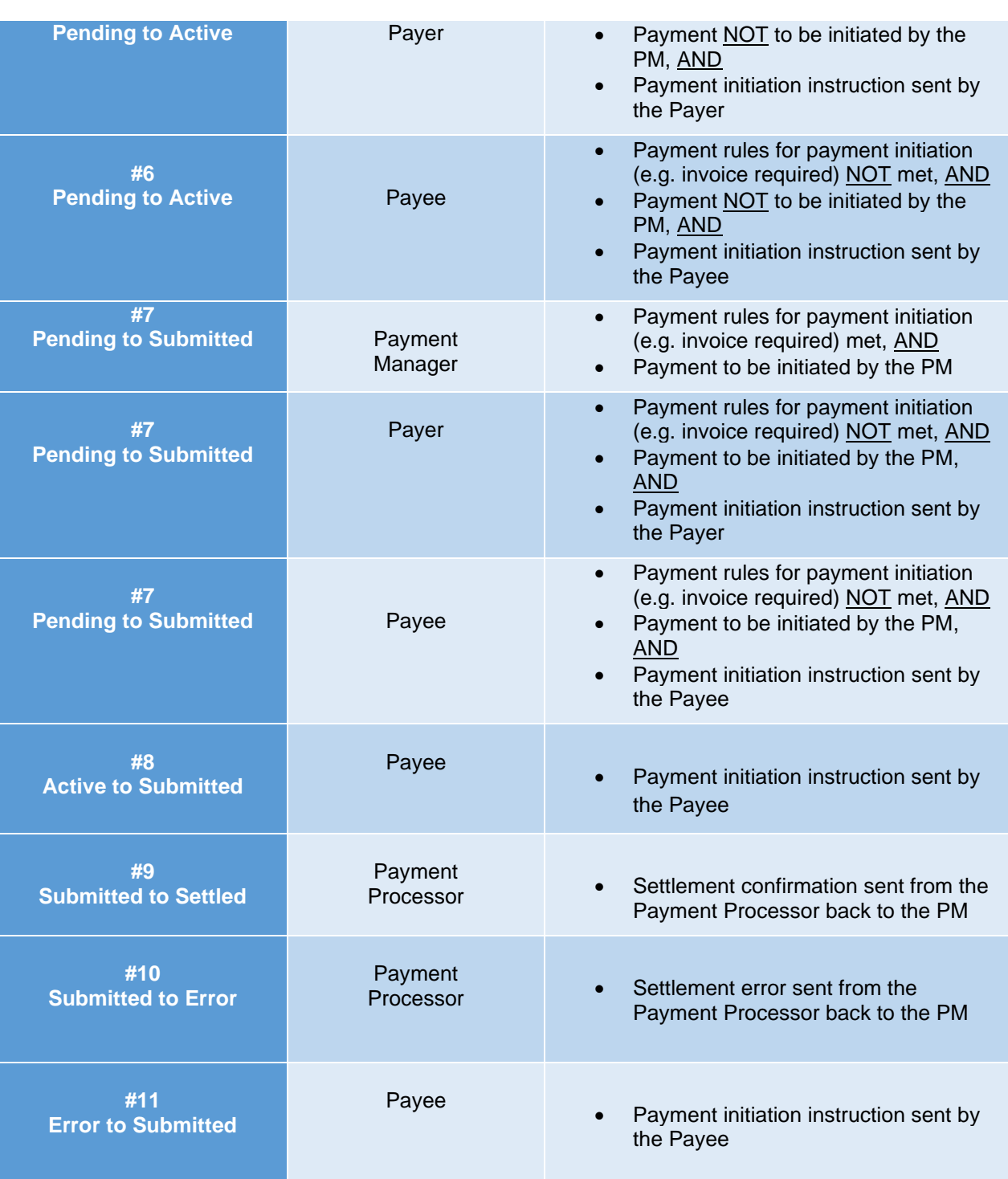

*\*Numbers correspond to the Status Transition Diagram*

### **7.3 Payment Initiation Requirements**

Payment may be initiated by the Payment Manager, the Payer or the Payee depending on how the payment instructions are set. The payment conditions that need to be met to initiate the payment are as follows:

#### **Initiation by Payment Manager**

- The payment date is specified
- The Payee's Payment Processor is integrated with the Payment Manager
- The Payee delegates the automated collection process to the Payment Manager

#### **Initiation by the Payer**

- The Payer implements the PM's payment initiation API message (*[HTNG\\_InitiatePaymentRQ](#page-2-0)*)
- The payment status is Inactive or Pending

#### **Initiation by the Payee**

- The Payee's Payment Processor is integrated with the Payment Manager
- The Payee implements the Payment Manager's payment initiation API message (*[HTNG\\_InitiatePaymentRQ](#page-2-0)*)
- The payment status is Inactive or Pending

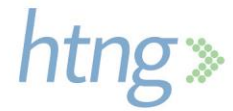

# **8 Error Handling**

For many years, software designers have recognized the value of separating error processing from the normal processing of a message. For example, the HTTP protocol uses a series of statuses to determine if a response is successful or erroneous. The SOAP protocols also use the SOAP Fault in response when a SOAP message can't be processed correctly. This specification follows the conventions that have been established for SOAP by the W3C and RESTful HTTP messages as established by the IETF. To support commonality, we define fault messages that are consistent between SOAP 1.2 and RESTful XML and JSON messages.

#### **8.1 Recommended Approach**

It is recommended to follow the best practice of using SOAP faults when using SOAP and HTTP status codes when using REST. For RESTful APIs along with the HTTP Status we adopt the convention of using a SOAP fault element in the body of the error response when using XML and the JavaScript/JSON equivalent when using JSON.

#### **8.2 Errors and HTTP Statuses**

REST services are typically carried over HTTP and use HTTP status codes for error handling. The five categories of HTTP status codes defined by the IETF are:

#### **100 series: Continue**

100 series codes give information to the client about how to continue sending the request.

#### **200 series: Successful**

200 series codes are used when the clients request is successful.

#### **300 series: Redirection**

300 series codes indicate that the client needs to take further action, typically sending the request to a new URL.

#### **400 series: Client Error**

There is a problem with the data sent by the client.

#### **500 series: Internal Server Error**

The server encountered an unexpected condition which prevented it from fulfilling the request.

The detailed information about individual statuses in each series is detailed in section 6 of the IETF RFC-7231 for HTTP 1.1.

A compact listing of the status codes can be found at: [https://en.wikipedia.org/wiki/List\\_of\\_HTTP\\_status\\_codes](https://en.wikipedia.org/wiki/List_of_HTTP_status_codes)

HTTP statuses are extensible in that if there is a need to add a status, the server is free to return any error number in the appropriate series that is not already assigned. If a client does not recognize the error, then it is to be treated as the base, i.e. 400 or 500 status. Additional information about the specifics of the error may be sent in header fields or the request body.

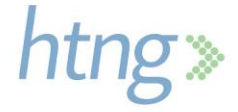

Common restful practice is to use HTTP status codes to indicate errors and add details in the body with the media types: application/problem+json or application/problem+xml for JSON and XML, respectively. These media types are defined in RFC-7807.

### **8.3 SOAP Faults**

SOAP, the Simple Object Access Protocol is a set of W3C (World Wide Web Consortium) standards for Web Services that have been in use for over 20 years. SOAP messages are not constrained to HTTP but are commonly used with the HTTP protocols. The fault definition changed between SOAP 1.1 and 1.2. The specification uses the newer SOAP 1.2 Fault definition. The SOAP 1.2 Fault specification can be found in section 5.4 of the SOAP 1.2 specification at: [https://www.w3.org/TR/soap12-part1/#soapfault](https://www.w3.org/TR/soap12-part1/%23soapfault)

SOAP 1.2 faults include the following elements:

#### **Code**

A required Node element contains a Value element which holds one of the enumerated values shown below:

- VersionMismatch invalid element inside the SOAP envelope
- MustUnderstand an immediate child element of the header was not understood
- DataEncodingUnknown an element uses an unsupported data encoding
- Sender an error occurred on the client side (typically a problem with the message)
- Receiver an error on the server side with the processing of the message

Optional Subcode elements each with their own Value element are used to further distinguish the fault.

#### **Reason**

The required Reason element contains a Text element that describes the human readable reason for the fault.

#### **Node**

The optional Node element contains a URL (AnyURL schema type) for the node that generated the fault.

#### **Role**

The optional Role element contains the URI describing the Role the Node operating in.

#### **Detail**

The optional Detail element is used to carry application specific information and contains elements providing information regarding the context of the fault.

Other Fault sub-elements MAY be present, provided they are namespace qualified. Below is an example SOAP 1.2 Fault response:

#### **SOAP 1.2 Fault Example**

HTTP/1.1 404 Not Found Date: Wed, 18 Nov 2020 22:30:37 GMT Server: Apache/2.4.25 (Debian) Content-Length: 528 Content-Type: application/xml+soap; charset=utf-8

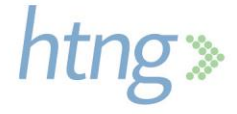

<env:Envelope xmlns:env="http://www.w3.org/2003/05/soap-envelope"> <env:Header/> <env:Body> <env:Fault> <env:Code> <env:Value>env:Sender</env:Value> </env:Code> <env:Reason> <env:Text xml:lang="en-US">PaymentRef not found</env:Text> </env:Reason> <env:Detail> <opa:PaymentRef>982c916c-45f3-41b9-b90e-69c19e4d6ecc</opa:PaymentRef> </env:Detail> </env:Fault> </env:Body> </env:Envelope>

### **8.4 RESTful XML**

RESTful XML uses XML for the representation of data exchanged using a RESTful interface, typically built using the HTTP protocol. While a body is not required by the response, this specification recommends the use of elements that match those of the Fault element in the SOAP 1.2 response as shown in the example below:

#### **RESTful (Simple) XML Example**

HTTP/1.1 404 Not Found Date: Wed, 18 Nov 2020 22:30:37 GMT Server: Apache/2.4.25 (Debian) Content-Length: 224 Content-Type: application/; charset=utf-8

```
<Fault>
   <Code>
     <Value>Sender</Value>
   </Code>
   <Reason>
     <Text>PaymentRef not found</Text>
   </Reason>
   <Detail>
     <Text>982c916c-45f3-41b9-b90e-69c19e4d6ecc</Text>
   </Detail>
</Fault>
```
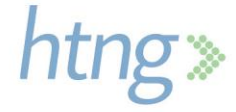

Note: The content types are specified in RFC-7807

# **8.5 RESTful JSON**

RESTful JSON uses JSON for the representation of data exchanged using a RESTful interface, typically built using the HTTP protocol. While a body is not required by the response, this specification recommends the use of elements that match those of the Fault element in the SOAP 1.2 response as shown in the example below:

#### **RESTful JSON Fault Example:**

HTTP/1.1 404 Not Found Date: Wed, 18 Nov 2020 22:30:37 GMT Server: Apache/2.4.25 (Debian) Content-Length: 178 Content-Type: application/problem+json; charset=utf-8

```
{
  "fault": {
   "code": {
     "value": "Sender"
   }
  },
  "reason": "PaymentRef not found",
  "detail": {
   "paymentRef": "982c916c-45f3-41b9-b90e-69c19e4d6ecc"
  }
}
```
## **8.6 Recommended Error Codes**

The following subsections provide some recommendations for common errors that may be encountered.

#### *8.6.1 Client Errors – 400 Series Errors*

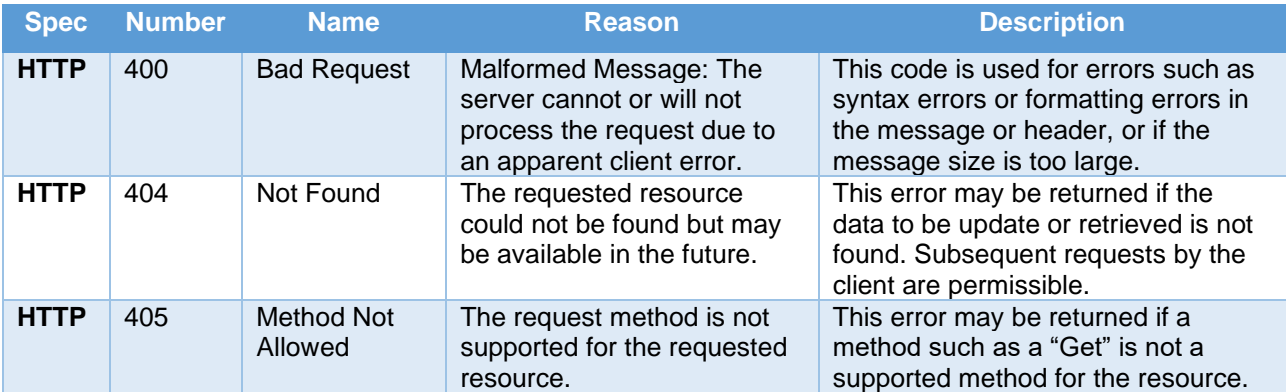

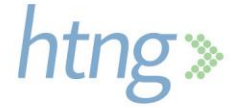

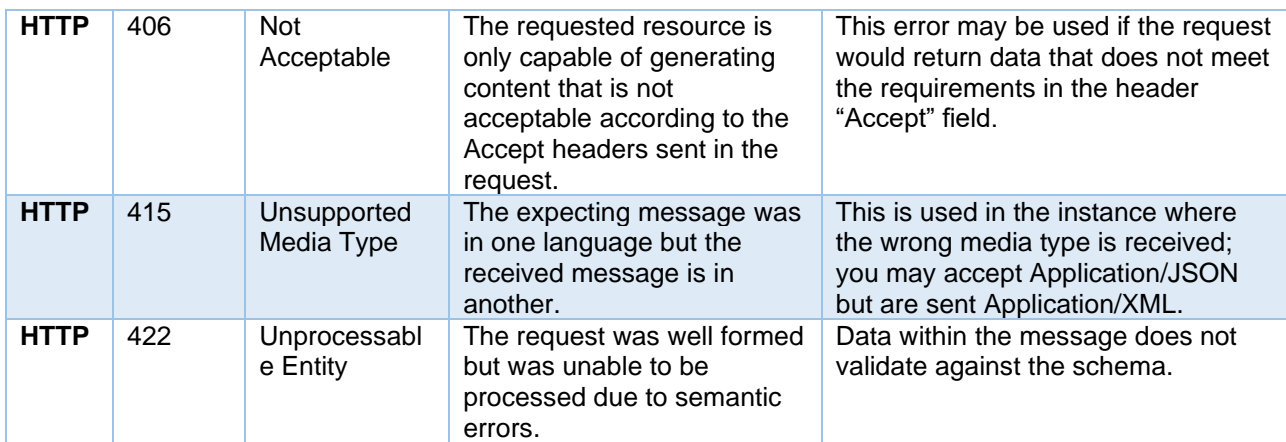

#### *8.6.2 Server Errors – 500 Series Errors*

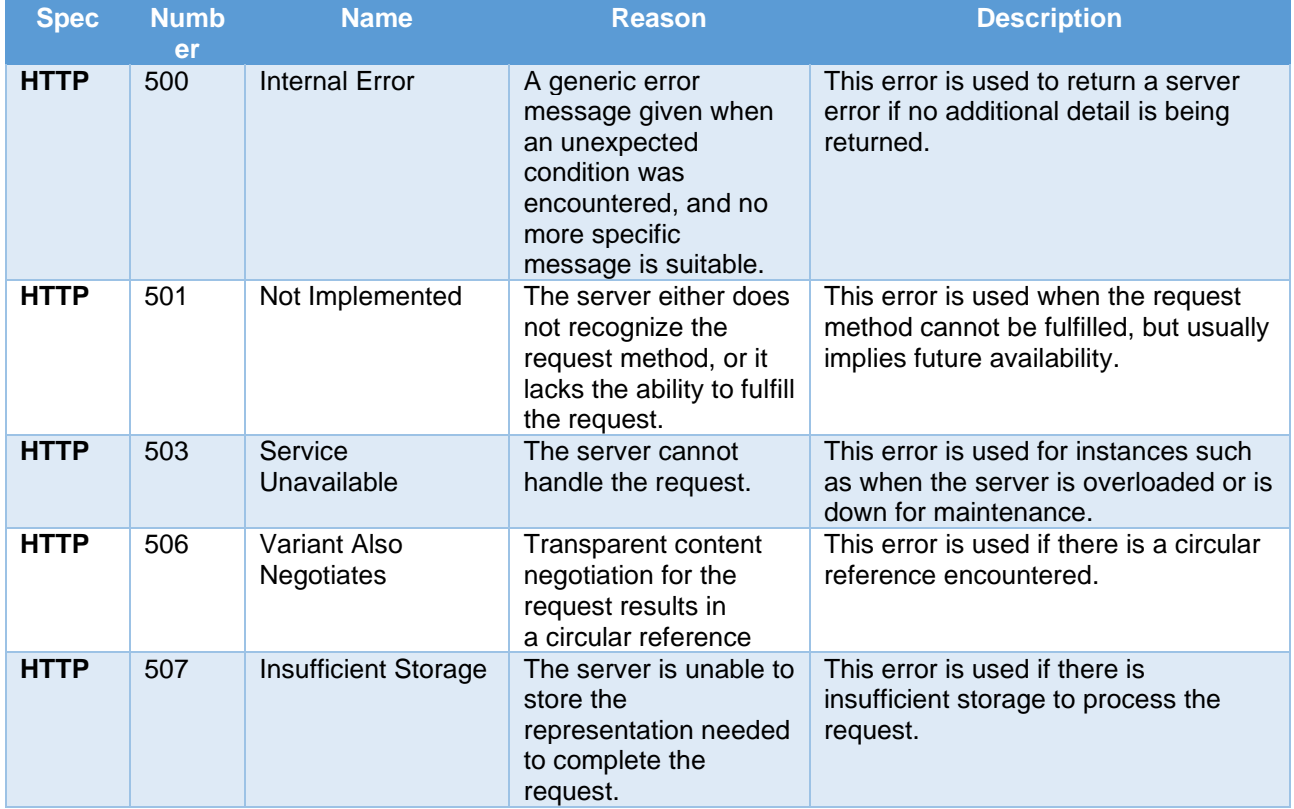

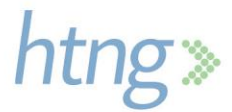

# **9 Example Messages**

These example XML and JSON messages do not include all the available data fields in the messages but are intended to represent how each message may be used in a real-life scenario.

### **9.1 Create Payment**

This example illustrates a \$600 payment with a VCC to be created by the Payment Manager, for a threeday stay booking that includes accommodation and meals. The payment also defines the amount and date of collection in case of a no-show.

#### *9.1.1 HTNG\_CreatePaymentRQ XML Example*

```
<?xml version="1.0" encoding="UTF-8"?>
<HTNG_CreatePaymentRQ xsi:schemaLocation="http://htng.org/2019A HTNG_CreatePaymentRQ.xsd"
xmlns="http://htng.org/2019A" xmlns:xsi="http://www.w3.org/2001/XMLSchema-instance">
       <PaymentDetail>
```
<PaymentRef>00946db5-cff5-428f-88df-97c947ef568d</PaymentRef>

<Requestor>

<RequestorID>12689</RequestorID>

<RequestorName>Travel Company 1</RequestorName>

</Requestor>

#### <Payer>

<PayerID>12689</PayerID>

<PayerID\_Context>PAYER</PayerID\_Context>

<PayerName>Travel Company 1</PayerName>

#### </Payer>

<Payee>

<PayeeID>SUPPLIERID\_1</PayeeID>

<PayeeID\_Context>PAYER</PayeeID\_Context>

<PayeeName>Hotel 1</PayeeName>

<PayeeAddress>100 Main Street</PayeeAddress>

<PayeeZipCode>90002</PayeeZipCode>

<PayeeRegionCode>California</PayeeRegionCode>

<PayeeCity>Los Angeles</PayeeCity>

<PayeeCountry>US</PayeeCountry>

<PayeeEmail>payments@hotel1.com</PayeeEmail>

#### </Payee>

<Payment>

<FormOfPayment>

<PaymentCard>

<VirtualInd>true</VirtualInd>

<CardRequestDetails>

<CardType>AmericanExpress</CardType>

<Issuer>AmericanExpress</Issuer>

<CardAmount>

<Amount>60000</Amount>

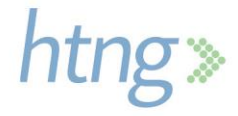

<Currency> <CurrencyCode>USD</CurrencyCode> <DecimalPlaces>2</DecimalPlaces> </Currency> </CardAmount> <SchemeProgram/> <ValidFrom>2020-12-30T09:30:47Z</ValidFrom> <ValidThrough>2021-01-07T09:30:47Z</ValidThrough> </CardRequestDetails> </PaymentCard> </FormOfPayment> <PaymentAmount> <Amount>60000</Amount> <Currency> <CurrencyCode>USD</CurrencyCode> <DecimalPlaces>2</DecimalPlaces> </Currency> </PaymentAmount> <DefaultPaymentDate>2021-01-03T09:30:47Z</DefaultPaymentDate> <LatestPaymentDate>2021-01-07T09:30:47Z</LatestPaymentDate> </Payment> <PaymentDocument> <Bookings> <Booking> <BookingRefs> <BookingRef>BK-324798</BookingRef> <BookingRefType>BookingSource</BookingRefType> </BookingRefs> <BookingDate>2020-10-01</BookingDate> <ServiceStartDate>2020-12-31</ServiceStartDate> <ServiceEndDate>2021-01-03</ServiceEndDate> <BookingAmount> <Amount>60000</Amount> <Currency> <CurrencyCode>USD</CurrencyCode> <DecimalPlaces>2</DecimalPlaces> </Currency> </BookingAmount> </Booking> </Bookings> </PaymentDocument> <Inclusions> <Inclusion>Room</Inclusion> <Inclusion>Breakfast</Inclusion>

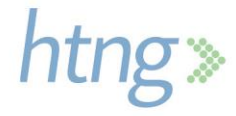

</Inclusions>

<EarlyCollectionConditions>

<EarlyCollectionCondition>

<EarlyCollectionReason>NoShow</EarlyCollectionReason>

<EarlyCollectionDetail>

<DateFrom>2020-12-31T09:30:47Z</DateFrom>

```
<DateThrough>2021-01-07T09:30:47Z</DateThrough>
```
<PaymentAmount>

<Amount>20000</Amount>

```
<Currency>
```
<CurrencyCode>USD</CurrencyCode> <DecimalPlaces>2</DecimalPlaces>

```
</Currency>
```
</PaymentAmount>

```
</EarlyCollectionDetail>
```
</EarlyCollectionCondition>

</EarlyCollectionConditions>

```
</PaymentDetail>
```
</HTNG\_CreatePaymentRQ>

{

#### *9.1.2 HTNG\_CreatePaymentRQ JSON Example*

```
 "PaymentDetail": {
  "PaymentRef": "00946db5-cff5-428f-88df-97c947ef568d",
  "Requestor": {
   "RequestorID": "12689",
   "RequestorName": "Travel Company 1"
  },
  "Payer": {
   "PayerID": "12689",
   "PayerID_Context": "PAYER",
   "PayerName": "Travel Company 1"
  },
  "Payee": {
   "PayeeID": "SUPPLIERID_1",
   "PayeeID_Context": "PAYER",
   "PayeeName": "Hotel 1",
   "PayeeAddress": "100 Main Street",
   "PayeeZipCode": "90002",
   "PayeeRegionCode": "California",
   "PayeeCity": "Los Angeles",
   "PayeeCountry": "US",
   "PayeeEmail": "payments@hotel1.com"
  },
```
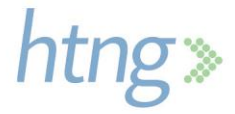

```
 "Payment": {
    "FormOfPayment": {
     "PaymentCard": {
      "VirtualInd": true,
      "CardRequestDetails": {
        "CardType": "AmericanExpress",
        "Issuer": "AmericanExpress",
        "CardAmount": {
         "Amount": 60000,
         "Currency": {
          "CurrencyCode": "USD",
          "DecimalPlaces": "2"
         }
        },
        "SchemeProgram": "",
        "ValidFrom": "2020-12-30T09:30:47Z",
        "ValidThrough": "2021-01-07T09:30:47Z"
      }
     }
    },
    "PaymentAmount": {
     "Amount": 60000,
     "Currency": {
      "CurrencyCode": "USD",
      "DecimalPlaces": "2"
     }
    },
    "DefaultPaymentDate": "2021-01-03T09:30:47Z",
    "LatestPaymentDate": "2021-01-07T09:30:47Z"
   },
   "PaymentDocument": {
    "Bookings": [
     {
      "Booking": [
        {
         "BookingRefs": [
 {
            "BookingRef": "BK-324798",
           "BookingType": "BookingSource"
          }
         ],
         "BookingDate": "2020-10-01",
         "ServiceStartDate": "2020-12-31",
         "ServiceEndDate": "2021-01-03",
```

```
 "BookingAmount": {
           "Amount": 60000,
           "Currency": {
            "CurrencyCode": "USD",
             "DecimalPlaces": "2"
 }
          }
        }
       ]
      }
    ]
   },
   "Inclusions": {
    "Inclusion": [
      "Room",
      "Breakfast"
    ]
   },
   "EarlyCollectionConditions": [
    {
      "EarlyCollectionReason": "NoShow",
      "EarlyCollectionDetail": [
       {
         "DateFrom": "2020-12-31T09:30:47Z",
         "DateThrough": "2021-01-07T09:30:47Z",
         "PaymentAmount": {
          "Amount": 20000,
          "Currency": {
           "CurrencyCode": "USD",
           "DecimalPlaces": "2"
          }
        }
       }
      ]
    }
   ]
  }
}
```
## *9.1.3 HTNG\_CreatePaymentRS XML Example*

<?xml version="1.0" encoding="UTF-8"?>

<HTNG CreatePaymentRS xsi:schemaLocation="http://htng.org/2019A HTNG CreatePaymentRS.xsd" xmlns="http://htng.org/2019A" xmlns:xsi="http://www.w3.org/2001/XMLSchema-instance"> <PaymentRef>00946db5-cff5-428f-88df-97c947ef568d</PaymentRef>

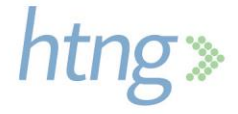

#### </HTNG\_CreatePaymentRS>

#### *9.1.4 HTNG\_CreatePaymentRS JSON Example*

```
{
  "PaymentRef": "00946db5-cff5-428f-88df-97c947ef568d"
}
```
#### **9.2 Modify Payment**

This example illustrates a payment modification resulting from an extension of the stay from three days to four days. As a consequence the payment information, such as the payment amount or the VCC activation window, needs to be updated accordingly.

#### *9.2.1 HTNG\_ModifyPaymentRQ XML Example*

<?xml version="1.0" encoding="UTF-8"?>

<HTNG\_ModifyPaymentRQ xsi:schemaLocation="http://htng.org/2019A HTNG\_ModifyPaymentRQ.xsd" xmlns="http://htng.org/2019A" xmlns:xsi="http://www.w3.org/2001/XMLSchema-instance">

<PaymentDetail>

<PaymentRef>00946db5-cff5-428f-88df-97c947ef568d</PaymentRef>

<Requestor>

<RequestorID>12689</RequestorID>

<RequestorName>Travel Company 1</RequestorName>

</Requestor>

<Payer>

<PayerID>12689</PayerID>

<PayerID\_Context>PAYER</PayerID\_Context>

<PayerName>Travel Company 1</PayerName>

</Payer>

<Payee>

<PayeeID>SUPPLIERID\_1</PayeeID>

<PayeeID\_Context>PAYER</PayeeID\_Context>

<PayeeName>Hotel 1</PayeeName>

<PayeeAddress>100 Main Street</PayeeAddress>

<PayeeZipCode>90002</PayeeZipCode>

<PayeeRegionCode>California</PayeeRegionCode>

<PayeeCity>Los Angeles</PayeeCity>

<PayeeCountry>US</PayeeCountry>

<PayeeEmail>payments@hotel1.com</PayeeEmail>

#### </Payee>

<Payment>

<FormOfPayment>

<PaymentCard>

<VirtualInd>true</VirtualInd>

<CardRequestDetails>

<CardType>AmericanExpress</CardType>

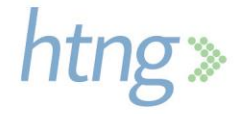

<Issuer>AmericanExpress</Issuer> <CardAmount> <Amount>80000</Amount> <Currency> <CurrencyCode>USD</CurrencyCode> <DecimalPlaces>2</DecimalPlaces> </Currency> </CardAmount> <SchemeProgram/> <ValidFrom>2020-12-30T09:30:47Z</ValidFrom> <ValidThrough>2021-01-08T09:30:47Z</ValidThrough> </CardRequestDetails> </PaymentCard> </FormOfPayment> <PaymentAmount> <Amount>80000</Amount> <Currency> <CurrencyCode>USD</CurrencyCode> <DecimalPlaces>2</DecimalPlaces> </Currency> </PaymentAmount> <DefaultPaymentDate>2021-01-04T09:30:47Z</DefaultPaymentDate> <LatestPaymentDate>2021-01-08T09:30:47Z</LatestPaymentDate> </Payment> <PaymentDocument> <Bookings> <Booking> <BookingRefs> <BookingRef>BK-324798</BookingRef> <BookingRefType>BookingSource</BookingRefType> </BookingRefs> <BookingDate>2020-10-01</BookingDate> <ServiceStartDate>2020-12-31</ServiceStartDate> <ServiceEndDate>2021-01-04</ServiceEndDate> <BookingAmount> <Amount>80000</Amount> <Currency> <CurrencyCode>USD</CurrencyCode> <DecimalPlaces>2</DecimalPlaces> </Currency> </BookingAmount> </Booking> </Bookings> </PaymentDocument>

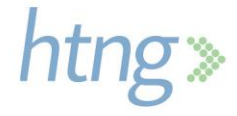
<Inclusions>

<Inclusion>Room</Inclusion>

<Inclusion>Breakfast</Inclusion>

</Inclusions>

<EarlyCollectionConditions>

<EarlyCollectionCondition>

<EarlyCollectionReason>NoShow</EarlyCollectionReason>

<EarlyCollectionDetail>

<DateFrom>2020-12-31T09:30:47Z</DateFrom>

<DateThrough>2021-01-07T09:30:47Z</DateThrough>

<PaymentAmount>

<Amount>20000</Amount>

<Currency>

<CurrencyCode>USD</CurrencyCode>

<DecimalPlaces>2</DecimalPlaces>

</Currency>

</PaymentAmount>

</EarlyCollectionDetail>

</EarlyCollectionCondition>

</EarlyCollectionConditions>

</PaymentDetail>

</HTNG\_ModifyPaymentRQ>

### *9.2.2 HTNG\_ModifyPaymentRQ JSON Example*

```
{
  "PaymentDetail": {
   "PaymentRef": "00946db5-cff5-428f-88df-97c947ef568d",
   "Requestor": {
    "RequestorID": "12689",
    "RequestorName": "Travel Company 1"
   },
   "Payer": {
    "PayerID": "12689",
    "PayerID_Context": "PAYER",
    "PayerName": "Travel Company 1"
   },
   "Payee": {
    "PayeeID": "SUPPLIERID_1",
    "PayeeID_Context": "PAYER",
    "PayeeName": "Hotel 1",
    "PayeeAddress": "100 Main Street",
    "PayeeZipCode": "90002",
    "PayeeRegionCode": "California",
```
"PayeeCity": "Los Angeles",

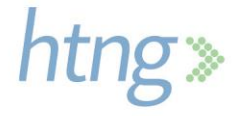

```
 "PayeeCountry": "US",
    "PayeeEmail": "payments@hotel1.com"
   },
   "Payment": {
    "FormOfPayment": {
     "PaymentCard": {
      "VirtualInd": true,
      "CardRequestDetails": {
        "CardType": "AmericanExpress",
        "Issuer": "AmericanExpress",
        "CardAmount": {
         "Amount": 80000,
         "Currency": {
          "CurrencyCode": "USD",
          "DecimalPlaces": "2"
         }
        },
        "SchemeProgram": "",
        "ValidFrom": "2020-12-30T09:30:47Z",
        "ValidThrough": "2021-01-08T09:30:47Z"
      }
     }
    },
    "PaymentAmount": {
     "Amount": 80000,
     "Currency": {
      "CurrencyCode": "USD",
      "DecimalPlaces": "2"
     }
    },
    "DefaultPaymentDate": "2021-01-04T09:30:47Z",
    "LatestPaymentDate": "2021-01-08T09:30:47Z"
   },
   "PaymentDocument": {
    "Bookings": [
     {
      "Booking": [
        {
         "BookingRefs": [
 {
            "BookingRef": "BK-324798",
           "BookingType": "BookingSource"
          }
         ],
```

```
 "BookingDate": "2020-10-01",
          "ServiceStartDate": "2020-12-31",
          "ServiceEndDate": "2021-01-04",
          "BookingAmount": {
           "Amount": 80000,
           "Currency": {
            "CurrencyCode": "USD",
            "DecimalPlaces": "2"
 }
         }
        }
       ]
     }
    ]
   },
   "Inclusions": {
    "Inclusion": [
      "Room",
      "Breakfast"
    ]
   },
   "EarlyCollectionConditions": [
    {
      "EarlyCollectionReason": "NoShow",
      "EarlyCollectionDetail": [
       {
        "DateFrom": "2020-12-31T09:30:47Z",
        "DateThrough": "2021-01-07T09:30:47Z",
        "PaymentAmount": {
          "Amount": 20000,
          "Currency": {
           "CurrencyCode": "USD",
           "DecimalPlaces": "2"
         }
        }
       }
     ]
    }
   ]
 }
}
```
# *9.2.3 HTNG\_ModifyPaymentRS XML Example*

```
<?xml version="1.0" encoding="UTF-8"?>
```
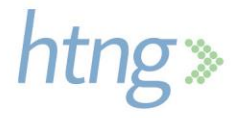

<HTNG\_ModifyPaymentRS xsi:schemaLocation="http://htng.org/2019A HTNG\_ModifyPaymentRS.xsd" xmlns="http://htng.org/2019A" xmlns:xsi="http://www.w3.org/2001/XMLSchema-instance">

```
<PaymentRef>00946db5-cff5-428f-88df-97c947ef568d</PaymentRef>
```
</HTNG\_ModifyPaymentRS>

# *9.2.4 HTNG\_ModifyPaymentRS JSON Example*

```
{
  "PaymentRef": "00946db5-cff5-428f-88df-97c947ef568d"
}
```
# **9.3 Cancel Payment**

This example illustrates the cancellation of a payment, usually as the result of a cancellation of the related booking.

#### *9.3.1 HTNG\_CancelPaymentRQ XML Example*

<?xml version="1.0" encoding="UTF-8"?>

<HTNG\_CancelPaymentRQ xsi:schemaLocation="http://htng.org/2019A HTNG\_CancelPaymentRQ.xsd" xmlns="http://htng.org/2019A" xmlns:xsi="http://www.w3.org/2001/XMLSchema-instance">

<PaymentRef>00946db5-cff5-428f-88df-97c947ef568d</PaymentRef>

</HTNG\_CancelPaymentRQ>

#### *9.3.2 HTNG\_CancelPaymentRQ JSON Example*

```
{
  "PaymentRef": "00946db5-cff5-428f-88df-97c947ef568d"
```

```
}
```
# *9.3.3 HTNG\_CancelPaymentRS XML Example*

```
<?xml version="1.0" encoding="UTF-8"?>
```
<HTNG\_CancelPaymentRS xsi:schemaLocation="http://htng.org/2019A HTNG\_CancelPaymentRS.xsd" xmlns="http://htng.org/2019A" xmlns:xsi="http://www.w3.org/2001/XMLSchema-instance">

<PaymentRef>00946db5-cff5-428f-88df-97c947ef568d</PaymentRef>

```
</HTNG_CancelPaymentRS>
```
### *9.3.4 HTNG\_CancelPaymentRS JSON Example*

```
{
  "PaymentRef": "00946db5-cff5-428f-88df-97c947ef568d"
}
```
# **9.4 Get Payment Details**

This example illustrates the query made by the Payee to the Payment Manager to retrieve detailed information of a given payment.

### *9.4.1 HTNG\_GetPaymentDetailsRQ XML Example*

<?xml version="1.0" encoding="UTF-8"?>

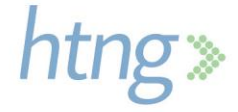

<HTNG\_GetPaymentDetailsRQ xsi:schemaLocation="http://htng.org/2019A HTNG\_GetPaymentDetailsRQ.xsd" xmlns="http://htng.org/2019A" xmlns:xsi="http://www.w3.org/2001/XMLSchema-instance">

<PaymentRefs>

<PaymentRef>00946db5-cff5-428f-88df-97c947ef568d</PaymentRef>

</PaymentRefs>

</HTNG\_GetPaymentDetailsRQ>

### *9.4.2 HTNG\_GetPaymentDetailsRQ JSON Example*

```
{
  "PaymentRefs": [
```
"00946db5-cff5-428f-88df-97c947ef568d"

 ] }

#### *9.4.3 HTNG\_GetPaymentDetailsRS XML Example*

```
<?xml version="1.0" encoding="UTF-8"?>
```

```
<HTNG_GetPaymentDetailsRS xsi:schemaLocation="http://htng.org/2019A 
HTNG_GetPaymentDetailsRS.xsd" xmlns="http://htng.org/2019A"
xmlns:xsi="http://www.w3.org/2001/XMLSchema-instance">
```
<PaymentDetails>

<PaymentDetail>

<PaymentRef>00946db5-cff5-428f-88df-97c947ef568d</PaymentRef> <Payer>

<PayerID>CLIENTID\_1</PayerID>

<PayerID\_Context>PAYEE</PayerID\_Context>

<PayerName>Travel Company 1</PayerName>

</Payer>

<Payee>

<PayeeID>H001</PayeeID>

<PayeeID\_Context>PAYEE</PayeeID\_Context>

<PayeeName>Hotel 1</PayeeName>

<PayeeAddress>100 Main Street</PayeeAddress>

<PayeeZipCode>90002</PayeeZipCode>

<PayeeRegionCode>California</PayeeRegionCode>

<PayeeCity>Los Angeles</PayeeCity>

<PayeeCountry>US</PayeeCountry>

<PayeeEmail>payments@hotel1.com</PayeeEmail>

</Payee>

<Payment>

<FormOfPayment>

<PaymentCard>

<VirtualInd>true</VirtualInd>

<CardType>AmericanExpress</CardType>

<Issuer>AmericanExpress</Issuer>

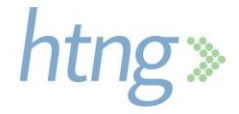

</PaymentCard>

</FormOfPayment>

<PaymentAmount>

<Amount>80000</Amount>

<Currency>

<CurrencyCode>USD</CurrencyCode>

<DecimalPlaces>2</DecimalPlaces>

</Currency>

</PaymentAmount>

<DefaultPaymentDate>2021-01-03T09:30:47Z</DefaultPaymentDate>

<LatestPaymentDate>2021-01-07T09:30:47Z</LatestPaymentDate>

</Payment>

<PaymentDocument>

<Bookings>

<Booking>

<BookingRefs>

<BookingRef>BK-324798</BookingRef>

<BookingRefType>BookingSource</BookingRefType>

</BookingRefs>

<BookingDate>2020-10-01</BookingDate>

<ServiceStartDate>2020-12-31</ServiceStartDate>

<ServiceEndDate>2021-01-04</ServiceEndDate>

<BookingAmount>

<Amount>80000</Amount>

<Currency>

<CurrencyCode>USD</CurrencyCode>

<DecimalPlaces>2</DecimalPlaces>

</Currency>

</BookingAmount>

</Booking>

</Bookings>

</PaymentDocument>

<Inclusions>

<Inclusion>Room</Inclusion>

<Inclusion>Breakfast</Inclusion>

</Inclusions>

<EarlyCollectionConditions>

<EarlyCollectionCondition>

<EarlyCollectionReason>NoShow</EarlyCollectionReason>

<EarlyCollectionDetail>

<DateFrom>2020-12-31T09:30:47Z</DateFrom>

<DateThrough>2021-01-07T09:30:47Z</DateThrough> <PaymentAmount>

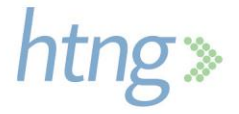

<Amount>20000</Amount> <Currency> <CurrencyCode>USD</CurrencyCode>

<DecimalPlaces>2</DecimalPlaces>

```
</Currency>
```
</PaymentAmount>

</EarlyCollectionDetail>

</EarlyCollectionCondition>

</EarlyCollectionConditions>

```
<PaymentStatus>
```
<Status>Inactive</Status>

<StatusDescription/>

</PaymentStatus>

```
</PaymentDetail>
```
</PaymentDetails>

```
</HTNG_GetPaymentDetailsRS>
```
{

### *9.4.4 HTNG\_GetPaymentDetailsRS JSON Example*

```
 "PaymentDetails": [
\rightarrow "PaymentRef": "00946db5-cff5-428f-88df-97c947ef568d",
    "Payer": {
     "PayerID": "CLIENTID_1",
     "PayerID_Context": "PAYEE",
     "PayerName": "Travel Company 1"
    },
    "Payee": {
     "PayeeID": "H001",
     "PayeeID_Context": "PAYEE",
     "PayeeName": "Hotel 1",
     "PayeeAddress": "100 Main Street",
     "PayeeZipCode": "90002",
     "PayeeRegionCode": "California",
     "PayeeCity": "Los Angeles",
     "PayeeCountry": "US",
     "PayeeEmail": "payments@hotel1.com"
    },
    "Payment": {
     "FormOfPayment": {
      "PaymentCard": {
        "VirtualInd": true,
        "CardType": "AmericanExpress",
```
"Issuer": "AmericanExpress"

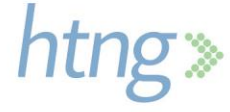

```
 }
     },
      "PaymentAmount": {
       "Amount": 80000,
       "Currency": {
        "CurrencyCode": "USD",
        "DecimalPlaces": "2"
      }
     },
      "DefaultPaymentDate": "2021-01-03T09:30:47Z",
     "LatestPaymentDate": "2021-01-07T09:30:47Z"
    },
    "PaymentDocument": {
     "Bookings": [
       {
        "Booking": [
 {
           "BookingRefs": [
 {
             "BookingRef": "BK-324798",
             "BookingType": "BookingSource"
            }
           ],
           "BookingDate": "2020-10-01",
           "ServiceStartDate": "2020-12-31",
           "ServiceEndDate": "2021-01-04",
           "BookingAmount": {
            "Amount": 80000,
            "Currency": {
             "CurrencyCode": "USD",
             "DecimalPlaces": "2"
 }
           }
}<br>}
        ]
\left\{\begin{array}{cc} 1 & 1 \\ 1 & 1 \end{array}\right\} ]
    },
    "Inclusions": {
                 "Inclusion": [
                   "Room",
                   "Breakfast"
                ]
          },
```

```
 "EarlyCollectionConditions": [
     {
       "EarlyCollectionReason": "NoShow",
       "EarlyCollectionDetail": [
        {
         "DateFrom": "2020-12-31T09:30:47Z",
         "DateThrough": "2021-01-07T09:30:47Z",
         "PaymentAmount": {
           "Amount": 20000,
           "Currency": {
            "CurrencyCode": "USD",
            "DecimalPlaces": "2"
 }
         }
        }
      ]
     }
    ],
    "PaymentStatus": {
     "Status": "Inactive",
     "StatusDescription": ""
    }
   }
 ]
```
# **9.5 Payment Details Notification**

This example illustrates the notification message sent by the Payment Manager to the Payee with detailed information of a given payment.

### *9.5.1 HTNG\_PaymentDetailsNotifRQ XML Example*

```
<?xml version="1.0" encoding="UTF-8"?>
<HTNG_PaymentDetailsNotifRQ xsi:schemaLocation="http://htng.org/2019A 
HTNG_PaymentDetailsNotifRQ.xsd" xmlns="http://htng.org/2019A"
xmlns:xsi="http://www.w3.org/2001/XMLSchema-instance">
```
<PaymentDetails>

```
<PaymentDetail>
```
<PaymentRef>00946db5-cff5-428f-88df-97c947ef568d</PaymentRef>

<Payer>

<PayerID>CLIENTID\_1</PayerID>

<PayerID\_Context>PAYEE</PayerID\_Context>

<PayerName>Travel Company 1</PayerName>

</Payer>

<Payee>

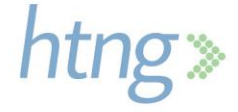

}

<PayeeID>H001</PayeeID>

<PayeeID\_Context>PAYEE</PayeeID\_Context>

<PayeeName>Hotel 1</PayeeName>

<PayeeAddress>100 Main Street</PayeeAddress>

<PayeeZipCode>90002</PayeeZipCode>

<PayeeRegionCode>California</PayeeRegionCode>

<PayeeCity>Los Angeles</PayeeCity>

<PayeeCountry>US</PayeeCountry>

<PayeeEmail>payments@hotel1.com</PayeeEmail>

</Payee>

<Payment>

<FormOfPayment>

<PaymentCard>

<VirtualInd>true</VirtualInd>

<CardType>AmericanExpress</CardType>

<Issuer>AmericanExpress</Issuer>

</PaymentCard>

</FormOfPayment>

<PaymentAmount>

<Amount>80000</Amount>

<Currency>

<CurrencyCode>USD</CurrencyCode>

<DecimalPlaces>2</DecimalPlaces>

</Currency>

</PaymentAmount>

<DefaultPaymentDate>2021-01-03T09:30:47Z</DefaultPaymentDate>

<LatestPaymentDate>2021-01-07T09:30:47Z</LatestPaymentDate>

</Payment>

<PaymentDocument>

<Bookings>

<Booking>

<BookingRefs>

<BookingRef>BK-324798</BookingRef>

<BookingRefType>BookingSource</BookingRefType>

</BookingRefs>

<BookingDate>2020-10-01</BookingDate>

<ServiceStartDate>2020-12-31</ServiceStartDate>

<ServiceEndDate>2021-01-04</ServiceEndDate>

<BookingAmount>

<Amount>80000</Amount>

<Currency>

<CurrencyCode>USD</CurrencyCode> <DecimalPlaces>2</DecimalPlaces>

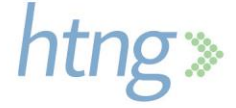

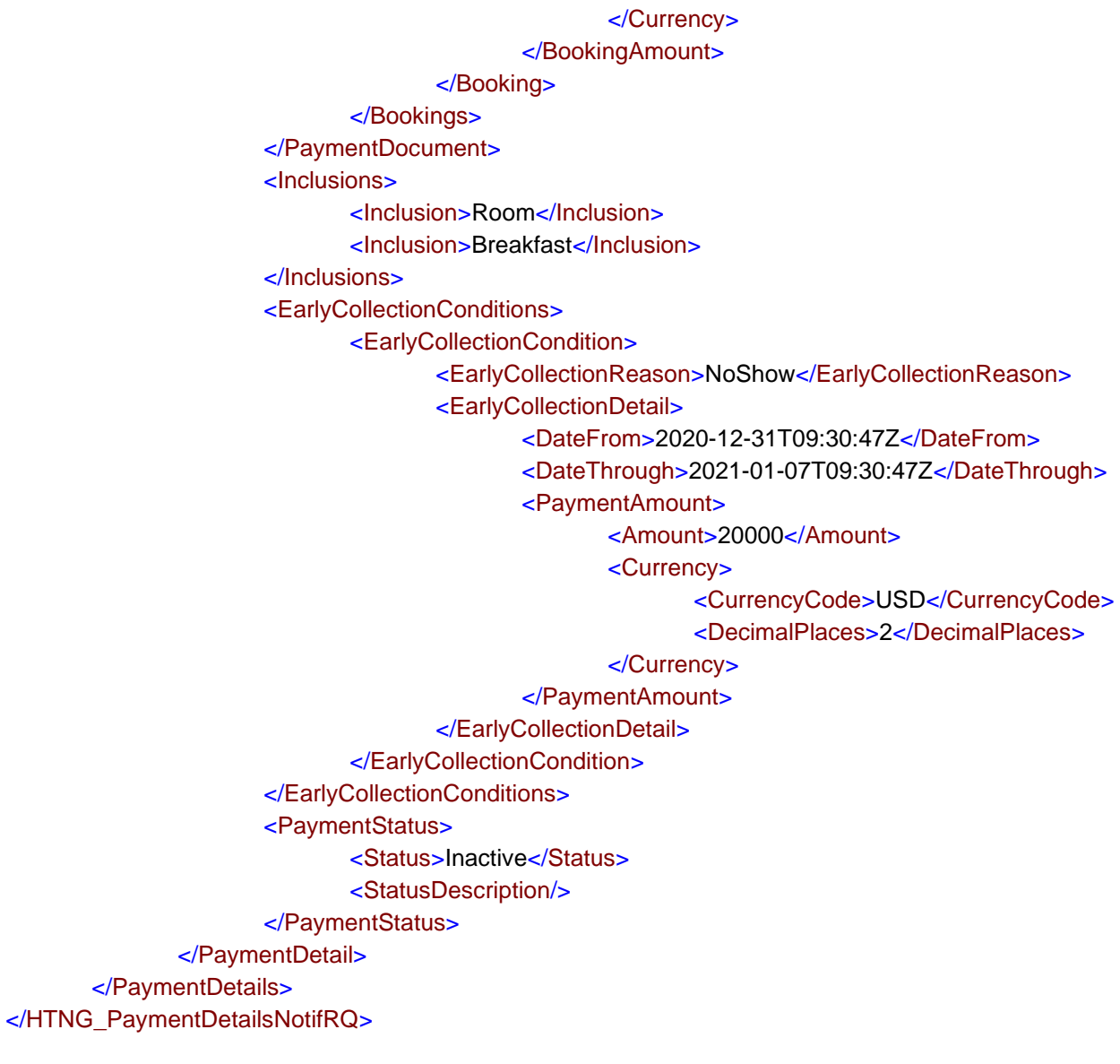

# *9.5.2 HTNG\_PaymentDetailsNotifRQ JSON Example*

```
{
  "PaymentDetails": [
   {
    "PaymentRef": "00946db5-cff5-428f-88df-97c947ef568d",
    "Payer": {
     "PayerID": "CLIENTID_1",
     "PayerID_Context": "PAYEE",
     "PayerName": "Travel Company 1"
    },
    "Payee": {
```
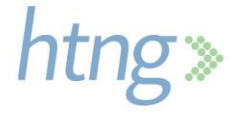

```
 "PayeeID": "H001",
     "PayeeID_Context": "PAYEE",
     "PayeeName": "Hotel 1",
     "PayeeAddress": "100 Main Street",
     "PayeeZipCode": "90002",
     "PayeeRegionCode": "California",
     "PayeeCity": "Los Angeles",
     "PayeeCountry": "US",
     "PayeeEmail": "payments@hotel1.com"
    },
    "Payment": {
     "FormOfPayment": {
      "PaymentCard": {
        "VirtualInd": true,
        "CardType": "AmericanExpress",
        "Issuer": "AmericanExpress"
      }
     },
     "PaymentAmount": {
      "Amount": 80000,
      "Currency": {
        "CurrencyCode": "USD",
        "DecimalPlaces": "2"
      }
     },
     "DefaultPaymentDate": "2021-01-03T09:30:47Z",
     "LatestPaymentDate": "2021-01-07T09:30:47Z"
    },
    "PaymentDocument": {
     "Bookings": [
      {
        "Booking": [
         {
          "BookingRefs": [
 {
            "BookingRef": "BK-324798",
             "BookingType": "BookingSource"
           }
          ],
          "BookingDate": "2020-10-01",
          "ServiceStartDate": "2020-12-31",
          "ServiceEndDate": "2021-01-04",
          "BookingAmount": {
           "Amount": 80000,
```
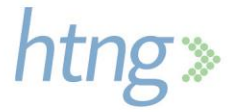

```
 "Currency": {
              "CurrencyCode": "USD",
              "DecimalPlaces": "2"
 }
           }
          }
        ]
       }
      ]
     },
     "Inclusions": {
                 "Inclusion": [
                   "Room",
                   "Breakfast"
                ]
          },
     "EarlyCollectionConditions": [
      {
       "EarlyCollectionReason": "NoShow",
       "EarlyCollectionDetail": [
        {
          "DateFrom": "2020-12-31T09:30:47Z",
          "DateThrough": "2021-01-07T09:30:47Z",
          "PaymentAmount": {
           "Amount": 20000,
           "Currency": {
            "CurrencyCode": "USD",
            "DecimalPlaces": "2"
 }
         }
        }
       ]
      }
     ],
     "PaymentStatus": {
      "Status": "Inactive",
      "StatusDescription": ""
    }
   }
  ]
}
```
# **9.6 Get Payment Status**

This example illustrates the query made by the Payee to the Payment Manager to retrieve the status of a given payment.

#### *9.6.1 HTNG\_GetPaymentStatusRQ XML Example*

<?xml version="1.0" encoding="UTF-8"?>

```
<HTNG_GetPaymentStatusRQ xsi:schemaLocation="http://htng.org/2019A 
HTNG_GetPaymentStatusRQ.xsd" xmlns="http://htng.org/2019A"
xmlns:xsi="http://www.w3.org/2001/XMLSchema-instance">
```
<PaymentRefs>

<PaymentRef>00946db5-cff5-428f-88df-97c947ef568d</PaymentRef>

```
</PaymentRefs>
```
</HTNG\_GetPaymentStatusRQ>

#### *9.6.2 HTNG\_GetPaymentStatusRQ JSON Example*

```
{
  "PaymentRefs": [
```
"00946db5-cff5-428f-88df-97c947ef568d"

```
 ]
}
```
### *9.6.3 HTNG\_GetPaymentStatusRS XML Example*

```
<?xml version="1.0" encoding="UTF-8"?>
```

```
<HTNG_GetPaymentStatusRS xsi:schemaLocation="http://htng.org/2019A 
HTNG_GetPaymentStatusRS.xsd" xmlns="http://htng.org/2019A"
xmlns:xsi="http://www.w3.org/2001/XMLSchema-instance">
```
<Payments>

<Payment>

<PaymentRef>00946db5-cff5-428f-88df-97c947ef568d</PaymentRef>

<PaymentStatus>

<Status>Submitted</Status>

<StatusDescription/>

</PaymentStatus>

</Payment>

</Payments>

</HTNG\_GetPaymentStatusRS>

### *9.6.4 HTNG\_GetPaymentStatusRS JSON Example*

```
 "Payments": [
```
{

{

 "PaymentRef": "00946db5-cff5-428f-88df-97c947ef568d", "PaymentStatus": {

```
 "Status": "Submitted",
```
"StatusDescription": ""

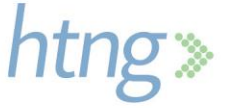

```
 }
     }
  ]
}
```
# **9.7 Payment Status Notification**

This example illustrates the notification message sent by the Payment Manager to the Payer or Payee with the status of a given payment.

### *9.7.1 HTNG\_PaymentStatusNotifRQ XML Example*

```
<?xml version="1.0" encoding="UTF-8"?>
<HTNG_PaymentStatusNotifRQ xsi:schemaLocation="http://htng.org/2019A 
HTNG_PaymentStatusNotifRQ.xsd" xmlns="http://htng.org/2019A"
xmlns:xsi="http://www.w3.org/2001/XMLSchema-instance">
```
<Payments>

```
<Payment>
```
<PaymentRef>00946db5-cff5-428f-88df-97c947ef568d</PaymentRef>

<PaymentStatus>

<Status>Submitted</Status>

<StatusDescription/>

</PaymentStatus>

</Payment>

</Payments>

</HTNG\_PaymentStatusNotifRQ>

# *9.7.2 HTNG\_PaymentStatusNotifRQ JSON Example*

```
{
  "Payments": [
   {
     "PaymentRef": "00946db5-cff5-428f-88df-97c947ef568d",
     "PaymentStatus": {
      "Status": "Submitted",
      "StatusDescription": ""
    }
   }
 ]
}
```
# **9.8 Find Payment Reference**

This example illustrates the query made by the Payee to the Payment Manager to retrieve the payment reference associated to a given booking.

### *9.8.1 HTNG\_FindPaymentRefRQ XML Example*

<?xml version="1.0" encoding="UTF-8"?>

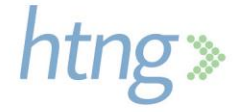

<HTNG\_FindPaymentRefRQ xsi:schemaLocation="http://htng.org/2019A HTNG\_FindPaymentRefRQ.xsd" xmlns="http://htng.org/2019A" xmlns:xsi="http://www.w3.org/2001/XMLSchema-instance"> <PaymentInfo> <Payer> <PayerID>CLIENTID\_1</PayerID> <PayerID\_Context>YYY</PayerID\_Context> <PayerName>Travel Company 1</PayerName> </Payer> <BookingInfos> <BookingInfo> <BookingRefs> <BookingRef>BK-324798</BookingRef> <BookingRefType>BookingSource</BookingRefType> </BookingRefs> <BookingDate>2020-10-01</BookingDate> </BookingInfo> </BookingInfos> </PaymentInfo> </HTNG\_FindPaymentRefRQ>

# *9.8.2 HTNG\_FindPaymentRefRQ JSON Example*

```
{
  "PaymentInfo": {
   "Payer": {
    "PayerID": "CLIENTID_1",
    "PayerID_Context": "YYY",
    "PayerName": "Travel Company 1"
   },
   "BookingInfos": [
    {
      "BookingRefs": [
       {
        "BookingRef": "BK-324798",
        "BookingType": "BookingSource"
       }
      ],
      "BookingDate": "2020-10-01"
    }
   ]
 }
}
```
# *9.8.3 HTNG\_FindPaymentRefRS XML Example*

<?xml version="1.0" encoding="UTF-8"?> <HTNG\_FindPaymentRefRS xsi:schemaLocation="http://htng.org/2019A HTNG\_FindPaymentRefRS.xsd" xmlns="http://htng.org/2019A" xmlns:xsi="http://www.w3.org/2001/XMLSchema-instance"> <PaymentInfos> <PaymentInfo> <PaymentRef>00946db5-cff5-428f-88df-97c947ef568d</PaymentRef> <BookingInfo> <BookingRefs> <BookingRef>BK-324798</BookingRef> <BookingRefType>BookingSource</BookingRefType> </BookingRefs> <BookingDate>2020-10-01</BookingDate> </BookingInfo> </PaymentInfo> </PaymentInfos> </HTNG\_FindPaymentRefRS>

# *9.8.4 HTNG\_FindPaymentRefRS JSON Example*

```
{
  "PaymentInfos": [
   {
     "PaymentRef": [
      "00946db5-cff5-428f-88df-97c947ef568d"
    \mathbf{l},
     "BookingInfo": {
      "BookingRefs": [
       {
         "BookingRef": "BK-324798",
         "BookingType": "BookingSource"
       }
      ],
      "BookingDate": "2020-10-01"
     }
   }
 ]
}
```
# **9.9 Initiate Payment**

This example illustrates the instruction sent by the Payer or Payee to the Payment Manager to initiate a given payment.

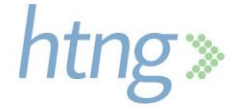

### *9.9.1 HTNG\_InitiatePaymentRQ XML Example*

```
<?xml version="1.0" encoding="UTF-8"?>
```
<HTNG\_InitiatePaymentRQ xsi:schemaLocation="http://htng.org/2019A HTNG\_InitiatePaymentRQ.xsd" xmlns="http://htng.org/2019A" xmlns:xsi="http://www.w3.org/2001/XMLSchema-instance">

<Payment>

```
<PaymentRef>00946db5-cff5-428f-88df-97c947ef568d</PaymentRef>
<PaymentAmount>
      <Amount>20000</Amount>
      <Currency>
              <CurrencyCode>USD</CurrencyCode>
             <DecimalPlaces>2</DecimalPlaces>
      </Currency>
```

```
</PaymentAmount>
```
<EarlyCollectionReason>NoShow</EarlyCollectionReason>

```
<Comment/>
```
</Payment>

</HTNG\_InitiatePaymentRQ>

#### *9.9.2 HTNG\_InitiatePaymentRQ JSON Example*

```
{
```

```
 "Payment": {
   "PaymentRef": "00946db5-cff5-428f-88df-97c947ef568d",
   "PaymentAmount": {
    "Amount": 20000,
    "Currency": {
     "CurrencyCode": "USD",
      "DecimalPlaces": "2"
    }
   },
   "EarlyCollectionReason": "NoShow",
   "Comment": ""
  }
}
```
### *9.9.3 HTNG\_InitiatePaymentRS XML Example*

```
<?xml version="1.0" encoding="UTF-8"?>
<HTNG_InitiatePaymentRS xsi:schemaLocation="http://htng.org/2019A HTNG_InitiatePaymentRS.xsd"
xmlns="http://htng.org/2019A" xmlns:xsi="http://www.w3.org/2001/XMLSchema-instance">
```
<PaymentRef>00946db5-cff5-428f-88df-97c947ef568d</PaymentRef> </HTNG\_InitiatePaymentRS>

# *9.9.4 HTNG\_InitiatePaymentRS JSON Example*

```
{
  "PaymentRef": "00946db5-cff5-428f-88df-97c947ef568d"
}
```
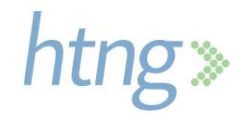

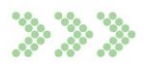

# **10 Appendices**

# **10.1Glossary of Terms**

For the purpose of this document, the following terms have been defined as follows:

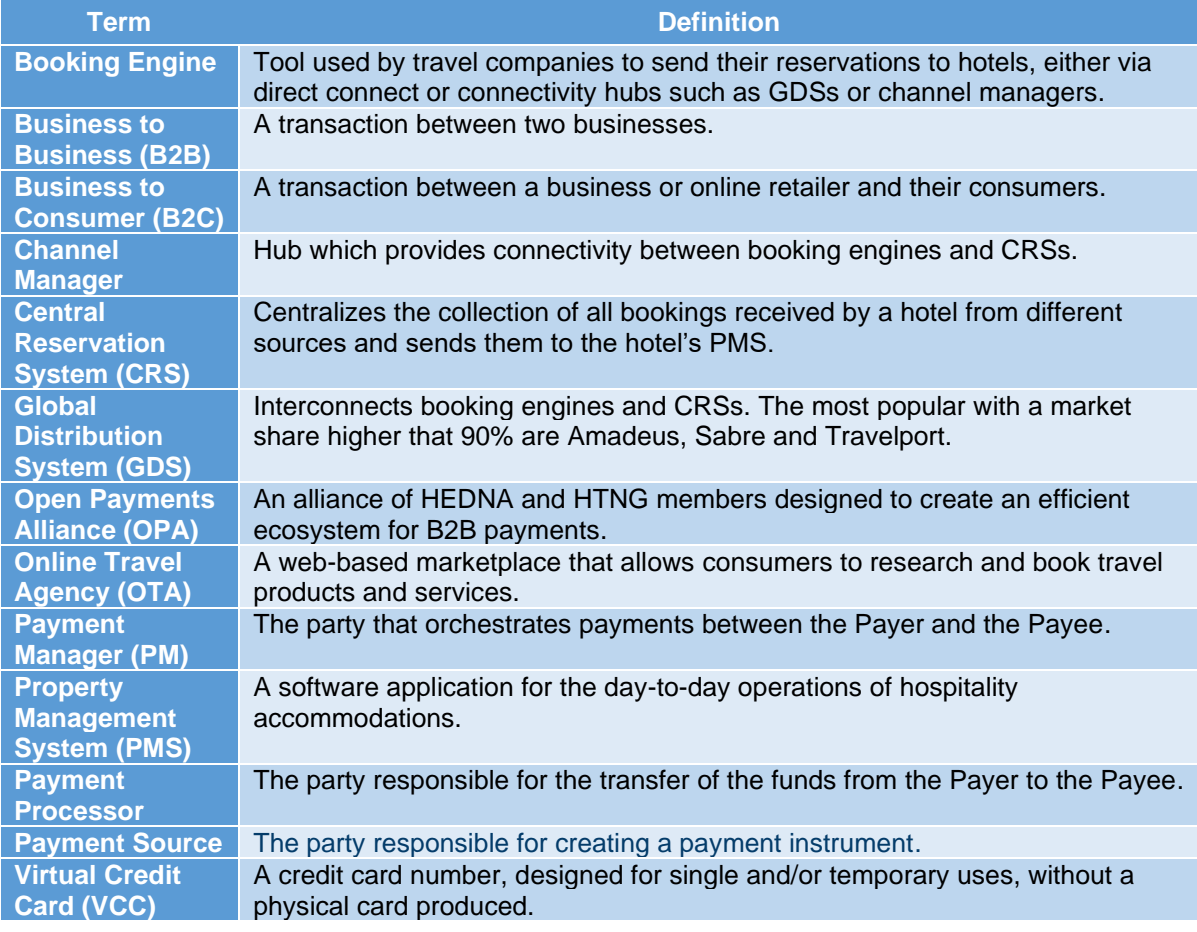

# **10.2Implementation Notes**

The following information is intended to aid in the implementation process.

### *10.2.1 Payment Reference Generation*

A UUID will be used for the Payment Reference following the established IETF standard rfc4122 [https://tools.ietf.org/html/rfc4122.](https://tools.ietf.org/html/rfc4122) The Wikipedia page for UUID is provided for ease of understanding: [https://en.wikipedia.org/wiki/Universally\\_unique\\_identifier](https://en.wikipedia.org/wiki/Universally_unique_identifier) (The assumption is that the Payment Reference is always sent using this UUID format).

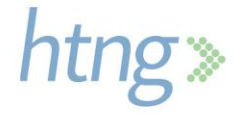

### *10.2.2 Modifiable Payment Data*

A limited set of data in a payment may be modified only when the payment is in a status which allows modifications; inactive, active and pending. This section specifies which data within a payment may be modified.

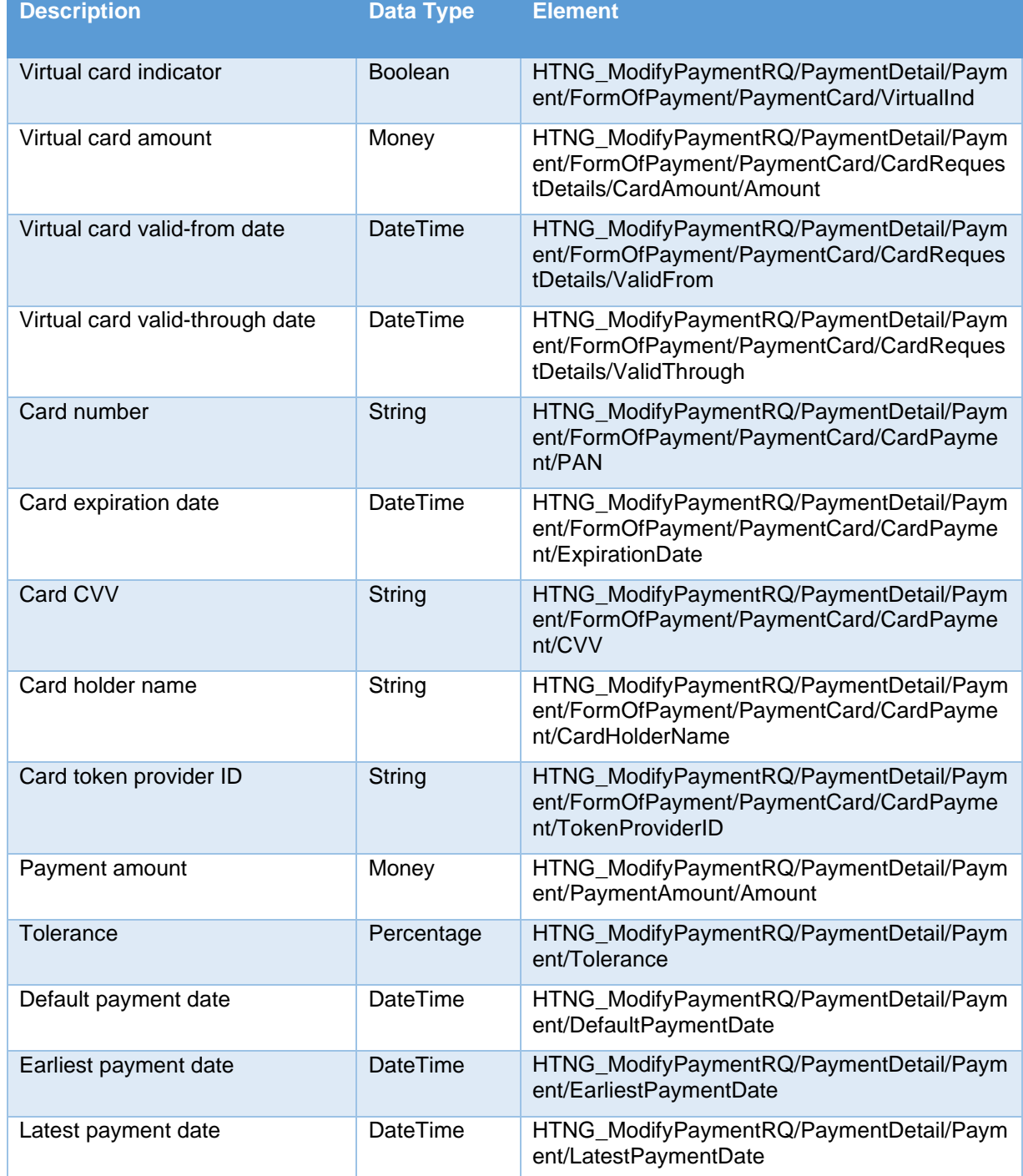

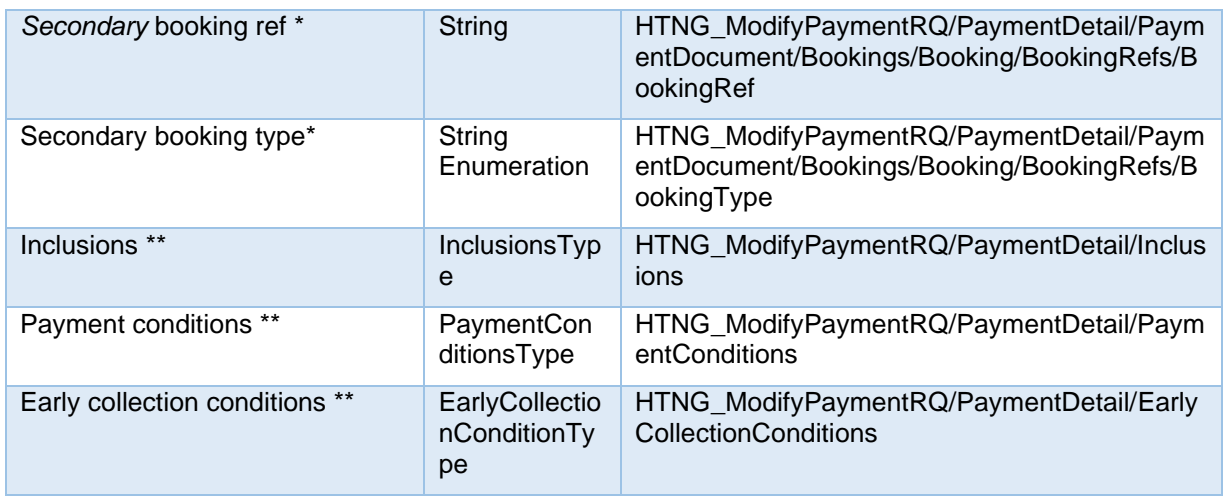

\* Please note that the booking reference is not modifiable however a booking reference for a hotel's confirmation number may be sent after the booking is made, so a secondary (hotel confirmation number) booking reference may be sent in the modify message.

\*\* Please note that if the Inclusions, Payment Conditions or Early Collection Conditions change, all of the items in that type must be sent in a modification message as this is a full overlay.

#### *10.2.3 Sending the Payment Reference with the Booking*

Existing fields in the OpenTravel messages are utilized to send the Payment Reference with the booking. The fields can be found within the OTA\_Reservation.xsd here:

When sending as a guarantee:

- HotelReservationType/RoomStays/RoomStay/Guarantee/GuaranteesAccepted/GuaranteeAccept ed/@GuaranteeTypeCode
- HotelReservationType/RoomStays/RoomStay/Guarantee/GuaranteesAccepted/GuaranteeAccept ed/@GuaranteeID

When sending as a deposit or payment:

- HotelReservationType/RoomStays/RoomStay/DepositPayments/GuaranteePayment/AcceptedPa yments/AcceptedPayment/@GuaranteeTypeCode
- HotelReservationType/RoomStays/RoomStay/DepositPayments/GuaranteePayment/AcceptedPa yments/AcceptedPayment/@GuaranteeID

The GuaranteeTypeCode field is defined as type OTA\_CodeType and uses the Payment Type (PMT) Codelist. A new code has been added for this purpose; 49 – Payment Reference.

The GuaranteeID field is defined as StringLength1to64 allowing for a payment reference of up to 64 characters in length.

To include the payment reference in the booking, send code #49 in the GuaranteeTypeCode field and send the Payment Reference in the GuaranteeID field.

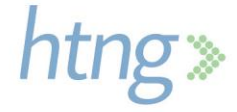

Please note that if the receiving system is unable to accept these two fields, the Payment Reference may be retrieved from the Payment Manager using the *[HTNG\\_FindPaymentRefRQ/RS](#page-2-0)* message set by providing the payer ID, booking reference and booking date.

#### *10.2.4 HTNG API Registry*

HTNG hosts an API Registry where implementers can post information about their products and APIs; others are then able to connect with those listed to learn about their products. There has been a new category filter added specifically for Payment Managers. More information on the API Registry can be found here:<https://www.htng.org/page/APIRegistry>

#### *10.2.5 Links*

To submit comments to HTNG Staff regarding this document, including (but not limited to) change requests or clarifications, please visit this [form](http://www.htng.org/general/?type=CONTACT) and submit your comments. HTNG Staff may contact you for follow up.

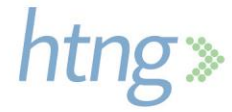